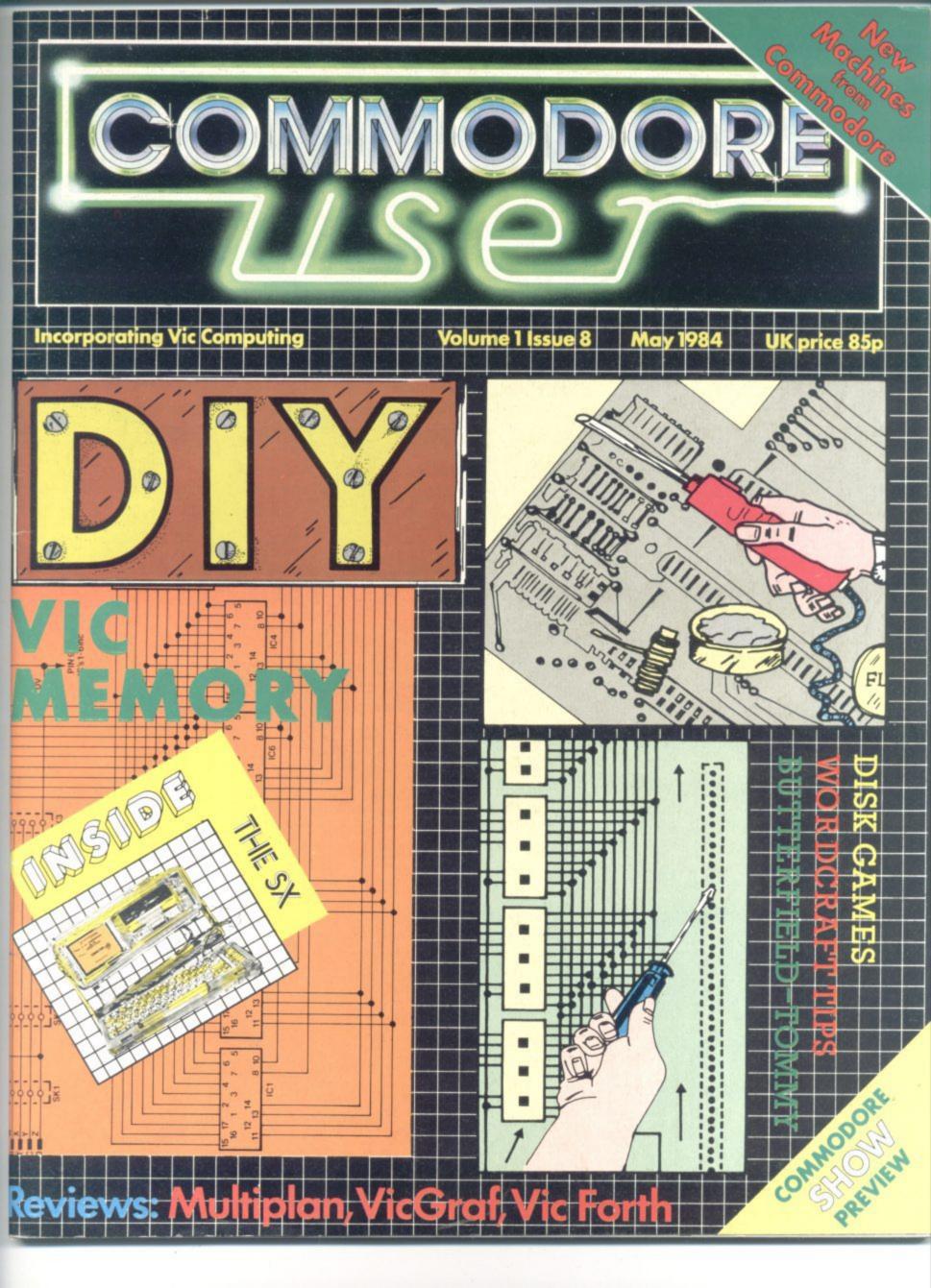

### COMMODORE

An arcade adventure of awesome proportions. The evil powers of hell have scattered the signs of ZODIAC in the 400 chambers of THE ABYSS. You have to find and recover these magical creations and fight all the way by annihilating all those who stand in your way.

£7.95

TRADE ENQUIRIES: ANIROG SOFTWARE LTD. 29 WEST-HILL DARTFORD KENT (0322) 92513/8 MAIL ORDER: 8 HIGH STREET HORLEY SURREY 24 HOUR CREDIT CARD SALES HORLEY (02934) 6083 PAYMENT BY CHEQUE P.O. ACCESS /VISA 50p POSTAGE & PACKAGING

n

### A Basic weekend

Learning tp program in Basic doesn't have to be a painful experience for the beginner. You could devote a whole weekend to the cause, with a group of likeminded people in a comfortable hotel. Gainsborough House Hotel offers such an easy introduction to programming on the 64. Bohdan Buciak packed his Adidas duffle bag for a digital weekend in Kidderminster.

### DIY Extendiboard for the Vic

Why spend money on an expensive memory expansion board for the Vic when you could build your own 3K add-on? Soldering iron in hand, Mark Brighton shows you how - and it's not difficult

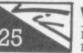

### Vic-Graf

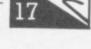

Instant graphics from the Vic? Colleen Young uses (and likes) Handic's cartridge - especially good for schools, it seems

### A page for Forth

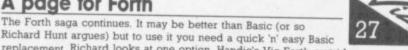

Richard Hunt argues) but to use it you need a quick 'n' easy Basic replacement. Richard looks at one option, Handic's Vic-Forth cartridge

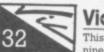

### Victuals

This month's offerings include a program that lets you index up to nine programs on a cassette and one that lets you shrink them (programs not cassettes). There's a word game too.

### Screen scene for Vic

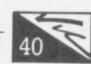

Despite its relative longevity, games are still coming in for the Vic. But is experience making them any better? We review the latest batch

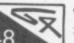

20

Annabel Hunt

Dennis Jarrett

Bohdan Buciak

Jim Butterfield

Chris Durham

**Tony Harrington Chris Preston** 

Nicky Chapman

Hywel David

Paul Hulme

Nicky

Janet Crawford

Mike Pattenden

01-241 2448

01-241 2417

01-241 2493

01-241 2354

Maggie Underwood

Roland Richardson

Ned and Vicki Staples

Jim Grubbs

Mike Todd

Karl Dallas

Publisher

Correspondents

Managing Editor

Editor

Features

Editorial

Assistant

Manager

Circulation

Subscriptions

Production

Production Editor

Advertising

Editorial

Advertising

Production

Administration

**Subscriptions Back Issues** 

(See last page) 0732-351216

Publisher's guarantee: There are no

mistakes in this magazine except this

one

**Deals** for Readers

Manager

Art

3.

Special

### Take-away 64 – the SX-64 reviewed

48 What do you get when you box together a Commodore 64, a 1541 disk drive and a tiny colour screen - apart from a bill that would pay for two ordinary 64 systems? Sounds like a joke? Maybe, because despite its classy looks and eminent portability the SX-64 doesn't seem to know what purpose it will serve. At £895, it left us wondering too.

### Multiplan – the ultimate 64 spreadsheet?

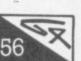

Microsoft's implementation of Multiplan for the 64 looks like putting the machine well and truly on the business computing map - and it's probably the leading spreadsheet package from the world's largest and most influential software house. Karl Dallas looks at its advanced features and finds out how well it has been converted for the humble 64

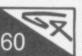

### 64 Screen scene – disk game special

More disk drives are now being sold for the 64, so it's not surprising that disk-based games are more readily available - at extra cost, of course. They should be much better than tape-based games but do the disks available now, live up to those expectations?

### Butterfield on 64 video – part 5

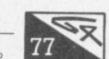

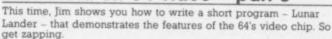

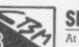

### Show preview

At the last count Commodore was planning to launch six or seven 63 new machines at its Hammersmith Show in June - and the independent software and hardware houses have a good deal up their competitive sleeves. Here's a first bite of the preview cherry.

### Tommy's Tips

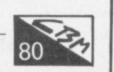

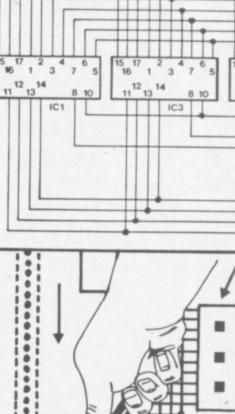

100

0.000

.

Um 0

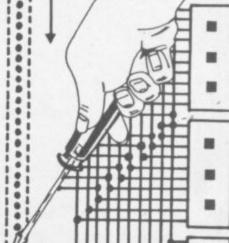

Our resident hi-tech boffin gets to grips with another sackful of queries which include obscure PEEKs and POKEs on the 64 and using a disk drive with the Vic

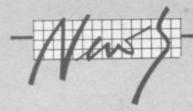

# Hanover 1984 -

The annual Hanover Fair is a spring megashow that brings together all kinds of technical exhibitors from makers of earth-movers to LSI chips. It includes CeBit, an enormous computer hardware, software and peripherals exhibition that spans three of the 16 or so vast hangar-like halls which accommodate the show. Karl Dallas flew in for a look at Commodore's curtain-raiser of some of their current new ideas, and flew straight back to catch our press time with a definite impression that Commodore was trying the scattergun approach. Or to use a different metaphor, was it a case of running half a dozen flags up the pole to see which one got the most salutes - an exercise in primitive market research, in fact?

It is unlikely that the new 16-bit Commodore PC, a licensed copy of Bytec's IBM look-alike, the Hyperion, though with some significant changes, will be launched in Europe until "early 1985", and it will be held back from the American market until even later. Though he may be generally close-mouthed about the exact scheduling of the new generation of Commodores (see the Commodore Show Preview elsewhere in this issue), Commodore International President Marshall F. Smith did concede that one nugget of information at a Hanover Fair press reception early in April.

Smith forecast a similar schedule for the launch of Commodore's big surprise of the show, the unexpected new Z8000-based machine. Described as "a multi-user system with 16bit architecture at an elevated level", it wasn't actually on display. Initially, it's expected that the standard form of the Z8000 (they kept the name) will be a two-terminal format, though it's planned that this will later be extended to eight or more terminals.

He would not be drawn on any prices. His German general distribution manager, Alwin Stumpf, did promise that "This top product will, of course, be offered with the same price/ performance ratio people are used to with Commodore" suggesting it would be very

#### competitive.

In the show itself, however, the visitors to the Fair were

gathering round the ranks of the new C16. This is a 16K Vic-sized machine, basically a cut-down 64 (we think). It could indeed be the long-awaited replacement for the 3.5K old faithful, though no one was admitting anything.

There were also plenty of 264s around - that's one of the two new machines with 60K user RAM expected to be launched on the UK market at the June Commodore Show. There was no sign of the other one, the 364 (it has built-in software and voice synthesiser); nor of the C116, an A5-sized version of the C16 with Spectrum-style rubber chicklet keys. Funnily enough the C116 was the only new machine which had been given a definite price tag - DM350 (about £90).

The German press release for the 264 spoke of it having integrated software as an option (probably the reportedly iffy Magic Desk) and also said it would not have any spritedefining capability like the 64. Sounds like a business computer, right? The British spec for the 264 says: "Its 121 colours, sound and graphics make it an excellent games machine. From arcade style 'shoot-em-up' games to classic board games and business simulation, the 264 puts you in command." Oh well.

Instead of the VIC chip however the 264 has the TED - it stands for Text Display Processing. Which again though more colours will be available. 

The 116 and 264 both have Basic 3.5, as will the 364. This is like a standard Basic 2.0 with all the Toolkit and Super Expander commands built in, plus a slightly simpler disk operating system; it's still not up to the standard of Basic 4's DLOAD and DSAVE commands without device numbers.

The unexpected rush of publicity had obviously caught CBM's German PR people somewhat on the hop, because there were some definite funnies in the press kits given to us. Notably the release about the 116, which said quite decisively "The cursor will now be controlled by the 'joystick' method - advantage: an end with the complicated search for the keys" (sic). But the picture of the 116 we were given had the four new arrow-shaped cursor control keys in a simple N-S-E-W configuration (rather like the neat little NEC lap-held computer, and also found on the 264 and 364).

Anyone who wanted to test the IBM-compatibility of the new PC could have done it easily; there were plenty of Hyperions with CBM badges on them for people to try - even if the lash-up nature of the outfit was betrayed when you looked at the way that the Centronics output sockets had plugged into them hastilyassembled circuit boards to drive associated colour monitors.

According to Commodore's Director of Advanced Research and Development, Shiraz M.

Shivji (a technological whizz-kid who was actually educated at Southampton) the Commodore PC when it comes on to the market will be rather more than merely a badge-engineered Hyperion. "The Hyperion was specifically tailored towards the telecommunications market and it was somewhat compatible with the IBM. We have made it more compatible," he told us.

"All the differences that are fairly significant have been removed. We have replaced the CRT controller with the same 6845 there is in the IBM. We have completely rewritten the BIOS, and there are considerable hardware changes as well."

Given the strength of the rather over-priced and clumsilydesigned IBM machine in the market, and the amount of software specially written for it, it probably made sense for Commodore to do a look-alike. Why had he chosen the Hyperion, though (compared with, say, the Compaq, generally acknowledged to be superior)?

"The Compaq is a very fine machine," he agreed. "But it is over-designed for the market we are approaching. With the modifications we have suggested, the Hyperion is more appropriate."

The tacitum Mr Smith did rather put the cat among the PC pigeons when he stonewalled a question that suggested no contract had yet been signed with Bytec, Hyperion's original designers.

"I have no comment to make on the licensing or contract situation," he said.

The now ousted Commodore boss, Jack Tramiel, once advised

#### his European marketing salesmen that the thrust of his company's marketing was to be almost exclusively directed at the small home user. Developments like the 16 and the 116 certainly

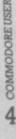

Pressekonferenz, Hannover 6. April 1984

0000°2\*

PRCYPRIC

### Commodore flies some 1985 kites?

suggest that the company still has a lot up its sleeve in that direction. But the majority of the new machines it was showing. even if some of them were kiteflying of the most obvious nature, were actually business machines and quite powerful business machines at that. In addition to the PC, there was the 128K 8296; and we also saw a version of the 8096 with integral disk drives, the 8096-D, which I gather may be seen on the UK market before the end of the year. These will no longer be the speciallydesigned drives originally intended for the 700; instead they're more or less standard 8250 drives, which will of course be (almost) compatible with the 8050s still around.

(incidentally, there is now an emulator program which makes the 700 perform as if it's an 8032; so the current special-package deals on 700s are all the more attractive.)

And then, at the top of the tree, comes the Z8000 series, which puts the company firmly in what Commodore is calling the micro mainframe market.

The new machines will start with 256K RAM, 32K ROM plus 128K screen RAM, Basic plus optional Pilot, Assembler, C compiler, monochrome screen with 1024 x 1024 resolution, the Unix 7 operating system (adapted under the name COHOS), IEEE/ 84 interface, Centronics interface with two programmable RS232 interfaces with transmission rates selectable between 15 and 19248 baud, sound generator, keyboard either with 99 ASCII keys or DIN keyboard with numeric keyboard, 10 programmable keys, self-test routines, auxiliary programs to overcome the differences between various Basic dialects, 10MB Winchester hard disk capability, optional Z8070 co-processor, and mouse.

The employment of Unix is particularly interesting. A Bell Laboratories operating system marketed by AT&T, it is particularly biassed towards multi-user operation and multitasking. It is a little surprising, though, that Commodore has opted to employ the obsolescent Unix 7 rather than the allegedly more portable Unix System III and its 1983 upgrade, System V. Zilog which presumably is going to produce the chips for the new Z8000 machine following links

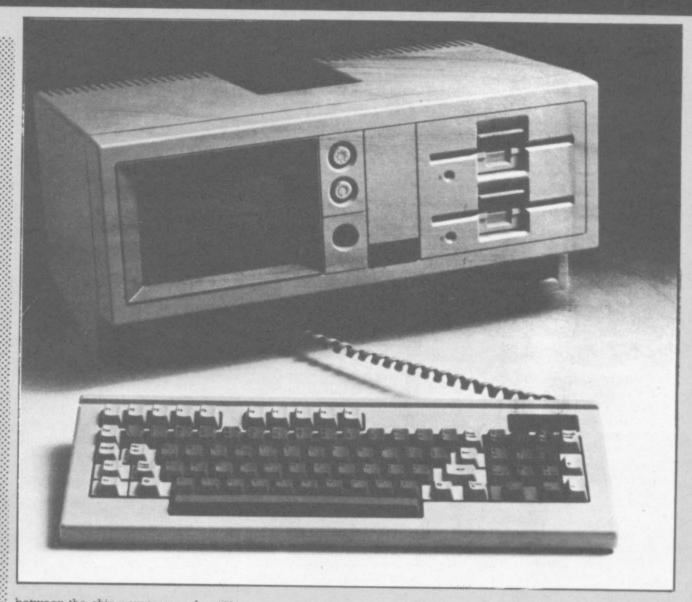

between the chip company and Commodore, recently went into partnership with AT&T, Intel, National Semiconductor and Motorola (maker of the 68000 processor used on many Unix machines) to make System V the industry standard Unix.

I asked several executives why Commodore had abandoned their previous close-to-the-chest policy to let public and press into so much of their thinking at such an early stage - indeed, at so early a stage that the plans are bound to change before stocks hit the shops and risk confusing the consumers. It is likely, for instance, that the 264 will have a different name; and judging by the lack of enthusiasm I found for it among the top German brass, the Spectrum-style 116 may never even see the light of day at all. The eventual Commodore PC is unlikely to look much like the Hyperion, too.

Nobody could explain it. But Marshall Smith may have provided the clue when he told me: "We sell to the masses not to the classes. But we have a product for the classes, too ..." When announced at Hanover in April, it was stated that in addition to this portable PC-compatible system a desk-top version with larger screen would be presented in late Autumn 1984. Both it and the portable already shown will be manufactured in Braunschweig, Germany, and built round the Intel 8008 processor.

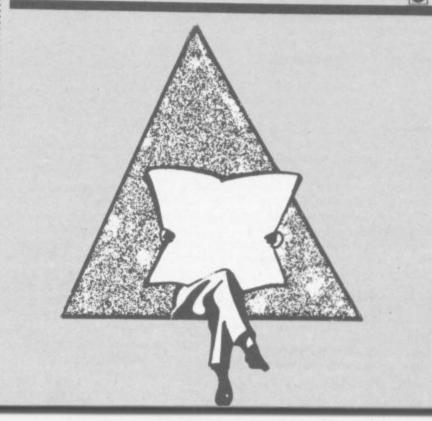

**Going West** 

The Eighth West Coast Faire was held in March, in sunny San Francisco. At ENORMOUS expense a highly drilled team of investigative reporters from your favourite Commodore magazine chartered a couple of Jumbos to cover it for you (well, one bloke who was going that way anyway - to Bristol got a standby seat in the loo of a biplane). And this is what he saw ...

The West Coast Computer Faire started life as a follow-on from the heady post-Flower Power days of garage tinkerings right at the start of the micro boom. Other computer exhibitions around the world might be the venues for announcements (new products, company mergers, new ways to use tinsel and razzmatazz in promoting computers). But the West Coast Faire has always been the premier users Show, the place for grassroots enthusiasts and whats-available-NOW reality. And though the Show's burly and genial ex-hippy ex-micro-whizzkid founder Jim Warren has sold it to Big Business in the shape of publisher Prentice Hall, the atmosphere of down-home enthusiasm still persists ... more or less

The Faire had 50,000 visitors. They saw lots of Apple Mackintosh, lots of IBM PCs, quite a lot of business software: that probably represents the thin end of the wedge as far as the home computer enthusiasts go (and go they will). But there was still lots of small-computer goodies on view.

Truth to tell, there wasn't much Commodoreness about the show – not as much as you'd see at an equivalent event in Europe, anyway. And there was a good deal of emphasis on disk-based 64s; disks seem a lot more common over there (nothing to be seen of the new CBM machines, incodentally, and Commodore itself didn't have a stand). But at least some of the Faire's stars ran on Commodore machines.

#### Make mine music

Like the one that got our vote as Best Product, a thing called MusiCalc. Actually it's several things – MusiCalcs 1, 2 and 3

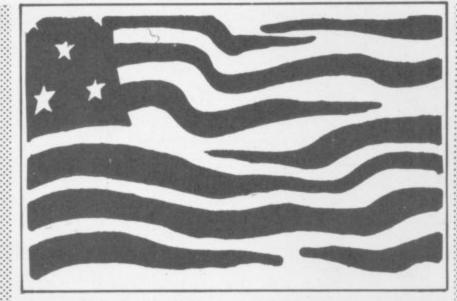

plus two rhythm 'templates'. It's all on disk, and it's a family of music synthesiser packages that definitely outshines anything we've yet seen for the SID chip.

"Designed to transform the 64 into a musical instrument that anyone from an inexperienced child to a professional musician can play" says the blurb from manufacturer Waveform. That's optimism; MusiCalc is a really sophisticated package, and appeals most to the more sophisticated user. You can fool around with it, and you can teach yourself synthesising on it: but it really scores as the nearest thing we've yet seen to a full-scale several-hundred-quid music synthesiser. Like the screen displays 'slider' controls, modulators, transposers, a sequencer chart ...

Great stuff. It's a fabulous piece of programming, packaged very well, with excellent manuals; not cheap (about \$80 per disk) but well worth the money. We immediately trawled San Francisco for copies (they weren't selling any actually at the Faire) and we're having it reviewed. And we were so impressed that we're trying to fix up to sell it in the UK.

#### Good graphics

Second prize (two subs to CU) went to a joint stand by Inkwell Systems and Micron Technology. The latter does a nicely engineered plug-in-and-go 'eye' comprising a camera and lens on a tripod which attaches via a cable and a cartridge to the 64; the cartridge contains (among other things) an image-sensing chip. As Byte magazine's reviewer put it, this can "bring capabilities to your computer that were previously available only to large industrial users".

The MicronEye ("for the cost of a good pair of contact lenses") can be used for all kinds of things - burglar alarms, robot vision, input for graphics and software animation, and much more. It was shown working happily with the Inkwell contribution, a very clever graphics package called Flexidraw that offers professionalquality 2D drawing and image manipulation - it comes with a professional-quality light pen, too. Like the MicronEye was 'seeing' something and digitising it on to the 64's display; it was SAVEd and then reloaded for amendment and general messing around.

Very clever. The bad news is that neither product is particularly cheap by home computer standards – though \$150 is not at all bad for a decent graphics package that includes sprite editor and animation utilities as well as a communications facility, and while \$485 is a bit pricey for a tripod and camera (there's also a 'bullet' version for embedding in other things at \$295) that too compares beautifully with industrial-scale equivalents.

Incidentally, MicronEye has a UK distributor who's loaned us one for review – Mercatek on 0628 528399 has it at £299 plus VAT for the bullet (why is the dollar price lower? search me guv) with the camera available "on special request". The OpticRAM chip itself is available for experimenters, price £33.16.

#### Great games

After a dull patch, some very good games are coming out of America once again – mostly for disk. The likes of Broderbund, Sirius Software and HES had stands with some good-looking stuff; and a company called Strategic Simulations Inc showed a line of quite extraordinarily imaginative battle simulations.

But quite the classiest games hailed from Electronic Arts: watch out for that name. And in particular look for Archon, M.U.L.E. and (especially) Pinball Construction Set. Graphics, sound and general programming are brilliant on all of them. The last one lets you design your own video pinball games, which is more interesting (and more instructive) than it sounds: "the best program ever written for an eight-bit machine" said Apple wizard Steve Wozniak (it says here).

### SHORTS

**Instant disk RUN:** Someone told us this in the pub – a program will automatically LOAD and RUN from disk if you enter the LOAD "name", $\beta$  and then type a colon and press Shifted Run/Stop.

## Stingalong

Published any good books lately? Turned your work into a movie? Then your major problem once you've bought a larger wallet is what else you can do next with the same material. Of course, the answer is obvious – turn it into a computer game.

That's exactly what Quicksilva has done for The Snowman, that superb Raymond Briggs picture book and consequent animated film which had us all weeping with joy in front of the telly last Christmas (and the one before that).

Now for the Bad News; The Snowman is available only on the Spectrum at present. Quicksilva is obviously playing it safe; Mark Eyles, one of the directors, says "we're waiting to see how well it sells on the Spectrum before doing

a Commodore conversion". It probably will sell, although the other Bad News is that a sneak preview showed us it's merely another Manic Miner clone.

But Quicksilva has at least produced a couple of new 64 games. There's Boog A Boo, written by the Spanish software house Indescomp. That game is about a flea. And Sting 64 (you might have guessed) is a game about bees. We'll be reviewing both these insectile offerings soon as the bugs have been fixed (ouch-Ed).

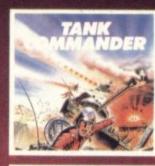

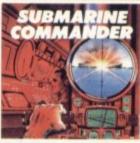

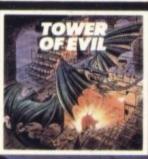

# Discover these new games for VIC-20...

These six new games written in 100 per cent machine code, set high standards of playability and really make the most of everything the Vic has to offer. Games of action and strategy, great graphics, glorious colour and full sound effects. Try Submarine Commander, Tower of Evil or Mine Madness and you'll want to try all six.

You should be able to find these games from Creative Sparks at your usual software supplier but you can also order them directly from us, completing the form below.

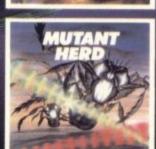

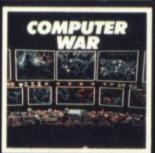

All action game with strong strategic element. Penetrate the enemy defences and blow up the ammunition and fuel dumps.

- This great game features:
  Superb sound and graphics.
  Smooth action scrolling screen.
  Joystick or keyboard operation.
  One or two player game.

Requires 8K RAM expansion. Cassette £5.95

Attack and destroy all enemy shipping. That is your brief in this exciting game of strategy. Can you stand the nerve tingling action spread over three screens provided by this amazing game.

Already a big hit in the USA.

Superb scrolling screen in periscope mode. Nine pre-selectable levels of play.

Keyboard or joystick operation.

Requires 16K RAM expansion. Cassette £5.95

#### Action rages throughout.

Motion ages throughter: Move from 70 rooms in the maze-like Tower of Evil, inhabited by such evil creatures as the Baphonets and the Warriors of Ayperos. To defend yourself, you throw fireballs from your fingertips on your journey to rescue the princess Superb action graphics in this 100% machine code game.

One or two player game.

Joystick or keyboard control.

Requires 8K RAM expansion. Cassette £5.95

Gold mining with a very big difference. Half-crazed monsters and lifts which eerily move up and down of their own accord have to be faced in this unusual game. Seven levels of play. High score feature.

Keyboard or joystick operation. Runs on unexpanded Vic-20.

Instant plug-in cartridge action at cassette prices £9.95

Protect the powerhouse from the crazy mutants with the help of your powerful crossed laser beams. Guide the laser into the mutant burrows to destroy the eggs. This unusual and exciting game benefits from two screens of all action play. One or two player game.

Runs on unexpanded Vic-20.

Instant plug-in cartridge action at cassette prices £9.95

Based on the hit movie "War Games." Using both strategy and good shooting destroy the incoming missiles and avoid the holocaust.

An amazing game with superb scrolling landscape when tracking missiles. High tension play when trying to crack the code

Keyboard or joystick control.

One player game.

Requires 8K RAM expansion. Cassette £5.95

### CREATIVE SPARKS

Please complete the coupon and send it with your remittance to Creative Sparks. Patterson House, Chertsey, Surrey KT16 9AP.

| Tank Commander<br>TNCA101 | £5.95 | Mine Madness           | £9.95 |
|---------------------------|-------|------------------------|-------|
| Submarine Commander       | £5.95 | Mutant Herd            | £9.95 |
| Tower of Evil<br>TNCA91   | £5.95 | Computer War<br>TNCA21 | £5.95 |

| ayable to: TÉCS | £                                           |  |
|-----------------|---------------------------------------------|--|
| Name<br>Address | Method of Payment<br>Cheque<br>Postal Order |  |
|                 | Access/Barclaycard                          |  |
| CU584           | VISA                                        |  |

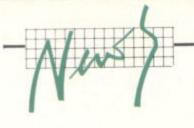

### Grappling with print

Pete and Pam Computers is distributing an intelligent printer interface for the Commodore 64 with an equally funny name – it's called the Grappler CD, manufactured by Orange Micro Inc in California.

The price, however, is not so funny – it costs a weighty  $\pounds109$  (including the necessary cables).

According to P and P's blurb, the Grappler has a Commodore 1525 printer-emulation mode – which means you can connect a variety of dot-matrix printers, like Epson, Star and NEC, to your 64; and they'll work as though they were Commodore models, to produce all Commodore's graphics and special characters.

Grappler plugs into the 64's expansion port from which it takes its power. It has its own Commodore-type serial port for CBM printers and a Centronics parallel port for connecting the other printers of your choice.

Its standard print features include high-resolution graphics screen dumps, a 'transparent operation' mode, and block-graphics screen dump. It's claimed to have a wide selection of commands including double-size, inverted, rotated and emphasised graphics.

The device also has text-formatting facilities like margin and tab settings, page length and skip-over perforation. We'll soon be grappling with a review copy (Ho-ho - Ed). In the meantime, more information on 0706 217744.

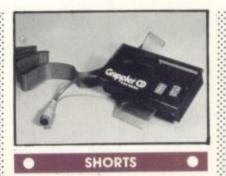

**Blopper bugs:** In Chris Preston's Blopper Victual (February 1984) a couple of typos unfortunately crept in – but nothing to stop the program running. On page 71, the explanation of the programs refers to line 450; this should in fact be line 460. On the program listing, line 160 refers to line 145; this should be 150. Sorry!

### SHORTS

Memory saver: Well, it doesn't save a lot of memory. But if you have a GOTO statement, you can put a REMark after it on the same line without including the 'REM' statement. The program never looks beyond the GOTO, you see ...

### BC BASIC

The BC Basic cassette offer in the Deals For Readers section is now at an end (we're sad to say) so please, no more orders.

PS: DFR's will be back bigger, better and with even more bargains next month!

#### SHORTS

Going up: Home computer ownership has more than doubled in Britain during the past year and the market looks set for further record growth, said a new survey in February. More than one home in ten had a micro in January 1984, 11 per cent of households compared with 4.9 per cent in January last year.

Gowling Marketing services says it is difficult to see any long term future for less popular models or for new entrants "unless they can offer some important advantage."

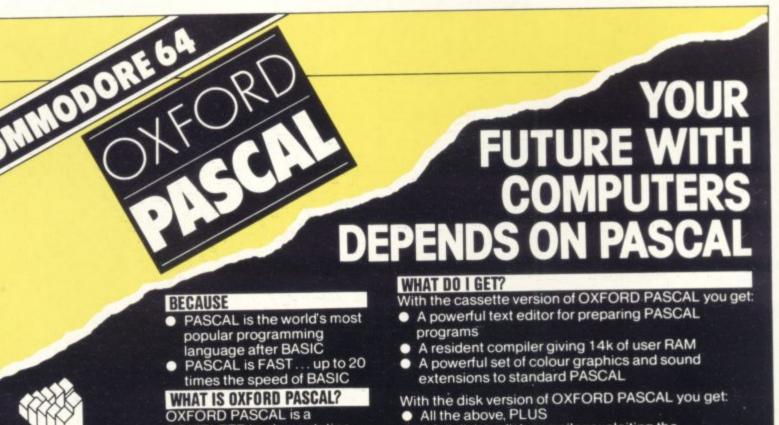

COMPLETE implementation of the popular programming language PASCAL running on the Commodore 64

### **GRAPHICS & SOUND**

With the OXFORD extensions to PASCAL you can programme dazzling graphics and astounding sound  A full disk to disk compiler exploiting the entire memory of the 64 for PASCAL programs.

### HOW MUCH DOES OXFORD PASCAL COST?

COMMODORE USER

Oxford Computer Systems

(Software) Ltd

Hensington Road.

Woodstock,

Oxford OX7 1JR, England

Telephone (0993) 812700

Telex 83147 Ref. OCSL

# Take the screen test and be a STAR!

in the free high score competition\*

### Use your skill and dexterity to win one of our fabulous prizes.

Free entry form in every game purchased

\*only on Gridtrap 64 and Jumpin' Jack 64.

# 12:1264

We promise you won't be able to turn it off! It's a real skill tester and loads of fun to play!

Play with the Keyboard or Joystick Choose your own operating keys with our User Definable System. Compete with an opponent by selecting **Two Player Mode...** Great graphics, super sound effects in the **Livewire** tradition including a selectable Melody Mode where the tune is available at the touch of a key and Melody On is indicated by a guaver graphic.

Program No. LW04 £8.95

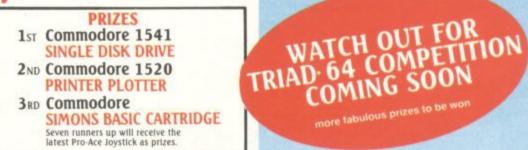

### G364 Not just a game ... an Experience! IT HAS IT ALL!... EXCITEMENT... HUMOUR... STRATEGY

Jumpin' Jack leaps into a totally new look for the 64 created by **Three Dimensional Graphics** giving **Full Perspective** to the game... PLUS... hosts of features never seen before!

Submerging Turtles — Snakes — Crocodiles Otters — Lady Frog — Dragonfly!!!

inc. P + P U.K. only.

VISA

64

It's Fun \* IT'S FROGRIFFIC \*\*\* Program No. LW02 £8.95

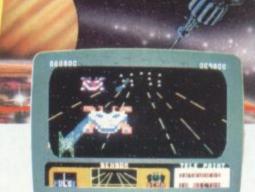

### NEVER BEFORE HAS A COMPUTER GAME LOOKED SO EXCITING... FELT AND PLAYED SO EXCITING ...

more fabulous prizes to be v

64

Watch astonished as the Triad hurl themselves towards your craft in a remorseless battle against your intrusion.

Feel the heat blast of their anti-matter fields Your pulse laser will have to turn white hot before this encounter is over.

Featuring:-A new **DIMENSION...** Into the realm of TOTAL PERSPECTIVE GRAPHICS...

Program No. LW03 £8.95

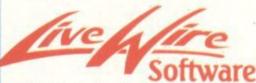

198 Deansgate, Manchester M3 3NE. Telephone: 061-834 4233 TRADE ENQUIRIES WELCOME

Clip the coupon and return to Sumlock Microware Dept. CU. 198 Deansgate, Manchester M3 3NE. or Telephone: 061-834 4233

Please send me the following Software

I enclose Cheque/P.O. for £ \_ To: Name Address Post Code

Also available from good computer dealers and bookshops nationwide.

# ELECTRIFYING EXCITEMENT! KILLERRMENT!

### THE OUTSTANDING GAME OF 1984 FOR COMMODORE64

Alligata presents a superb range of software products that are designed specially for you. Games that cleverly combine full machine code and high resolution, full colour graphics to create hours of fun and excitement. And utilities that have been developed to open new doors and help get the best from your Commodore 64 micro. If it's to be outstanding quality and amazing value for money then Alligata has to be your choice.

Send a stamped addressed envelope for our full colour catalogue which gives details of the complete range.

### WRITE OR PHONE YOUR ORDER TODAY!

also available from all good software stockists.

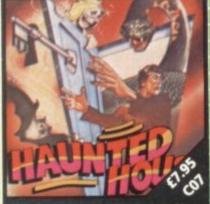

> Capture the soul of each human intruder as he seeks to set free one of the poor bodies you've already banished to the limbo of the living dead. Watch out for the ghost eating bats and snakes lurking in the shadows.

Joystick compatible.

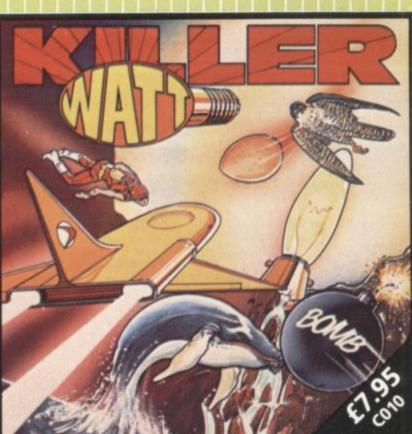

Explore the eerie darkness of an underground cavern and smash the 12 brilliant light bulbs there to reach the next level. Watch out for the flying humanoids, carnivorous fish and deadly pterodactyls! Blast through the magical gateway, and you will be transported to the start of the next challenge. Joystick compatible.

### ALSO AVAILABLE

CO4 SQUASH A FROG £7.95 Cross a motorway of fast moving traffic. Traverse the rapids teeming with frog eating snakes, alligators and submerging turtles. Can you get him home? Or is it just Ugh! Splatt! Joystick compatible.

### CO2 BRANDS £7.95

Test your skill on the Grand Prix track. Accelerating to breathless speeds can you overtake? Can you face the danger of night driving as the roads get narrower?

C01 BALLOON RESCUE £7.95 Fuel level low. Time running out. Collect fresh fuel to stay in the air or plunge to certain agonising death.

CO3 DAMSEL IN DISTRESS £7.95 Menacing man-eating spiders and dreadful apparitions. Weakened by poison you must climb the battlements and rescue the princess who holds your antidote.

### CO6 BAT ATTACK £7.95

Killer bats in the first wave, a myria of asteroid discs in the second. The third wave?!... The faster your reflexes, the more deadly the challenge.

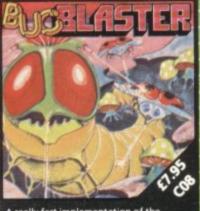

A really fast implementation of the splendid 'centipede.' Spiders, mushrooms centipedes, snapping scorpions, swooping dragonflies, wiggly earwigs and Brian, thi mushroom poisoning snail.

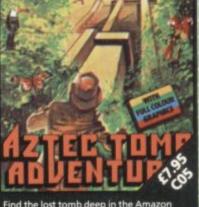

Find the lost tomb deep in the Amazon forest. Experience heart-stopping drama... will you ever get there? Every location has a full graphic picture.

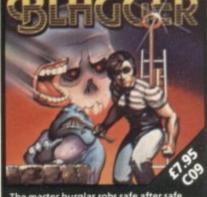

The master burglar robs safe after safe, coolly avoiding night watchmen and other hazards. He has to collect all the keys in each location and then open the safe, before he progresses to the next level. ## 30 DIFFERENT SCREENS ## Joystick compatible.

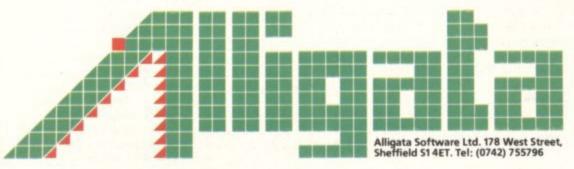

Joystick compatible.

Despatch is normally made on receipt of order and should reach you within 7 days.

| INDICATE PRO                                                         | OGRAMS REQUIRED                               |
|----------------------------------------------------------------------|-----------------------------------------------|
| C090 C070 C080 C050 C06                                              |                                               |
|                                                                      |                                               |
| I enclose cheque/PO* for £                                           | Charge my Access/Visa £*                      |
| Card No.                                                             | Signature                                     |
| Name                                                                 |                                               |
| Address                                                              | <b>大陸設置</b> 第6668月間2月                         |
|                                                                      |                                               |
|                                                                      |                                               |
| *payable to Alligata Software Lt<br>allow 75p for post and packaging | d., 178 West Street, Sheffield S1 4ET.<br>ng. |
| COM USER 5/84                                                        | 医颈筋膜腔 医尿道腔肌层                                  |

# Review

# Bed, breakfast and Basic

### a Worcestershire weekend for Basic beginners by Bohdan Buciak

If computers worry you and you don't know what all the fuss is about, a weekend computing course might be just the thing to allay fears of missing the hi-tech bandwagon.

Gainsborough House Hotel near Kidderminster runs just such a course, exclusively on the Commodore 64 – two nights in three-star comfort, a minimum of 18 hours tuition, all for £65. Bohdan Buciak packed his suitcase – and returned a changed man.

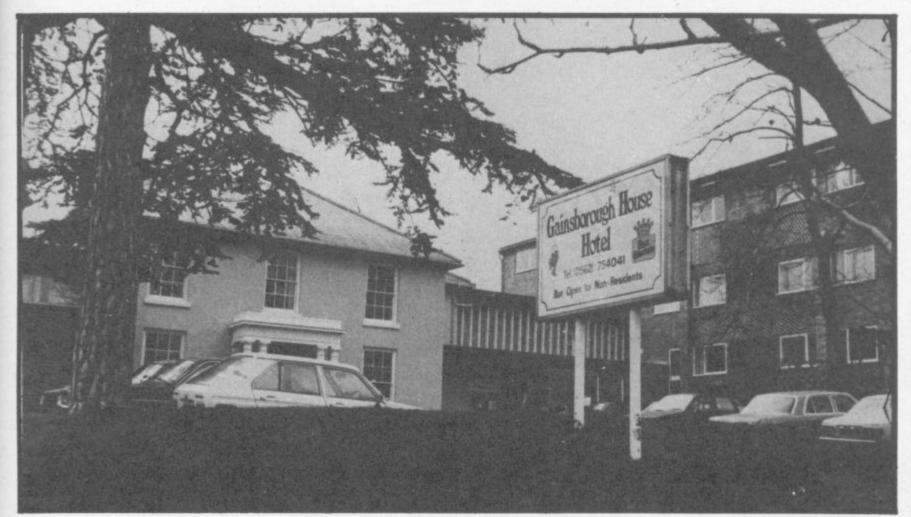

"Are you on the computing course? There's sherry in the Bar, dinner will be served at 6.30." Staff at the Gainsborough House Hotel have got used to the uneasy and confused faces that appear at Reception on a certain Friday evening every two months.

Most of the assembled have come to this secluded outpost of Kidderminster straight from work, from as far as London and the South Coast. Nobody professes any real knowledge of computers; only one person already has a 64, and two people have used a word processor. There won't be much experience to draw on. But there's a real mixture of real people: dentist, architect, insurance broker, an assortment of people who confide, "actually, I run a small business". Plus one journalist ...

Unusually for the computer world, most of the people are women. Women outnumber men by 12 to 8. Isn't that a little unusual? A concerted, slightly feminist reply: "didn't you see the article in Company magazine?" Company it transpires, had written a good report on the course and had proudly asserted in its article, "The first programmer in history was a woman", thus inspiring these coiffured, demure ladies to take the programming plunge in the wake of the brilliant Ada Lovelace (friend of Charles Babbage, he of the intellectually advanced and practically impossible Engines). Dinner is leisurely and chatty

but nobody seems particularly

hungry. We talk rather shyly of our plans. Most of the ladies "with small businesses" know that computers could be useful to them but don't know anything about them. They're here to undergo demistification. We all nod sagely and pass on to the trifle.

#### **First impressions**

After coffee we wander upstairs to a room full of hi-tech hardware. We meet Harry Siddall, the course tutor; short, stocky, bustling. He's rushing around with an assortment of plugs and wires, making the mayhem of tangled cable even worse.

All the much-travelled Commodore 64s eventually work; there's thirteen of them, plugged into amber (not colour) monitors. "Some people will have to share", apologises Harry. But nobody minds that; they couldn't really be expected to take on a 64 singlehanded. One person had brought his own 64 and he shared that too. "I bought the thing a while ago because my son's learning about computers at school. Couldn't get past page ten of the manual", he sighs.

It's 8.00pm on a Friday evening, but the course starts here. Harry begins in jovial mood, a tone he kept up to the very end of the course. He's a born teacher, patient and thorough – taught electrical engineering for 20 years, then was made redundant. He set up a computer training company that folded. Now he

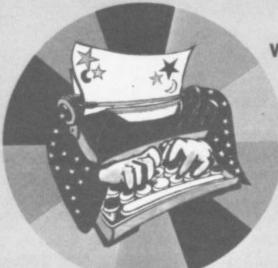

### WORD WIZARD

Real value for money word processor simple to use. Includes many features: Insert and delete lines Copy block Move block Tabs, etc. Save to tape or disk. **Requires printer.** 

### bubble bus magical utility programs for the Commodore 64

### ADVERTISER

This magical program turns the 64 into a moving, musical message display. You may enter any message up to 959 characters and adjust the speed with the touch of a key.

LABEL

tore and Print

icku Labels

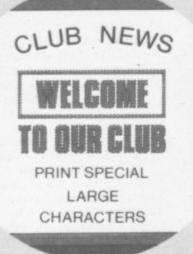

### POSTER PRINTER

Now you can print with special large characters - any number between 1 and 999 copies. Ideal for sales offers, club news, notices, etc. Requires dot matrix printer.

### LABEL PRINTER

Store all those important addresses or any other information, and recall them selectively to print. Label size can be from 1 to 19 lines, so you could use it for storing any other records, e.g. sales,

### QUIZZER

This flexible program allows you to create any quiz of your choice and save it on tape. The quiz can be protected by password and can be reversible, e.g. the same quiz could ask for translations from French to English or English to French. Multiple answers permissible.

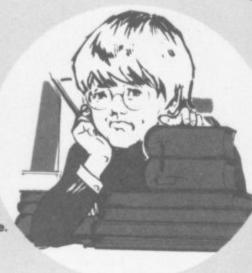

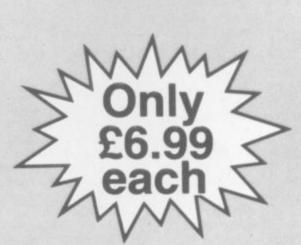

don't miss our magical games for the 64 ! ! !

If you have any trouble buying our products, you may order direct from:

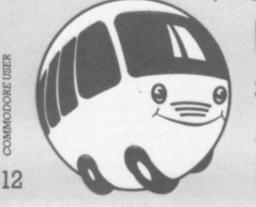

COMMODORE USER

## **bubble bus** software

87 High Street, Tonbridge Kent TN9 1RX Telephone: 0732 355962

bubble bus products are available from:

LIGHTNING and SPECTRUM DEALERS, LASKY'S, GREENS, SELECTED HMV SHOPS, JOHN MENZIES, GAMES WORKSHOPS, CENTRESOFT W H SMITHS and PCS STOCKISTS.

recipes, etc. Stores onto tape or disk. Requires printer.

teaches for himself, inspiring people with his own fascination with computers.

That fascination leaves him with little time to waste; he knows these empty vessels must be filled by Sunday. So we're summarily propelled into basic Basic commands (Harry apologises for that one).

"Typing NEW is like throwing your existing business records into the bin." We get the point. Then we're whisked along to PRINT statements. "You can print anything on to the screen, even rude words," quips Harry. But nobody could think of any – such nice people. That's followed by elucidation on REM statements. "If you write something rude into the program ..." Harry's getting carried away.

When we've assimilated LIST and digested LET, we start writing a program to calculate Harry's tax. That's pretty good going after two hours. And it all works very well. We modify it a little and add variables – we know the difference between strings and the numeric type. That works too. Harry flits around: advising and explaining here, modifying there, perhaps consoling those who are struggling – totally oblivious to time.

But it's getting on for midnight and a few of us are fading rapidly. Harry is made aware of this. "You can take a 64 up to your room and plug it into the telly if you like." Nobody appreciated that joke but he's got more up his sleeve. "Back here in the morning for some more torture." The stalwarts trudge down to the Bar for a nightcap. "He'd lost me by 11 o'clock", says one of the combatants. The rest of us glow with tired satisfaction. We've made the computer do something, and something practical at that.

### Early start

Saturday morning alarm call at 8.30am: this is no place for Big Sleepers. Breakfast is leisurely but by the time we get upstairs to the micros, a few people are already diligently programming (did they stay all night?). People mumble something about ''e getting part of Saturday on to ourselves.

Jovial and irrepressible Harry begins with a recap and decides we need to know some theory – the difference between tape and disk, bits and bytes, ROM and RAM, the central processor. This is all stuff most of us have heard before but could never really

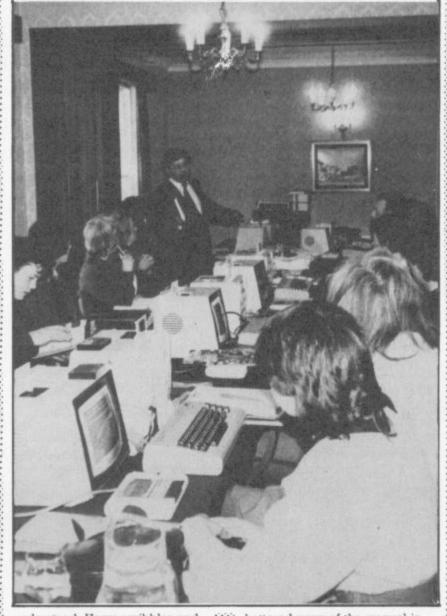

understand. Harry scribbles and draws on the board. He's lucid and invariably repeats ideas twice. That might get on your nerves if you already knew a little.

"The processor is like a towerblock with 64 floors ..." We struggle to grasp the ideas. One teenager (he's come with his parents) is catching on quick but he's already got a BBC micro. And he wants to know more: "what's the difference between 8-bit and 16-bit?".

Harry sees the danger signs and slips down a sidestreet. He's loathe to complicate issues. "You need the theory so that the words the dealer uses when you buy a micro mean something." He explains about greater power and speed, and leaves it at that – time for lunch, anyway.

The help-yourself salad over, a few gulps of coffee and we return. Harry's been sprinkling the word 'business' around a little during the course. Now he takes the plunge and devotes a little time to that issue. He gives a brief discussion of Visicalc. A battered copy of the manual is passed around: "Oh dear, it's got such a lot of pages".

Then he goes through the general implications of buying business software. This is useful for the small-business people. One lady's been thinking about spreadsheets. Another has contemplated installing a database for her staff agency. They've all been scared to talk to dealers they don't understand the words and they've never even used a computer before. But Harry is trying to put all that to rights. He's got no specific advice to offer but at least he's stripping away a little of that ignorance and inspiring a modicum of confidence in its place.

The rest of us are eager to carry on programming. Harry wraps up that section and introduces that wonderful device, the FOR – NEXT loop. We see what happens when you put your INPUTs inside and outside the loop. Then we design a letterhead on the screen using a few of the 64's graphic characters. And find out how to turn our work into a program so we can print it.

Time is slipping by and it looks as though most of us are here despite the supposedly free afternoon - we're all pretty engrossed, doing our thing, even flicking through the manual to see how we can extend that program we wrote yesterday. Harry gives help where needed, leaving most of us to experiment by ourselves. The more adventurous get more frustrated because they don't know enough to make the program do more. They're trying to run before they can walk - but that's a good sign.

#### Saturday night fever

Saturday afternoon saw our pinnacle of achievement; we'd programmed like never before. So after dinner (yes, even while The Late, Late Breakfast Show was on), we're back with a vengeance.

But there's a general feeling that this is going to be another mammoth session. Harry hasn't let our efforts go to waste. We've saved our work on tape and even verified it after loading. So now we load our letterhead and extend it into a basic invoice program that adds up a number of items. Harry scrawls new lines on the board, explaining as he goes, his hands getting blacker and blacker with the felt-tip pen he's using.

Nobody suggests that what we've written could be used in real business. But it did work and gave us an idea of how true business software works – stripping away another piece of that mysterious shroud.

We were right about not getting away before midnight (again). Harry's hands are blacker than ever and he's still scrawling indefatigably on the board. Attention wavers as some contemplate going straight to bed, others dream of getting down to the Bar. Some make it, and manage to lift a few glasses before turning in.

### Rainy days and Sunday

Probably none of us had asked for a Sunday morning alarm call.-We still got one and came down to a blustering wet morning. Like yesterday, a few keen souls were already tapping keys whilst the rest were breakfasting. By now, there's a feeling creeping in that we're reaching the end; formal teaching till lunch and then games or a look at the database and word processing package Harry's supplied on the other side of our tapes. We plan to settle our bills and depart some time after lunch.

with

But we've still got PEEKs and POKEs waiting for us before all that. "Harry, can you PEEK before you POKE?", asks one of the demure ladies. Harry smiles. He's heard them all before and his own jokes haven't been much better. We then go on to random numbers and how you can specify an integer and the range of choice for the random number generator.

Harry shows us how to write a program that acts as a teaching aid, another one of his ways of getting us to do practical things with the 64. He scrawls on the board (hands getting blacker) explaining the lines as he goes.

The finished product is an interactive multiplication tables program. We're very proud of it. Some of us take printouts of the programs we've written, perhaps as souvenirs or as evidence that we really did write them. "How can I get it to give the answer if you don't get it right after the third attempt?", asks someone. No need to tell the rest of us, Harry – we already know about IFs and THENS.

That just about wraps up the course. Taxis have been ordered, bags are being put into cars. Everybody agrees that if Harry did a follow-up, we'd all try to be there. One last thing before we go: Harry presents us all with a signed certificate. It's all just for fun, but a nice touch nonetheless. One lady hasn't got one. "Better give me one, or my husband will wonder what I've been doing all weekend."

Overview

Gainsborough House Hotel is keen on the courses Harry Siddall runs. They occur about once every two months, designed for the absolute beginner. The course itself represents tremendous value at £65. But don't go if you already know a little about programming or you already use a computer in business.

Apart from the Basic programming side which is elementary yet useful, there's an emphasis towards business use. Harry Siddall tries to explain both the jargon and the different species of software available. Again, it's elementary stuff – completely for the uninitiated. We had a lot of fun in pleasant and friendly surroundings. The course taught us a great deal; a pleasant, interesting, painless start to Basic programming. For many participants, some of it will, no doubt, fade in time. but for those who were completely ignorant of computers (there's still a lot of them around) at the very least the course must have been a comfort. They'd taken the plunge and no longer felt left out in the cold.

| <b>Under review</b> | Weekend Basic programming course             |
|---------------------|----------------------------------------------|
| Address:            | Gainsborough House Hotel                     |
|                     | Bewdley Hill                                 |
|                     | Kidderminster                                |
|                     | Worcs                                        |
|                     | Telephone: 0562 754041                       |
| Summary:            | Elementary introduction to Basic programming |
|                     | Basic discussion of computers in             |
|                     | business                                     |
|                     | Pleasant surroundings, good                  |
|                     | value for money                              |
| Price:              | £65 all inclusive                            |

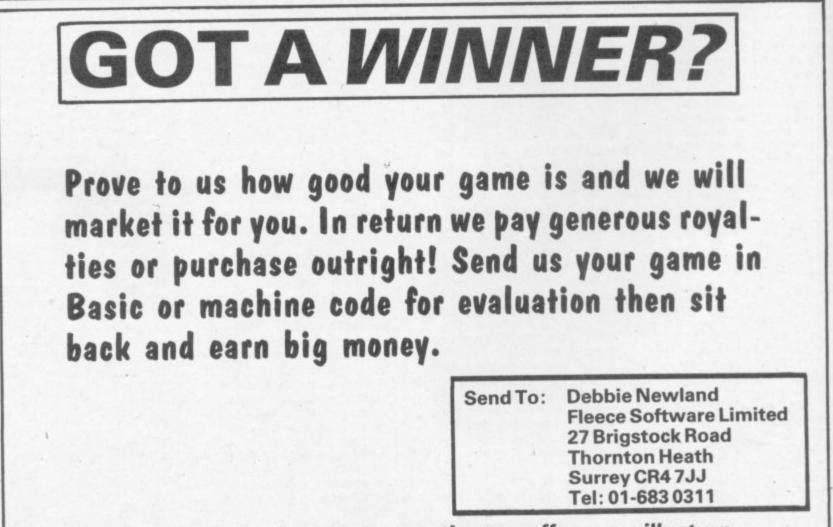

(In the unlikely event of your not accepting our offer, we will return your cassette).

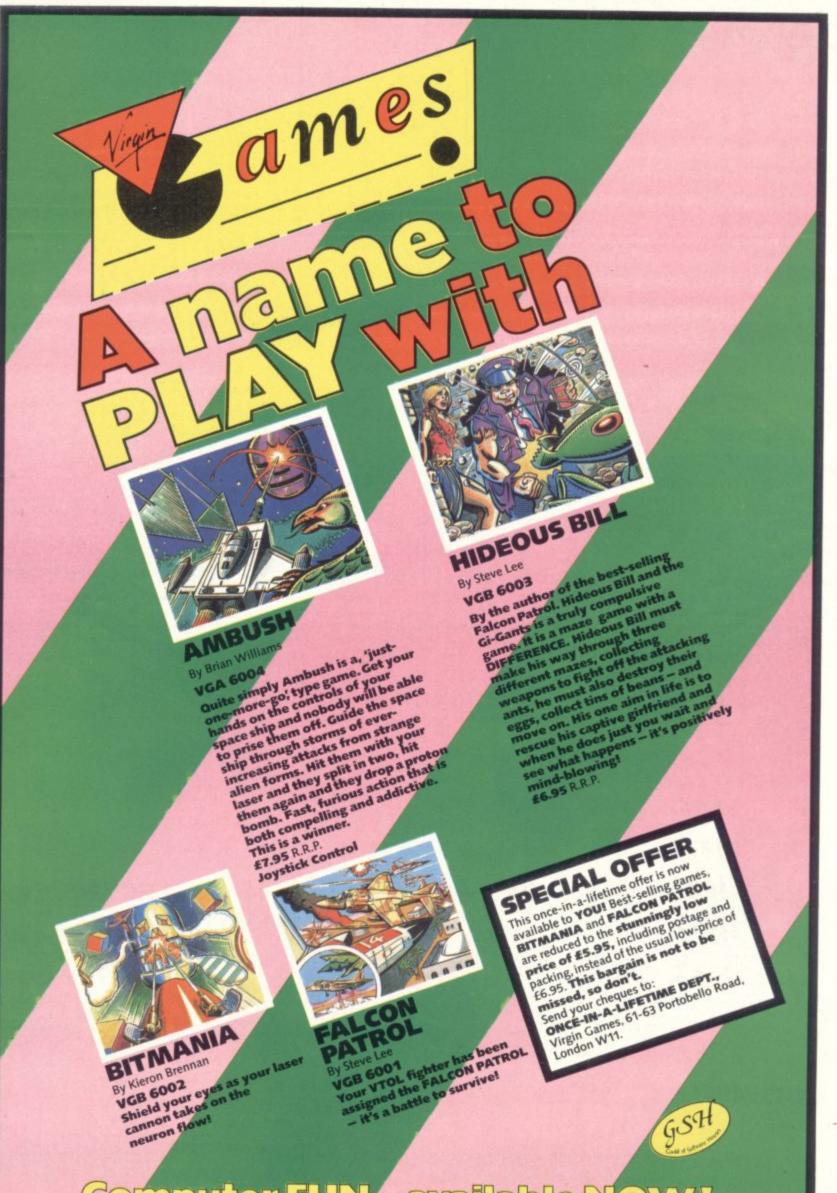

Computer FUN...available Now!

# The natural development for **Commodore 64 users**

Unlock the full potential of your disk-based Commodore 64, use Superbase 64 - the complete records-handling system that puts business-style power and practicality at your fingertips.

Superbase 64 solves a host of filing problems with its easy record formatting, powerful indexing and sorting, extensive outputting options, and its 'Superbasic' programming capability.

Invoices/Finance & Banking/Membership/ Collections/Recipes/Personal Filing/Stock/ Prospects/Management Accounts/Car Fleet Records and many, many more!

And Superbase 64 comes with a simple-tofollow manual and audio-learning cassette so you'll have no trouble getting the benefits straight away.

Superbase 64 - The complete information control system for the Commodore 64.

64

Complete your Commodore 64 - Complete the coupon

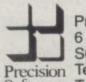

Precision Software Ltd. 6 Park Terrace, Worcester Park, Surrey, KT4 7JZ Precision Telephone: 01-330 7166 Software Telex: 8955021 PRECIS G

More information on Superbase 64 is available from Commodore Dealers, Major Retailers or from Precision Software direct. From the authors of Easy Script.

ind 6 par rouge information on Carrier and a same

70

Interested in USING SUPErcese on Ion. de la coorde la coorde la co

upation interested in using Superbasse 64 for.

Please send me more information on Supervise of the please send me information on Supervise of the please send me information on Supervise of the please send me information on Supervise of the please send me information of Supervise of the please send of the please information of Supervise of the please send of the please information of Supervise of the please send of the please information of Supervise of the please send of the please information of Supervise of the please send of the please send of t

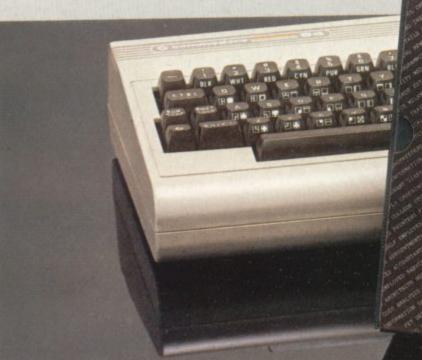

The complete information control system for the Commodore 64.

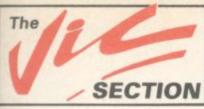

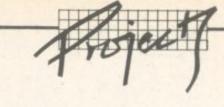

# **SECTION** The Vic-20 Extendiboard

### Build your own extension board – with 3K on it already! by Mark Brighton

We've often had requests for simple DIY electronics projects to do useful things with the Vic, and most of them centered on ways of beating the prices suppliers charge for extra memory and cartridge-slot expansion boards. Well, we were just about to commission such an article – when we spotted Mark Brighton's Extendiboard project in the December 1983 issue of Electronics, the magazine published by Maplin Electronic Supplies.

This allows the Vic to be fully expanded. It gives you three expansion sockets, one switchable: it has the option for a 3K on-board RAM chip: and Lord knows it's cheaper than any 3K RAM cartridge we've seen, let alone a 3K-plus-extra-sockets add-on. A parts list is included; and if you buy them from Maplin, you'll pay £26.95 for the lot.

So, with due acknowledgement to Electronics, here's a money saver for all you Vic owners with soldering irons ...

One problem frequently experienced by the author when programming the Vic-20, especially when using hi-res graphics, is lack of memory (within the computer, usually!)

This may, of course, be easily overcome by plugging a RAM pack into the expansion socket. But that creates a new problem. No longer is it possible to use a Super Expander/Machine Code Monitor/Forth cartridge etc because the socket is occupied.

Therefore the subject of this article is an extension board which plugs into the memory expansion connector on the Vic and provides three sockets into which any combination of RAM/ ROM cartridges may be plugged (within reason, of course – two games cartridges at once would give your Vic a severe headache).

In addition to these expansion sockets it was considered worthwhile to include a built-in 3K RAM extension on the board, thus freeing a socket from carrying a 3K RAM cartridge. This is optional, however; it may be omitted by leaving out ICs 1 to 16 and capacitors 1 to 5 inclusive.

For those who wish to experiment with switching blocks of memory in or out, during initialisation for example, the block

select lines on the rear socket are switchable.

### Construction

Referring to the circuit diagram and parts list, locate and fit all capacitors, switches, and IC sockets, then solder them to the board.

Observing normal precautions for CMOS devices, plug ICs 1 to 6 into their sockets.

Clean the board and inspect for short circuits, dry joints, etc.

Testing

Plug the extension board into the memory expansion connector on

the rear of the Vic, and switch the computer on. If all is well, the Vic should initialise and display the message '6655 BYTES FREE'. (if ICs 1 to 6 are included).

Now try entering and running a small Basic program from the keyboard to check the operation of the 3K RAM extension.

Lastly, try a game cartridge, or similar, in each of the three sockets of the board in turn. Remember to switch the computer off before attempting to remove or replace a cartridge or the extendiboard.

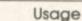

As there are many possible uses for an extension board such as this, they could not all be covered in this article. I shall

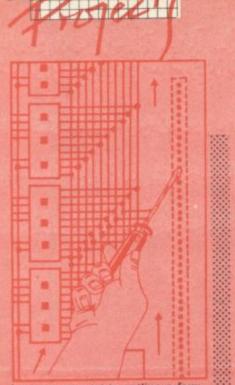

- nowever attempt to outline a few: · One 16K RAM cartridge and one 8K RAM cartridge, for those who write very long programs or wish to handle large amounts of data. This is the maximum memory extension available to Basic on the Vic-20
- The machine code monitor cartridge is not normally usable in the fully expanded Vic, as its address area lies within the top 8K RAM area. It could, however, be used in place of the 8K RAM cartridge, which still leaves a very considerable area for machine code program storage
- Maplin's Talkback speech output device or similar addons, plus extra RAM if required, can now be used together. Programs can be written using hi-res graphics, complex sound effects, and speech synthesis in Basic or machine code. Your programming abilities and imagination can come into full play - the possibilities are limitless

It should be remembered that if 8K or 16K RAM cartridges are used, the on-board 3K expansion or a plugged-in 3K RAM cartridge are not available for Basic program storage - this is because of the way the operating system arranges screen memory during initialisation.

This area (decimal 1024 to 4095) is still useful for data storage using PEEK and POKE from Basic; or it can hold machine code to be executed using 'SYS' or 'USR'.

A complete kit of all the parts required for this project is available from Maplin Electronic Supplies Ltd., P.O. Box 3, Rayleigh, Essex LK22Y, price

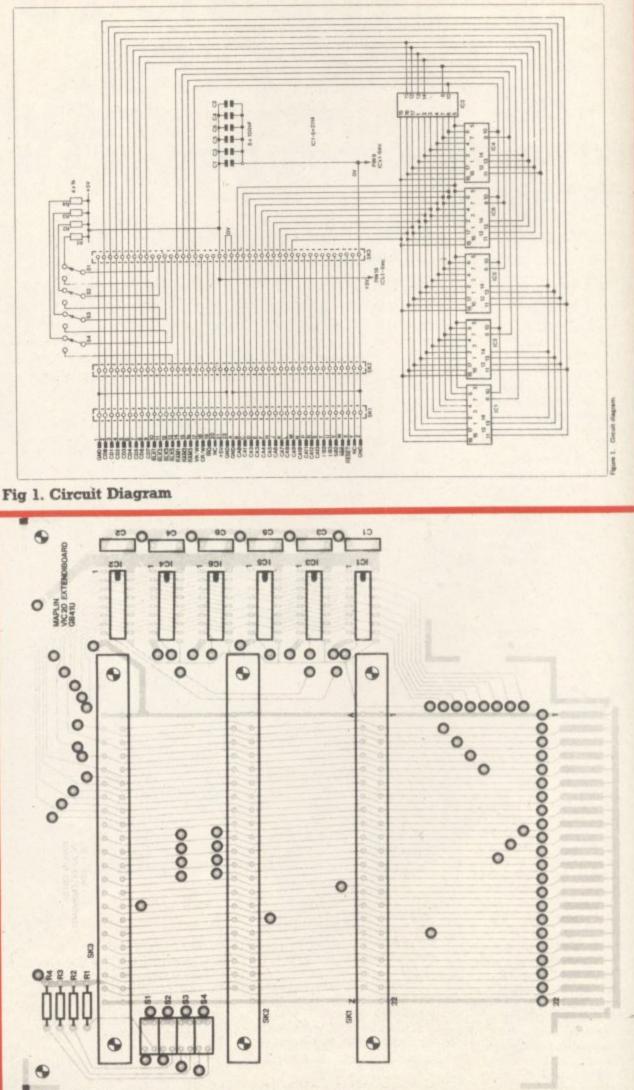

Fig 2. PCB Layout

£29.95

# VIZASTAR 64 THE INFORMATION PROCESSOR Spreadsheet Database Graphics

 One word menu lines for easy selection of facilities.
 The high resolution grid pattern frames the worksheet giving an easy-to read display.

 Extract from your information files and include them into the worksheet for fast, powerful calculations and easy reporting.
 Instant, on-screen design of your

information records

Add or remove items from your records without having to reconstruct your existing information records.

Records up to 1,000 characters long with each item up to 250 characters.

> Supports virtually any printer -CBM, EPSON, JUKI, BROTHER, OLIVETTI and many others.
>  Parallel printers require ONLY a low-cost cable.

> > Include information directly into the Worksheet from VizaWrite and almost any other system.
> >  Simultaneous display of worksheet and line or bar graphs.

Worksheet manipulation lets you Search, Sort, Copy, Move, Delete and Insert by row, column or a

of maths functions.

Advanced spreadsheet features

widths, protected cells, a pro-

include individually variable column

gramming facility plus a wide range

See us at the Commodore

Show June 7th - 9th

A 1000 Row by 64 Column wide

Extensive use of 'Windows' allows

worksheet with large memory capacity and efficient usage.

you to view one part of the

another.

worksheet while working on

range. Text editing facilities for letters, invoices, report headings etc.

VizaStar integrates three important electronic aids to your business or home office.

A fast and easy-to-use package – VizaStar is a comprehensive information processor that includes an electronic worksheet, information filing system and simultaneous on-screen graphics.

VizaStar has been designed to incorporate the very latest in user-friendliness – so now you can handle your all-important information in many new ways and in a quick and effective manner.

The information filing capabilities of VizaStar enable you to store your information onto disk in an ordered and instantly retrievable form. This means that you can quickly pick out individual or entire groups of related information to create lists, statements, labels or reports.

VizaStar is the ONLY program of its kind on the Commodore 64. Completely consistent with the VizaWrite word processor, VizaStar provides a totally comprehensive office system.

VizaStar costs just £99.95 (incl. VAT) from your computer dealer and selected stores. Please write for more details and the name and address of your nearest dealer.

VIZA SOFTWARE, 9 MANSION ROW, BROMPTON, GILLINGHAM, KENT ME7 55E TEL: MEDWAY (0634) 813780 Dealer enquiries welcome.

SOFTWARE

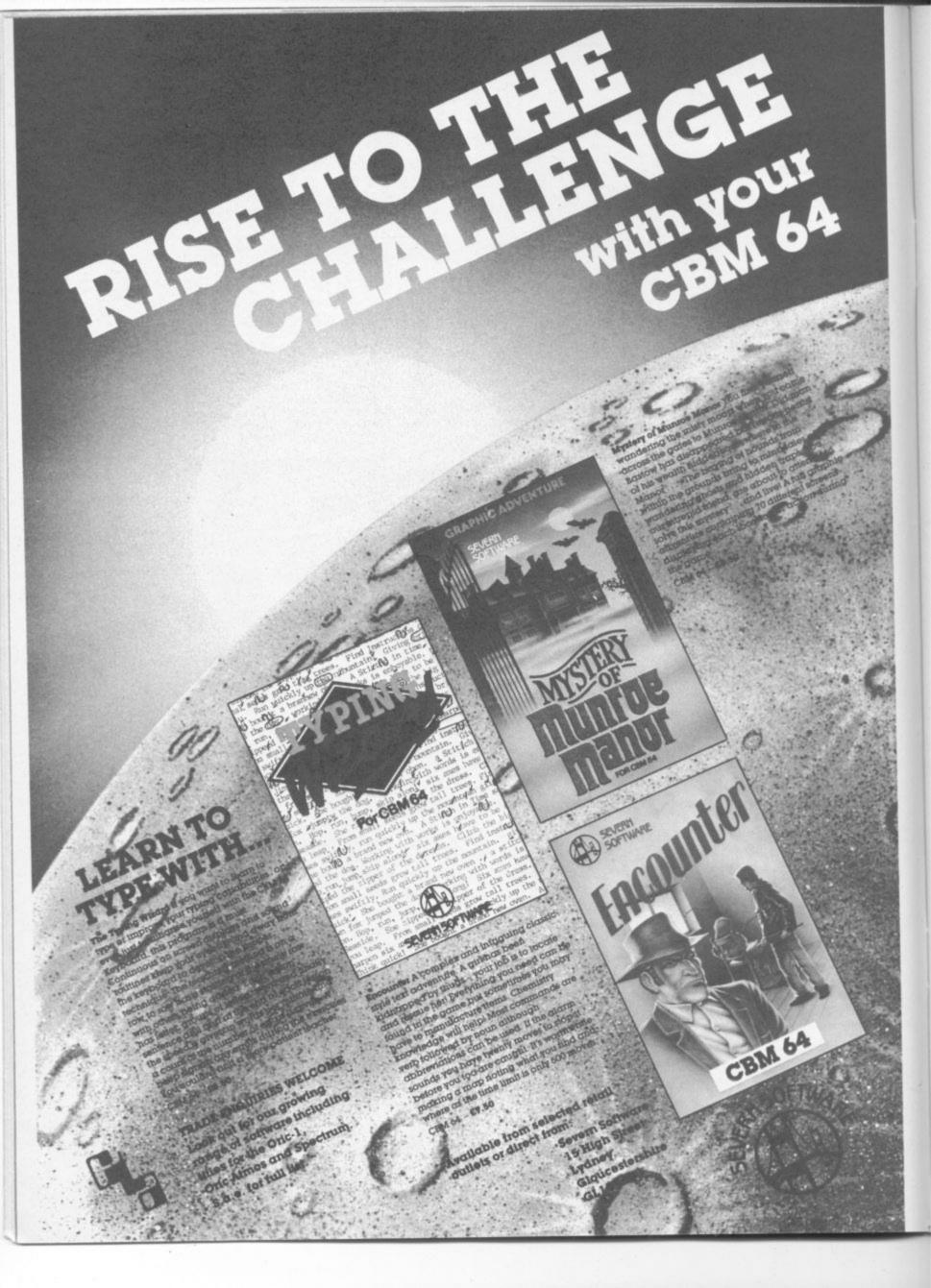

# SPC and TAB

### by Chris Preston

Producing decent screen displays is often a major part of a program. I have often seen programs written by beginners where every PRINT statement is full of spaces, things like ...

PRINT "

";A\$;"

or this:

SP\$="

### PRINT LEFT\$(SP\$,10-LEN(A\$));A\$

(This last pair of statements, by the way, is just to ensure that A\$ *ends* at a particular column on the screen.)

There are, however, far better ways than this of producing decent screen layouts. Let's have a big hand for two of the underrated functions in Commodore Basic – the dynamic duo, SPC and TAB.

These two statements both do more or less the same thing, and both can only be used inside a PRINT statement.

Let's start with SPC. This ...

### PRINT "A";SPC(5);"B"

... prints an 'A' and a 'B' with five spaces inbetween. In fact SPC just moves the cursor along a certain number of places on the screen.

The number in the brackets decides how many: it's called the *arguement* of the function and it can be from 0 to 255 – anything outside this range gives an ILLEGAL QUANTITY ERROR. If the cursor is in column 15 and you say PRINT SPC (10), the cursor will wrap around on to the next line in the usual way.

The TAB function is slightly different. If you use PRINT TAB (15);A\$, the computer will print A\$ starting at column 15. In other words, rather than moving the cursor a certain number of spaces as the SPC function does the TAB function moves the cursor to a particular column. It is important to remember that the columns on the screen are numbered from 0 to 21. not 1 to 22.

The limits on the arguement are 0 to 255, as with SPC, and the same thing happens if you put a large number (greater than 23) in the brackets – that is, the cursor will move on to the next line. Or even further, if necessary. TAB(30) moves to the middle of the next line, TAB(55) puts the cursor on the middle of the line after that, and so on.

Here is a short program which should illustrate the difference between the two functions:

PRINT "A";SPC(5);"B" PRINT "AB";SPC(5);"C" PRINT "ABC";SPC(5);"D" PRINT "A";?TAB(5);"B" PRINT "AB";?TAB(5);"C" PRINT "ABC";?TAB(5);"D"

":B\$

What if you say something like this:

PRINT "0123456789",TAB(5); "ABCDE"

After printing the first string, the cursor is in column 10 (remember the column numbers start at zero) when Basic meets the TAB(5). As it *is* already in column 10, it just gives up and prints "ABCDE" immediately. So the display on the screen is:

#### 0123456789ABCDE

There is a subtle and very important difference between these two statements. Try this:

PRINT "A";" ";"B" PRINT "A";SPC(5);"B"

In fact, SPC and TAB don't actually print spaces; they just move the cursor, rather like PRINTing a string of 'cursor right' characters. So if there is a character already on the line at column 2, the first statement will overwrite it but the second will leave it, as the program shows:

10 PRINT "[CLR] B" 20 FOR I=1 TO 5000 : NEXT 30 PRINT "[HOM]A;SPC(5);"C" 40 FOR I=1 TO 5000 : NEXT 50 PRINT "[HOM]D E"

This will not affect programs, unless you are updating a screen which already has data on it. In this case, the choice of printing spaces or using SPC and TAB depends on whether you want to leave data already on the screen or remove it. If the screen is empty, of course, there is no difference between the two alternatives.

Now dig out your own programs, and see if you can replace some messy old PRINT statements with neat new ones using SPC and TAB!

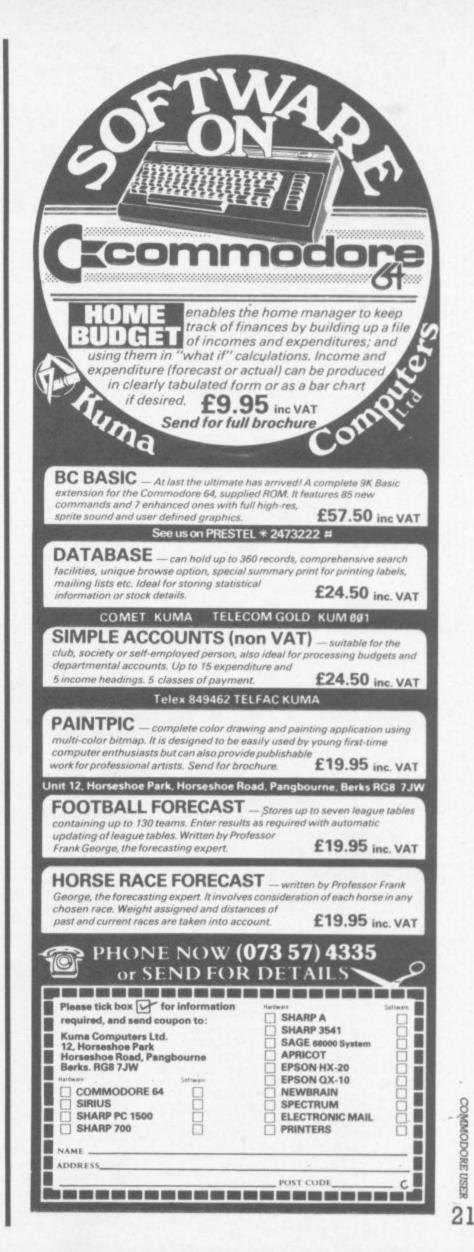

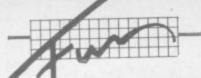

# Prizeless, pointless contest: the Commodore Quiz

### by Roger Peacock

- IF YOU SENT YOUR VIC-20 TO SLOUGH FOR CONVERSION TO A CBM-64, WHAT WOULD YOU GET BACK?
- (a) Nothing
- (b) A copy of 'How to be a Wally' (c) A special POKE location
- 2. THE 1540 DISK MANUAL IS WRITTEN IN WHICH LANGUAGE? (a) Swahili
  - (b) Urdu-Cobol
  - (c) Machine Code Dyslexia
- 3. THE NUMBER 1024 REPRESENTS WHAT?
  - (a) The number of monthly computer magazines published (b) The number of mistakes in Vic Revealed
  - (a) Tommy's IQ
- 4. THE LETTERS 'P.E.T.' STAND FOR WHAT?
  - (a) Piles of Electronic Tackle
  - (b) Pre-runner of E.T.
  - (c) Put on Every Table
- 5. THE USE OF AN ELEPHANT IN 64 ADS IS DESIGNED TO TELL YOU WHAT?
  - (a) The 64 is very heavy
  - (b) The elephant wrote the handbook
  - (c) Commodore Users have long memories and thick skins
- 6. HOW DO YOU RECOVER FROM A VIC DISK ERROR?
- (a) At a private health clinic
- (b) With a 12lb sledge hammer
- (c) By using the cassette recorder

- 7. THE NUMBER '10' REPRESENTS WHAT?
  - (a) The age of David Simons (b) The number of people in the world who can program random files on the Vic disk system
  - (c) The production cost in dollars of the 64
- 8. HOW DO YOU CHANGE THE VIC-20 SCREEN LOCATION (a) Move the sideboard
  - (b) Pinch the kitchen table
  - (c) Take your RAMpacks out
- IF YOU SPEND 3 HOURS TYPING IN A 5000-LINE PROGRAM AND TYPE 'RUN', WHAT WOULD YOU NORMALLY SEE FIRST?
  - (a) SYNTAX ERROR IN LINE 1 (b) CBM BASIC 3583 BYTES FREE READY
  - (c) Your psychiatrist
- 10. WHAT IS THE MAIN FEATURE OF THE VIC MEMORY MAP?
  - (a) You can't remember it (b) Slough is just off the M4
  - (a) 42
- 11. WHAT IS THE METROPOLITAN?
  - (a) Clive Sinclair's Barber
  - (b) The pub where Commodore User is written (a) Jim Butterfield's brand of razor blades
- 12. IF YOU HAD AN 'OUT OF MEMORY' ERROR DUE TO GARBAGE COLLECTION, YOU WOULD HAVE .
  - (a) Forgotten to put the dustbin out
  - (b) Upset your dustmen with three tons of old computer magazines
  - (c) Bought a cassette game

That's enough questions Ed.)

# Data to your Commodore al usic 1

### THE ROTRONICS DR2301 AUDIO/DATA CASSETTE RECORDER

 Why should you need two cassette recorders just because you are a Commodore user?

 The ROTRONICS DR2301 has all the facilities you would expect of a quality audio recorder and also works perfectly with the VIC 20 and CBM 64 computers without any fiddly separate boxes or adaptors. Simply connect the DR2301 directly with your Commodore computer via the lead supplied and you are ready to start. The built-in interface circuitry ensures that SAVEing and LOADing is completely reliable – even when using commercially produced software. The DR2301 also allows the computer to sense when the PLAY key has been depressed.

 Additional features are auto-stop, tape counter, inbuilt microphone and foldaway carrying handle. The DR2301 is also compatible with the ZX81, Spectrum and many other popular home computers.

The DR2301 will take its

power from the computer

(Commodore only), mains adaptor (supplied) or internal batteries. Each unit carries a full 12 month quarantee.

 All this at a price which is a lot less than you would pay for a dedicated data recorder - just £34.95 (p & p £2.00). Send your order form to (no stamp required):

SMT SMT, FREEPOST, Greens Norton, Towcester, Northants. NN12 8BR. VIC 20 and CBM 64 are registered trademarks of Commodore Business Machines

| -  | _         | _   | _      |     | _    |
|----|-----------|-----|--------|-----|------|
|    |           |     |        |     |      |
| 00 | <b>CC</b> | 5 E | $\sim$ |     |      |
| RD | ER        | c 🖛 | J      | × 1 | ¥1 - |

0

Ad

| Please send     | Rotronics                                                                                    |
|-----------------|----------------------------------------------------------------------------------------------|
| audio/data reco | order(s) at £36.95 (inc<br>prices inclusive of VAT.<br>eques payable to SMT.<br>or delivery. |
| Name            |                                                                                              |

| d | - | - | -   | -    |   |  |  |
|---|---|---|-----|------|---|--|--|
| а | n | ø | s., | S.   |   |  |  |
| ~ | * | ~ | æ   | - 27 | _ |  |  |
|   |   |   |     |      |   |  |  |

CU5/84

.

# Sulis Software invites you to a private showing of all their learning programs-for just £1

It has been calculated that 60% of people who buy home computers want to use them for educational purposes—but that only about 10% ever do so.

It isn't surprising. Games are easy come, easy go—and are on sale everywhere. If you buy a dud—well, better luck next time.

Educational programs are different. You're looking for quality and lasting appeal—which is what Sulis Software programs are all about.

Then there's the problem of level. Age is no guide to ability or knowledge, and a program which is too easy or too difficult isn't much use. Shop assistants aren't always knowledgeable, and magazines are full of games. People know it's important to choose the right programs—but how do you go about it?

### The pleasure of learning

For 10 years people have been using our products to improve their language skills. Writers, journalists, linguists, teachers and designers have worked with us to create materials which help people to learn—and to find pleasure in learning.

Now learning has a new dimension. Sulis Software programs offer new opportunities for every family to benefit from the individual tuition that a computer offers.

### A unique offer

People are choosy about educational software—and rightly so. You need time to look at what's available and decide for yourself whether a program is right for you or for your family. So we are offering you a demonstration cassette or disk with samples of all our programs to run on your own computer in the comfort of your own home.

As you see each Sulis Software program in action, you can judge for yourself what the level is; whether you like the content, the graphics, the way the screen is set out and all the other factors that go into a good program.

### English and French

Sulis Software specializes in programs for English and French although we do have other subjects. Our programs aren't dull revision notes on screen—they are designed to improve spelling, vocabulary and grammar.

With English programs, that means better results in every subject, as well as better results from job applications. For French, it means increased fluency and accuracy.

Our promise: every time you sit down to a Sulis program, you'll enjoy yourself—and you'll Young Alastair M. failed his English Language O Level last June. He got a Grade D. He wrote to us earlier this year:

"I would like to compliment Sulis Software on their achievement in producing English teaching programs which are both enjoyable and usefully informative.

"I used the programs Wordpower and Besieged as part of my preparation for my English GCE O level exam re-sit, which I successfully passed with a Grade A result.

"It was essential that I passed the exam, an English language qualification being essential for entry to universities."

### Try before you buy

Sulis Software sample cassettes only cost £1. If you prefer to use a disk, you can order a demo-disk for £2. And the cost of the sample cassette or disk is deducted from your first order.

Whether you are looking for games or grunt-work, whether you want a program for a pre-schooler or an adult—you'll find a program to suit you,

Take advantage of this very special offer and send off for your cassette or disk TODAY.

Sulis Software Ltd 4 Church Street Abbey Green Bath BA1 1NL 2 (0225) 61929 Telex 444337 Actbus GB

| To: Sulis Software Ltd., FREEPOST, 4 Church<br>Tick the right box for your computer and cassette or d                                  | St., Abbey Green,                    | Bath BA1 1FP |
|----------------------------------------------------------------------------------------------------|--------------------------------------|--------------|
| BBC/B Sample A (spelling, vocabulary and grammar)                                                                                      |                                      | Disk @ £2 C  |
| BBC/B Sample B (French, Shakespeare and history)                                                                                       |                                      | Disk @ £2 [  |
| Commodore 64 (all programs on one cassette or disk)                                                                                    | Cassette @ £1 🗆                      | Disk @ £2    |
| Spectrum 48K (all programs on one cassette)                                                                                            | Cassette @ £1 🗆                      |              |
| Please send me a colour catalogue of your programs.                                                                                    |                                      |              |
| Please supply the items ticked above to: (                                                                                             | Please write in BLO                  | CK CAPITALS  |
| NAME                                                                                                    |                                      | on contracto |
| NAME                                                                                                    |                                      | *******      |
| ADDRESS                                                                                                    |                                      |              |
|                                                                                                    |                                      |              |
|                                                                                                    |                                      |              |
|                                                                                                    |                                      |              |
| I enclose my cheque/money order made payable to Suli                                                                                   | s Software Ltd for £                 |              |
| or $\rightarrow$ I wish to pay by (please tick box) VISA $\Box$                                                                        | s Software Ltd for £<br>ACCESS D MAS | TERCARD D    |
| I enclose my cheque/money order made payable to Suli<br>or → I wish to pay by (please tick box) VISA □<br>My credit.card<br>number is: | s Software Ltd for £<br>ACCESS D MAS | TERCARD      |

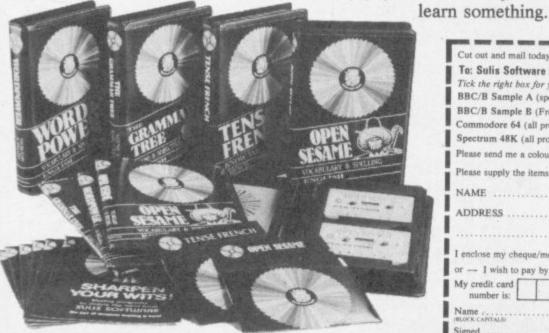

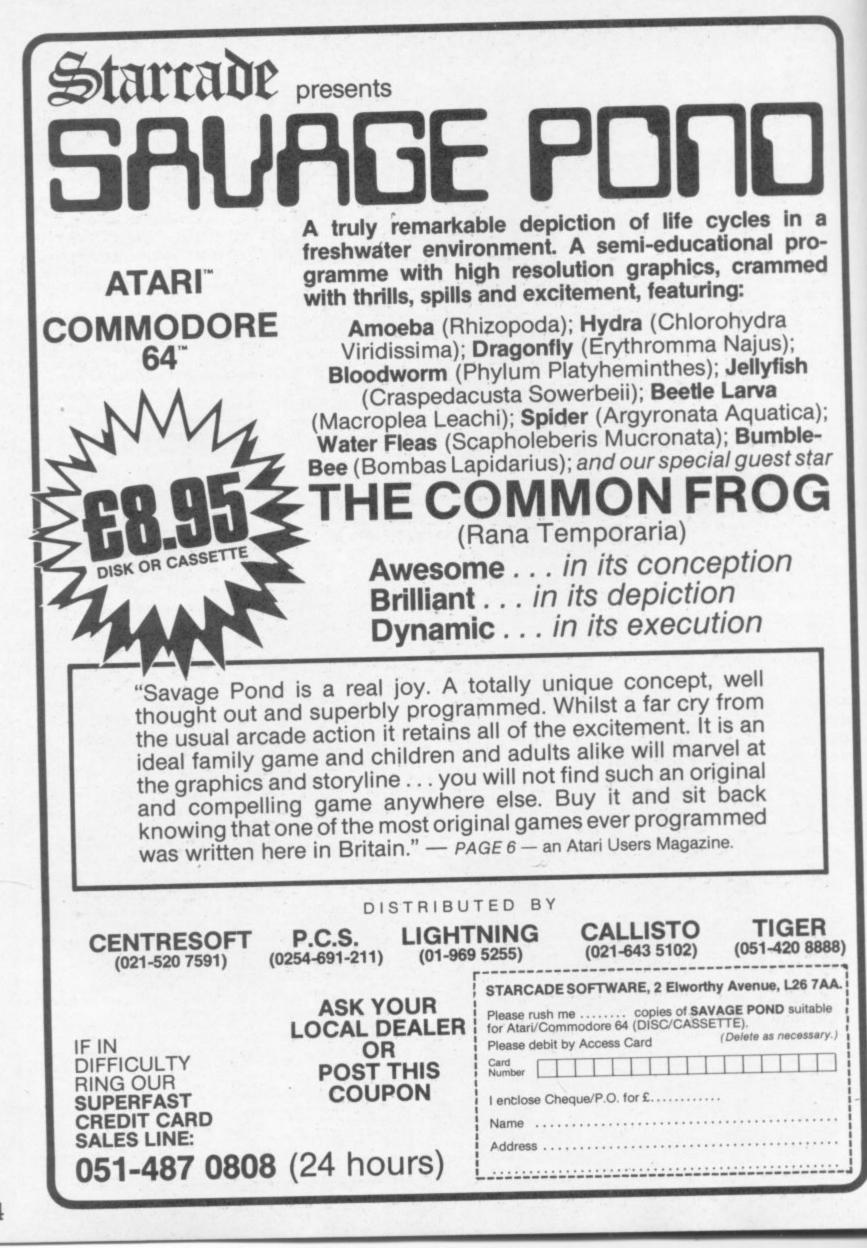

24 COMMODORE USER

# Plug-in graph plotting

### by Colleen Young

This is one for the mathematicians amongst you! VIC GRAF is a cartridge which allows you to study functions graphically. You specify a function and the program will plot a graph of that function and give you any data you

Let's look at these features in more detail. When you switch on with the cartridge attached to the Vic the screen displays:

Y(X)=

### ↑ DEFINE FUNCTION ↑

You must type in the function you are interested in, and this must be in terms of x. Suppose you are interested in the cubic equation  $y=2x^3+3x^2-11x-6$  you would type $2^* \times \uparrow 3+3^* \times \uparrow 2-11^*x-6$ . You are allowed a maximum of 76 characters for your function,

which should be quite enough! Having typed in your function and hit RETURN you should see the program's menu screen giving you the following seven options:

### MENU: FOR SERVICE PRESS:

F1=PLOT THE GRAPH

F2=NEW FUNCTION

F3=AXIS INTERSECT

F4=EXPOSE FUNCTION

F5=FIND MAX. & MIN

F6=CORR. IN EQUAT. F7=EVAL. INTEGRAL

STOP RETURNS MENU

Pressing the appropriate function key selects the option you require. Usually you will want to see the graph first; press F1 and you will be asked for the range of values of x that you require.

Continuing with the example, let's have a look at the graph for the range -4 to +4. Type it in (-4,4) and sit back and wait. The Vic will now calculate the value of the function for 160 evenly-dismbuted values in the specified range, depending on the complexity of the function this can take up to 20 seconds. Then the graph is plotted in high resolution on the screen.

Here's what you would see:

|    | NEW IN | TERVAL? YE | S NO |   |
|----|--------|------------|------|---|
|    |        | 126        |      |   |
|    |        | 84         |      |   |
|    |        | 42         |      |   |
| -4 | -2     | 0          | 2    | 4 |
|    |        | -42        |      |   |
|    |        |            |      |   |

require, such as maximum or minimum points; it will also give you the coordinates of the points where the graph crosses the x-axis and evaluate integrals.

Plotting the graph takes about a minute. The axes are always placed such that the graph will fill the display. Sound accompanies the plotting of the graph, too – up or down the scale if the graph is going up or down, a rather odd noise round turning points! This drove me (and my Sixth Form) mad after a short time; still, you can always turn the volume down.

Once the graph is plotted you are given the option to plot it again over a different range of values of x; this means that you can 'blow up' any part of the graph to see it in more detail. For example, you might wish to have a look at the above graph between x=+2 to investigate its behaviour round the origin.

Once satisfied with the graph you may request data on turning points or intersection with the x-axis; for this example the program would find a maximum at -1.94, 12.028, a minimum at .94, -12.028, and axis intersects at x = -3,  $x = -\frac{1}{2}$  and x = -2.

Another nice feature is evaluation of integrals. You can find the area under the graph for a specified range; the program uses Simpson's Rule to evaluate the integral.

It is possible to return to the menu at any time using the RUN/STOP key.

I have mentioned most of the options, but there's also F2 (which allows you to define a new function), F4 (simply displays the current function) and F6 (lets you correct or amend the current function).

The program will never crash with a 'division by zero' error since every value of x is increased by a billionth. So it is possible to study any graphs with discontinuities such as 1/x. Depending on the range of x specified, the graph may look rather pathetic! But it is easy enough to alter the range, so this does not present a problem.

Attempting to plot a graph of a function such as  $x\frac{1}{3}$  requires care since the Vic, like many calculators, returns an error when trying to raise a negative number to a fractional power.

Boolean expressions are not permitted when defining the function: it is possible to get round this problem by using an expression such as X/ABS(X) to give the sign, for this will be -1 when X is negative and +1 when X is positive:

VIC GRAF is very easy to use, and the instructions which come with it are very clear and helpful. As a maths teacher I find this extremely useful; it's one of the best programs I have for my Vic. My pupils at school have also learnt much from it.

| Under review | VIC GRAF                                                                      |
|--------------|-------------------------------------------------------------------------------|
| Description: | Cartridge giving Graph-plotted<br>representation of mathematical<br>functions |
| Supplier:    | Handic Software Ltd<br>Index House                                            |
| Telephone:   | Ascot<br>Berks SL5 7EU<br>0990 23377                                          |
| Summary:     | Good, easy-to-use teaching aid                                                |
| Price:       | £29.95                                                                        |

COMMODORE USER

25

# Now the Commodore 64 means business

The Game's over. Wouldn't you like to increase the applications potential of your Commodore 64? Transform it from a fun family computer into a truly professional tool? Now — thanks to Handic, the world's largest creator of Commodore software — you can give a powerful new dimension to your 64's performance. We have pioneered a new program called CALC RESULT that dramatically expands the financial planning potential of your Commodore.

Doctors, Dentists, Lawyers, Bankers, Brokers and other money managers exploit it to keep track of complex client accounts. Builders, Garage Owners, Retailers of all sizes, and descriptions now use the spread sheet formula for instant feedback and analysis of trading results. In a world where ease of access and speed of assessment are essential, CALC RESULT gives everyone the power to harness the untapped potential of their Commodore.

CALC RESULT is versatile... use it to calculate loan and mortgage payments, forecast budgets, balance cash flow, monitor stocks and shares, plan personal and corporate taxation, check expenses, log and analyse all kinds of bills.

CALC RESULT instantly translates figures into multi-coloured bar charts. It has a built-in 'HELP' function and is absolutely accident proof.

£99-00 (inc.VAT)

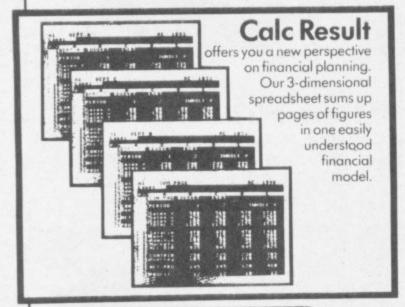

£49.95 (inc.VAT)

Calc Result Easy

Single page spreadsheet (64 columns x 254 rows). Built-in graphics. Formula protection, flexible print-out, colour conditional functions and mathematical functions Delivered on plug-in cartridge. Data storage on cassette or disk.

### Calc Result Advanced

All functions in **Calc Result Easy** plus 32 pages (Threedimensional viewing). Page add, window, split-screen (up

to four pages on the screen at the same time), and help functions. Delivered on plug-in cartridge plus disk. Requires disk drive.

For more information contact our Advisory Centre on 0344-778800 or simply contact your local Commodore or Lightning dealer, or clip the coupon.

I would like you to send by return post further information on the Handic 64 range. Name Title

Company Address Tel. 5 Albert Road, Crowthorne Berkshire, RG11 7LT Tel: 0344 778800 Telex: 849426

a series south many little

software Ltd

Thinking ahead

C112

S commodore user

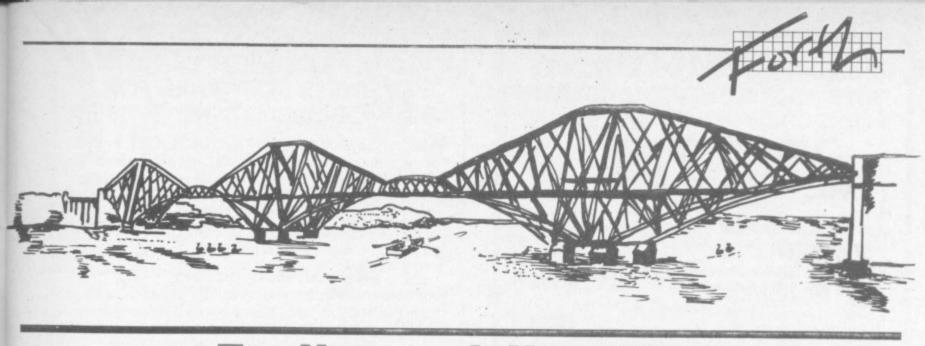

# Forth and the Vic Part Two — Vic-Forth reviewed

Vic-FORTH is a cartridge implementation of Forth produced for the Vic-20 in Sweden. Handic sells it in the UK and provided me with a copy for evaluation.

The cartridge comes packed in the standard Commodore-style wrapping, the contents of which are mostly box, the cartridge and a manual.

The manual has a glossy science-fiction picture on the front – which has little to do with the subject matter, other than I suppose that one of the first applications for Forth was to guide the Kitts Peak astronomical telescope!

At first glance the size of the manual is disappointing: just 32 A5 pages. Forth radically changes the familiar parameters learned from the Vic Programmers' Reference Guide and a manual approaching that size would be the first reference source to turn to. As it is, it is probably one of the last reference sources to use ...

There are two pages of introduction. They advise that this implementation is fig-Forth (one of the standard versions of Forth) plus special extensions that make it compatible with PET-FORTH and the Vic. A few of the major departures are listed together with a catalogue of error messages.

The remaining pages contain a straight listing of the system dictionary with descriptions and stack diagrams.

There are some interesting typographical happenings that make it more difficult to read than was presumably intended. (Can the word 'och' which appears at the least three times be the Swedish for 'and'? My knowledge goes only as far as the Danish, which is 'og'.) And the stack diagram for the multiplication fraction [\*] reads:

\* n1 n2 ... n2

... where I am sure that the last n2 should be n3, being the product of n1 and n2.

Missing from the manual is a memory map and instructions on how to use the editor.

To take these in turn: the Vic-Forth cartridge will operate with any memory configuration. The video RAM is at \$1000; beyond this you are left to explore for yourself.

The [DUMP] command displays in a row of four bytes and hex values contained between two memory addresses. Using this I discovered that most of the zero-page memory is truly zero, even down to the memory pointers at \$2B et seq. \$281 - \$284 are however present. Apparently cold start is at \$B000.

In fact I had to remove my VICKIT ROM chip (which also sits at this location) before I could get the cartridge to work with the expanded Vic. When this was done I was happy to discover that 19K was available to me for Forth programming.

It appears that it is necessary to know what RAM is available, since the system does not warn when the dictionary is full: presumably it crashes. Hence ...

: ?FRE 644 C0 256 \* HERE -.;

... which entered first will give free RAM in bytes.

With the information that the cartridge comes with 3K expansion RAM for the \$0400-\$1000 slot, my tentative memory map is as follows.

|                 | 0000 |
|-----------------|------|
| Some zero-page  |      |
| used >\$60      |      |
|                 | 0100 |
| Contract        | 0100 |
| System          |      |
| stack and       |      |
| work areas      |      |
|                 | 0400 |
| 0.15            | 0400 |
| 3K expansion    |      |
| system and      |      |
| user variable   |      |
| and a farmere   | 1000 |
|                 | 1000 |
| Video RAM       |      |
|                 | 1200 |
| General work    |      |
| area and user   |      |
|                 |      |
| RAM for         |      |
| dictionary      |      |
| extensions      |      |
|                 |      |
|                 | 9000 |
|                 | 9000 |
| VIC chip etc    |      |
|                 | A000 |
|                 |      |
|                 | B000 |
| Part DOM        | D000 |
| Forth ROM       |      |
|                 | C000 |
| Basic ROM - not |      |
| available       |      |
| available       |      |
|                 | E000 |
| KERNAL ROM      |      |
|                 | FFFF |
|                 |      |

The editor is not present in the ROM. It is supplied as a looseleaf addendum to the manual in Forth screen format. It comprises some half-dozen screens of source code.

There is an innate problem here, given no disk drive, of a chicken-and-egg nature. To use the screen format and insert source code on to the various screens the [PUT] command is required. This is part of the editor. But the editor is the source code to be inserted ... It took me days to come to terms with this! The solution is to enter the editor word for word in the direct mode.

A further problem appears to be the length of some of the definitions. For instance, [WHERE] needs to be broken down into more than one part. The length of a definition in the direct mode cannot be more than about 70 characters from : to :.

Having entered the editor it may be stored on tape with the [CSAVE] command. This saves all the Dictionary entries, presumably as object code. The editor should make it relatively easy to enter any source code and compile it into the dictionary. But again without a disk drive this task is made very difficult.

Forth screens are usually held in storage on disk and are transferred to the disk buffers in RAM for access by the [LIST] commands as required. Although after producing plenty of disk error messages I could clear a screen for editing and enter code on to it, it nearly always failed to [LOAD]. Thus I was forced to enter code directly, which makes program writing very tiresome. Although the dictionary can be examined by the [VLIST] command there is no way to tell if definitions have\_ been entered correctly.

My lack of disk drive was the greatest hinderance I found in using this cartridge.

The screen is a standard Vic display, 22 by 23, and scrolls up in the normal manner. No conces-

| Vic 20 – CBM 64 Own<br>ENTER THE EXCITING WORLD OR<br>CONTROL WITH A                              |              |
|---------------------------------------------------------------------------------------------------|--------------|
| ILWS                                                                                              |              |
| Robot Drive Interface                                                                             |              |
| Interface 1: Gives COMPLETE INDEPENDENT computer c<br>to 4 DC motors or 2 Bi-Pole stepper motors. | ontrol of up |
| Stop/Start/Forward/Reverse is easily achieved by simple poke commands. Range 6 – 12 volts.        | £35.00       |
| Interface 2: As above, but controls 2 DC motors or<br>1 Bi-Pole stepper                           | £25.00       |
| Interface 3: Drives 2 Uni-Pole stepper motors or 8 DC motors/relays. Range 6 – 18 volts.          | £29.95       |
| All interfaces are supplied with software, edge connectors leads. Prices include V.A.T. and P&P.  | and power    |
| NB Does not include: motors and DC power supply – can b separately – please phone for quotes.     | e supplied   |
| ******                                                                                            |              |
| Vic 20 mother boards:<br>3 slot switchable                                                        | £18.95       |
| 4 slot switchable                                                                                 | £21.50       |
| L.W. STAINES & CO.,                                                                               |              |

Unit 2, Roding Trading Estate, London Rd, Barking, Essex IG118BU Tel: 01-591 2900

for COMMODORE 64

### LOW PRICE HIGH QUALITY **BUSINESS SOFTWARE FOR** COMMODORE 64 AND 32K PET

PURCHASE AND SALES CONTROL £80 + VAT Runs both purchase and sales ledgers with optional calculation of VAT from the gross or net amount, analysis by accounting period, 'due for payment' report, totals for net VAT and gross. Prints invoices on your own stationery laid out according to your own instructions.

### NOMINAL LEDGER £60 + VAT

Produces trial balance and up to 20 reports in addition to profit and loss and balance sheet. This program is intended for use on its own, but it can read files set-up by our purchase and sales control.

### PAYROLL £99.50 + VAT

Seven rates of overtime, all tax codes, pay slips, full deduction cards, etc.

### COMPLETE INTEGRATED ACCOUNTING System for the Commodore Pets; 4082, 8032, 8096 and Commodore 64. from £400.00

Write or phone for details and complete software list.

### ELECTRONIC AIDS (TEWKESBURY) LTD

12, Drysdale Close, Wickhamford, Eversham, Worcestershire, WR11 6RZ Tel: 0386 831020

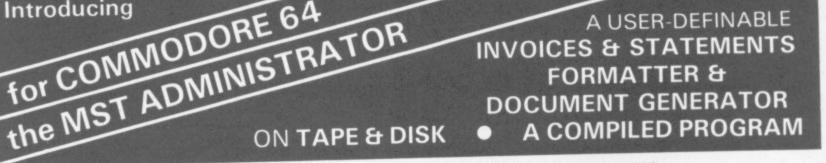

### THE ADVANTAGES OF WORD PROCESSORS & SPREADSHEETS COMBINED IN THE NEW AND EXCITING PROGRAM FROM MST

- ★ Format & Print your own documents, or use those provided.
- All VAT, discount, totalling calculations done automatically.
- ★ Use plain English No programming needed.
- Use plain paper or continuous pre-printed stationery.
- Compiled program for high operating speed.

- ★ User-defined footer messages.
- ★ Double or single size characters.
- Save documents and use when required SALES & PROFORMA INVOICES, QUOTATIONS, DELIVERY & PACKING NOTES, ADVICE NOTES, STATEMENTS, REMITTANCE ADVICE NOTES, ETC.

PLUS HORACE HELPER ON DISK PROGRAMS Also available: MAILER/ADDRESS BOOK, and STOCK CONTROL SYSTEM MORE FACILITIES at NO EXTRA COST Tapes: £19.95 inc. VAT\* Disks: £24.95 inc. VAT\* (\*UK only) DEALER ENQUIRIES WELCOME

| Tick the appropriate box. Prices include postag<br>TAPES £19.95 EACH INC<br>MAILER ADDRESS BOOK<br>STOCK CONTROL<br>ADMINISTRATOR | e and VAT.<br>DISKS £24.95 EACH INC<br>MAILER/ADDRESS BOOK<br>STOCK CONTROL<br>ADMINISTRATOR | VISA               |  |
|----------------------------------------------------------------------------------------------------|----------------------------------------------------------------------------------------------|--------------------|--|
| Cheques etc. should be made payable to MST CONSULTANTS                                                                            |                                                                                              | Cost effective     |  |
| NAME:                                                                                                    |                                                                                              | business software  |  |
| Address:                                                                                                    |                                                                                              | for home computers |  |
| Card Number:                                                                                                    | y, Devon TQ13 9BB. Telephone (0626) 832617                                                   |                    |  |

COMMODORE USER 28

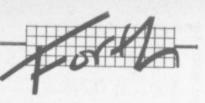

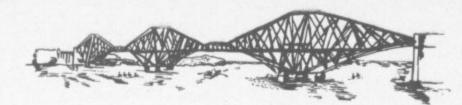

sion has been made to the Forth standard 64x6 format, except when a block (screen) is viewed by the editor.

The editor contains two splendid words. [VIEW] takes the screen number as a parameter and selects it for editing: by using the cursor keys to position the cursor on the desired line and pressing RETURN, that line is displayed for editing.

[X] is similar, but uses the current value of [SCR] as a parameter - which means it operates with the current screen only.

The beginner is going to do two things in quick succession. First, you'll get an error message: then you will cause a system crash. Error messages are displayed as a number with an explanation of the code in the manual

I managed to summon quite a few of these while finding my way through sundry operations. But I was particularly confused by error message # 0 which is not listed in the manual at all: I can only assume that it means ?"! I obtained message # 11, too, which also has no explanation.

System crashes occur frequently when the user has insufficient understanding of Forth. It is relatively easy to isolate the offending word or definition and change it. Stack over- or underflow can cause problems: and the words [DEPTH] and [S], which display the depth and values of the stack respectively, can be useful. Sadly Vic-Forth supports neither of these, so here they are:

:depth (-- n) sp@ 136 swap -2/:

: .s cr depth if sp@ 2 - 134 do i @ . -2 + loop else . "stack empty" then;

Together with the editor listing is one for an Assembler, supporting what appears to be the usual 6502 instruction set. I have up trying to enter it after several hours of daunting effort: without full editing and storage facilities (on

disk) it is a thankless task. Similarly my attempt at entering a game met with the same end as well as dispiriting me.

### In conclusion

The result of this, not having a resident editor and the problems encountered in storing code, is to make this particular implementation very difficult for a beginner to use. I am not a complete beginner: and I experienced such difficulties as I have described. Too much knowledge of Forth systems is assumed.

You will also be severely restricted by lack of disk drive, and therefore this cartridge cannot be recommended if one is not available. Which is a shame, since most Vic owners will probably not own a disk drive.

So unless the user is tenacious, perspicacious, willing to read lots of books, dedicated to Forth, or all of

COMMODORE 64, ATARI 400/800

DISKS Only, at £14.95 each incl.

CHILDRENS' & HOME EDUCATIONAL GAMES for the

192

these and more, he will soon lose heart. On the other hand with some knowledge of Forth, he or she will soon be at home with this implementation.

Pricewise £38.95 is tediously high. But if you have spent hundreds on a disk drive what is a mere £39? Actually if other machines can support Forth implementations at the RRP of some £15, then £39 is still excessive - notwithstanding the 3K RAM you get. (This is a problem generic to the market and to many Commodore products specifically.)

So, if you are well into Forth already Vic-Forth has much to recommend it. I would suggest that it makes a good effort at implementing a full fig-Forth system.

Casual experimenters? Steer clear. Much as I enjoy Forth it is with regret that I say this. I feel that an opportunity has been lost to introduce this fascinating language to home users.

-

2243.02

COMMODORE USER

29

### A great line up of I7 NEW titles... direct from CANADA

FOR ZX81, SPECTRUM, VIC 20, C64, ATARII

Just run your eyes over these new titles now available through "SOFTCHOICE LTD" the U.K. subsidiary of the well-known Canadian Software House INTERNATIONAL PUBLISHING & SOFTWARE INC. Purchase with confidence superb EDUCATIONAL, UTILITY and GAMES SOFTWARE!

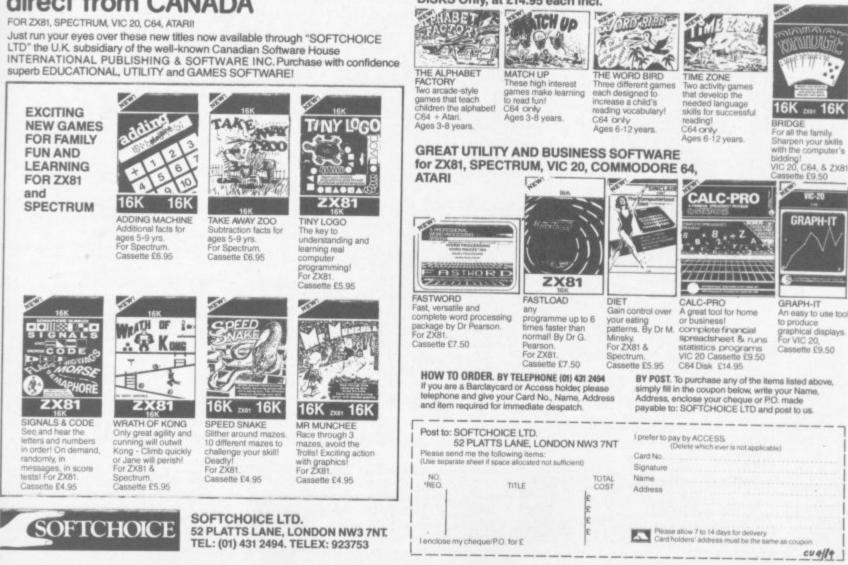

### CBM 64 & VIC 20 CENTRONICS PRINTER INTERFACE VICSPRINT 2064

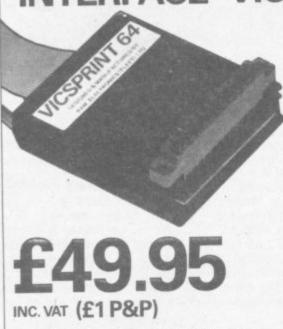

SMITH CORONA TP1

ONLY

COMMODORE USER

30

PLUS VICSPRINT 2064

INC. VAT (CARRIAGE £7.50)

NNNM

TUPLEX

MALTEX

\*\*\* A smart cartridge which plugs into the user port of either the CBM 64 or VIC 20, with a cable connecting the serial IEEE port on disc drive or computer plus a ribbon cable with 36 way centronics plug to plug into your printer.

\*\*\* Looks like 'standard' CBM 64 or VIC 20 printer (without graphics).

\*\*\* Leaves cartridge port free for cartridge based software.

\*\*\* Totally 'system software transparent' (try using a ribbon cable adaptor with 'Vicwriter').

\*\*\* Works with 'Easyscript', 'Practicalc' etc. and a large range of printers including Juki 6100, CP80, Gemini 10X etc., etc.

- \*\*\* TWO YEAR GUARANTEE As manufacturers of this product we can offer a guarantee of two years with the utmost confidence.
- \*\*\* Please confirm your requirements and suitability with us before purchasing.
- \*\*\* Ribbon cable version available price £17.50 inc. VAT (£1 P&P) works with several packages but requires software adaptor tape to do listings etc., (£7.95).

\*\*\* Overseas price (£43.43) add £3 P/P, or £1 for B.F.P.O. orders. \*\*\* AVAILABLE FROM THE MANUFACTURERS:

### RAM ELECTRONICS (FLEET) LTD., (CCI) 106 FLEET ROAD, FLEET, HAMPSHIRE GU13 8PA Telephone: (02514) 25252. Callers welcome Monday to Saturday (closed Wednesday)

Send cheque or postal orders or pay by VISA or ACCESS.

IDEAL FOR WORD PRO PRINTING, ETC.

# If linked to the Duplex Dial-Text your Computer will have:

A COMMUNICATIONS LINK to all internal and remote offices using standard telephone lines with error detection and correction.

REMOTE PRINTING to typewriter or printer

- A STORE for letters and documents for printing later
  - ACCESS TO TELEX NETWORK through a bureau

Full details from sole suppliers

Communications The Interkace People

Midlands/North – 2 Leire Lane, Dunton Bassett, Nr. Lutterworth, Leicestershire LE17 5JP. Tel: 0455 284398 South – 52 High Street, Stock, Essex CM4 9BW. Tel: 0277 841011

# Wordcraft tips

### **Getting more from Vic WP**

### Page jumping

Although it is not clear in documentation, the sequence CBM P may be followed by either a (HOME), (CLEAR), or a page number, to move to either the home position, end of text, or specified page in that order.

Remember that page numbers greater than nine must be called by enclosing the number in parenthesis. Thus, the command CBM P (25) would move to page 25, if that page exists. Forgetting the parenthesis moves to page

### Twin single disks

If more than one disk is used, and the second drive has been hardware changed to number nine, the second drive may be called by entering D,1 on the command line. To return to drive eight, enter D,0.

> Printer tricks To make your printer do tricks, try adding 128 to the value of the number to be sent in the escape sequence if you are using a CARD PRINT. These values follow "A," from the COMMAND which is the escape code, telling the printer not to print the the primer nor to prim the character(s) that follow). If your printer needs two numbers - as in printer needs two numbers - as in the case of margins, etc - just add the additional character values with commas between

### Double-spacing

Although undocumented in the Wordcraft manual, doublespacing is possible if the command P,,D is used.

### Page numbering

Like the above, page numbers can be similarly added but the consecutive numbering must be inserted by hand. To number pages, let Wordcraft break your pages for you; and at the beginning (or end) of each page, insert the line to contain the number and tab to the position (or centre the number, or begin on the left). Number your pages as the last operation before printing.

### by Mike Apsey

Familiarity with any word processing system brings certain operating procedure discoveries and pitfalls not covered in program documentation. The operation of Wordcraft-20 (or 40) is no exception. Here is a brief collection of things I have found helpful in manipulation of Wordcraft text.

### **Filenames**

Spaces and characters that are not alphabetic or numeric (including asterisk, backslash, and hyphen) will be rejected with ?FILENAME NOT VALID. Should you find your own filename invalid, check for occurrences of these, and omit them from your subsequent filename attempts.

The asterisk cannot be used as a 'wild card' in file loads. Instead, the directory should be called and the full name used.

### Insertions

Although the INSERT mode will continue opening space, it is possible to cursor out of the INSERT space and command some format change, disengaging the AUTO-INSERT function. When INSERTing, try to stay

with the task instead of jumping around. If it is necessary to move from your insertion space to other text areas, be aware that upon returning, additional space may not open when the allocated space is used up, and you will begin over-typing.

### Headings/Footings

Although automatic headings and footings are not implemented, if you find them necessary begin or end each page with a single line containing "HD" or "FT" (header or footer); then use the global search/replace option to find and change them before printing.

Embedded printer commands Printer commands are displayed as reverse field characters. If you have forgotten what a command is, enter CBM C; and as you move from line to line, the embedded commands will be displayed on the COMMAND line. If you are somehow hopelessly lost as to how to remove something, delete the line, and reenter it. I recommend this procedure if you have repeated tabs or other problems difficult to sort out.

### Changing paper types

You may change from continuous to hand-fed paper without exiting Wordcraft by entering a "C for continuous, "H for hand-fed.

Under no circumstances should the power status of a peripheral be altered while using Wordcraft as it will likely result in a lock-up. Instead, if you have entered significant text without having remembered to turn on the disk or printer, save your text to cassette before proceeding. It's a good idea to have the cassette connected at all times for such emergencies.

Caution

Centering

If the line you wish to centre is longer than the video display chosen, only the words appearing on the line containing the command will centre. For this reason, toggle to a width greater than the width of the line to be centred with the "W" command before centering, then back. When your document is printed, the chosen line will be properly centred.

# How to type in Victuals

### How we reproduce listings

Victual

We usually put our listings for Victuals and other programs through a code conversion program that replaces the hieroglyphic Commodore colour and screen control symbols with a more meaningful set of commands.

| When you see | It means                             | And you                                                            |
|--------------|--------------------------------------|--------------------------------------------------------------------|
| [CUP]        | cursor up                            | press the 'cursor<br>up' key (shifted)                             |
| [CUD]        | cursor down                          | press the 'cursor<br>down' key                                     |
| [CUL]        | cursor left                          | press the 'cursor<br>left' key (shifted)                           |
| [CUR]        | cursor right                         | press the 'cursor<br>right' key                                    |
| [HOH]        | cursor to the top<br>lefthand corner | press the HOME<br>key                                              |
| [CLR]        | clear                                | press the CLR key<br>(shifted)                                     |
| [INS]        | insert                               | press the INSert<br>key (shifted)                                  |
| [BLK]        | change to black                      | press the BLK key<br>(CTRL and 1)                                  |
| [WHT]        | change to white                      | press the WHT key<br>(CTRL and 2)                                  |
| [RED]        | change to red                        | press the RED key<br>(CTRL and 3)                                  |
| [CYN]        | change to cyan                       | press the CYN key<br>(CTRL and 4)                                  |
| [PUR]        | change to purple                     | press the PUR key<br>(CTRL and 5)                                  |
| [GRN]        | change to green                      | press the GRN key<br>(CTRL and 6)                                  |
| [BLU]        | change to blue                       | press the BLU key<br>(CTRL and 7)                                  |
| [YEL]        | change to yellow                     | press the YEL key<br>(CTRL and 8)                                  |
| [RVS]        | reverse on                           | press the RVS ON<br>key (CTRL and 9)                               |
| [RVO]        | reverse off                          | press the RVS OFF<br>key (CTRL and 0)                              |
| [SPC]        | space                                | press the space<br>bar;<br>repeat the specified<br>number of times |

We have two methods of presenting listings. When we can, we run them through a converter program that replaces the hieroglyphic control codes with more meaningful symbols.

These listings we generally run out on a letter-quality printer, though, and conventional graphics can't be handled on a daisywheel. So some listings are done on a Commodore printer, in which case you may see the standard control codes:

|                      | CLR<br>HOME<br>RVS ON<br>RVS OFF<br>CURSOR<br>CURSOR<br>CURSOR<br>CURSOR | UP<br>DOWN<br>LEFT                             | · · · ·<br>· · · ·<br>· · · · |                      | (REVERSED HEART)<br>(REVERSED S)<br>(REVERSED R)<br>(REVERSED UNDERSCORE)<br>(REVERSED SHIFTED •)<br>(REVERSED 0)<br>(REVERSED 0)<br>(REVERSED UPWARD BAR - SHIFTED H)<br>(REVERSED LEFT SQUARE BRACKET) |
|----------------------|--------------------------------------------------------------------------|------------------------------------------------|-------------------------------|----------------------|----------------------------------------------------------------------------------------------------|
| THE FU               |                                                                          | RED<br>CYPN<br>PURPL<br>GREEN<br>BLUE<br>YELLO | E                             |                      | (REVERSED COMMODORE-SHIFTED *)<br>(REVERSED COMMODORE-SHIFTED -)<br>(REVERSED UP ARROW)<br>(REVERSED LEFT ARROW)                                                                                         |
| F1 .<br>F3 .<br>F5 . |                                                                          | ISTINC                                         |                               | F2<br>F4<br>F6<br>F0 | 🖬                                                                                                    |

COMMODORE USER

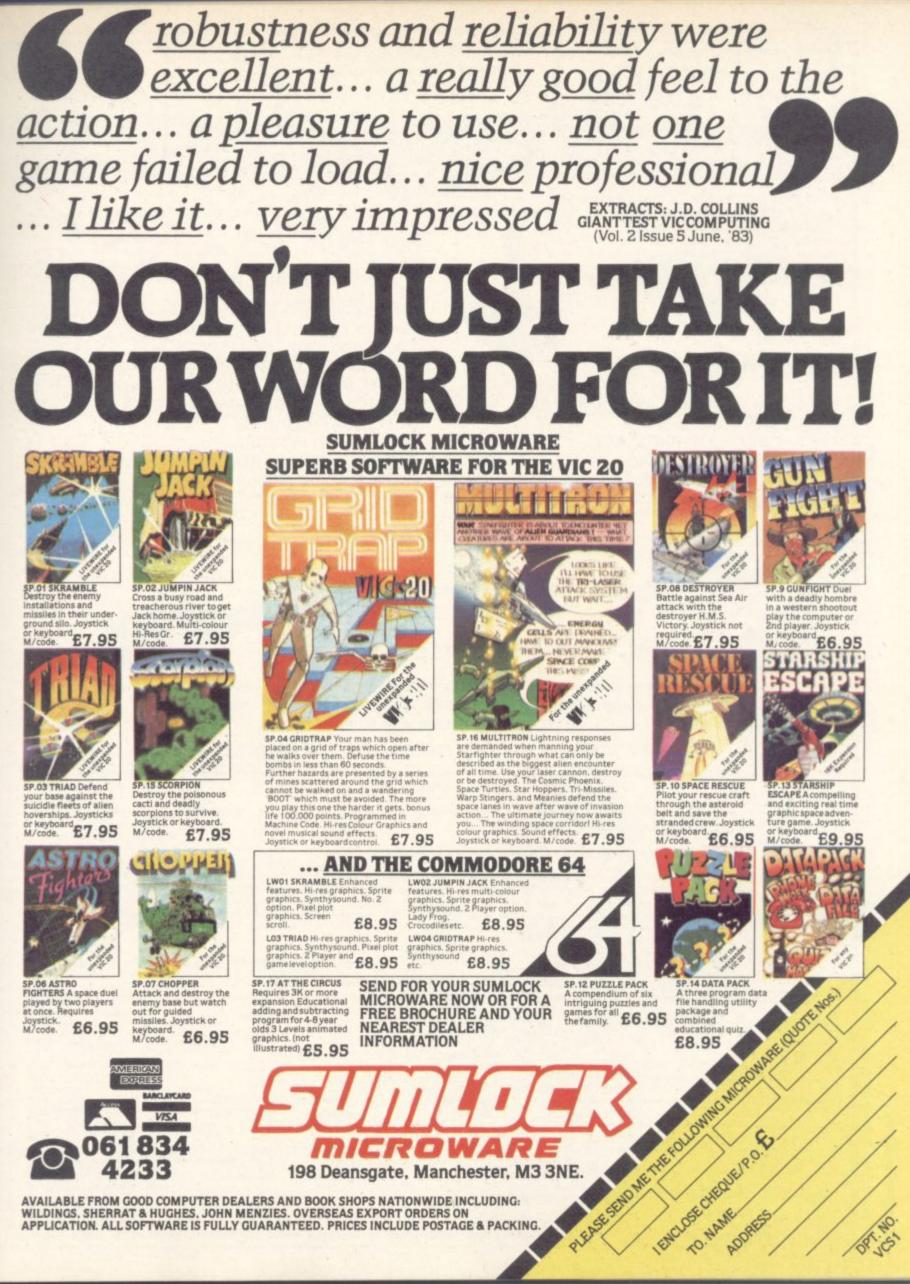

AVAILABLE FROM GOOD COMPUTER DEALERS AND BOOK SHOPS NATIONWIDE INCLUDING: WILDINGS, SHERRAT & HUGHES, JOHN MENZIES. OVERSEAS EXPORT ORDERS ON APPLICATION. ALL SOFTWARE IS FULLY GUARANTEED. PRICES INCLUDE POSTAGE & PACKING.

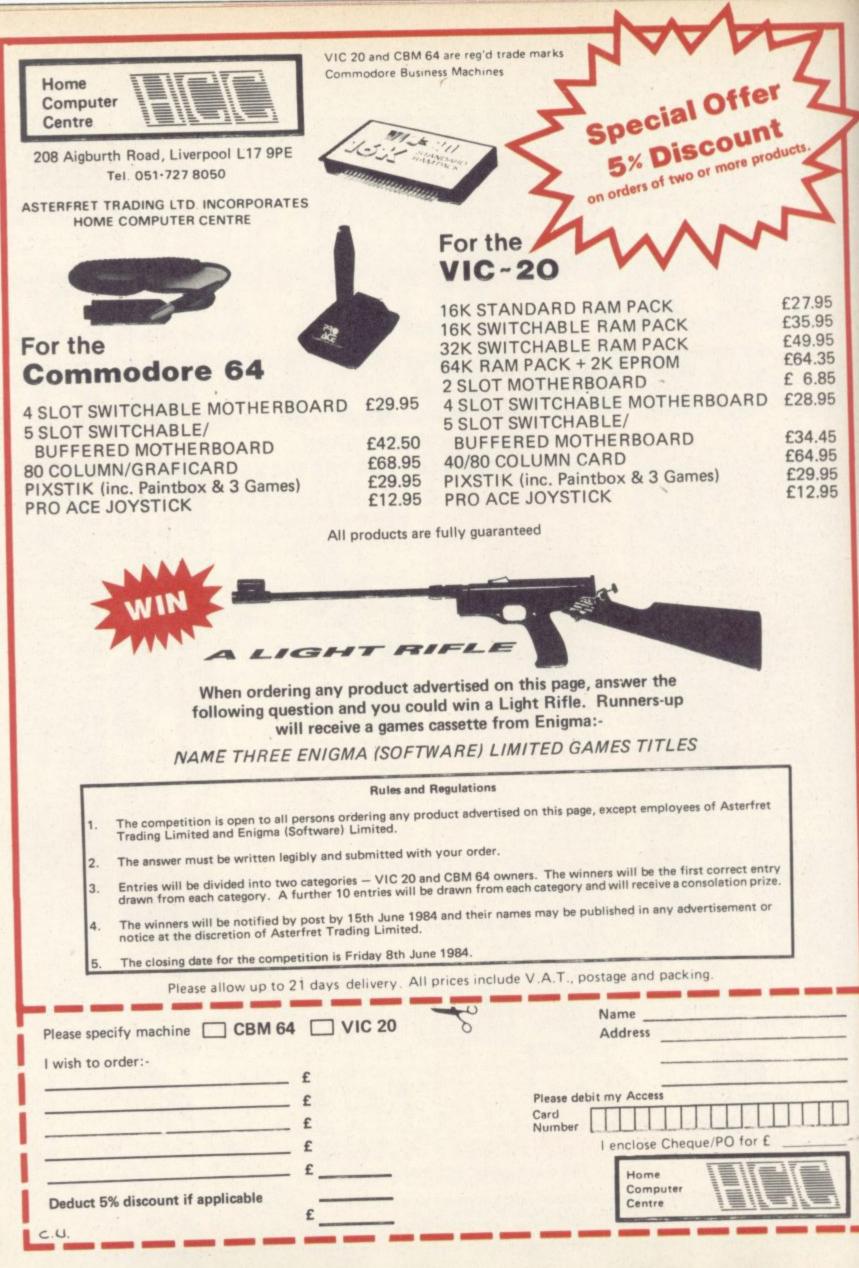

COMMODORE USER

### Wordsearch by Keith Edward

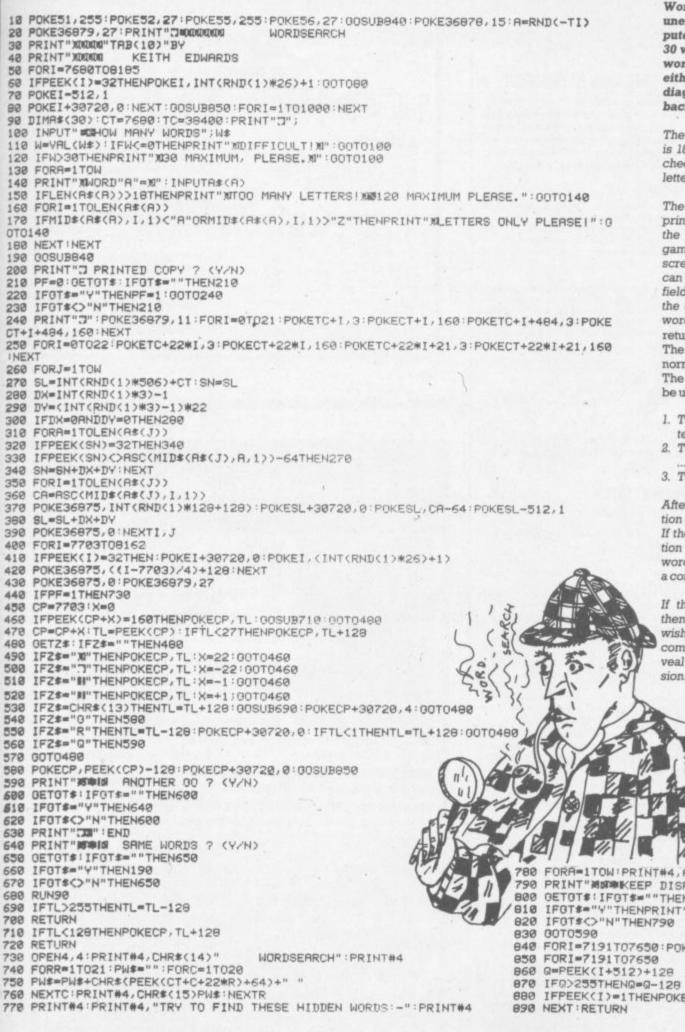

Wordsearch will only run on the unexpanded Vic-20. The computer hides up to a maximum of 30 words in a 20 x 21 matrix. The words are hidden at random either vertically, horizontally or diaginally and either forwards or backwards.

The maximum length of each word is 18 letters. A routine is included, check this and that words contain letters only.

The option is then given to obtain a printed copy of the word square. If the printer is not available the game can be played on the Vic screen. Each word, as it is found, can be high-lighted in reverse field. This is achieved by moving the cursor over each letter of the word in turn and then pressing the return key in order to highlight it. The cursor is moved by using the normal cursor movement keys. The other commands which may be used in this section are:-

- 1. To rub out a wrongly highlighted letter . Press R
- 2. To reveal the solution (give up) . Press G
- 3. To quit this section ..... Press Q

After pressing either G or Q the option to have 'Another Go' is given. If the user answers Y then the option is offered to keep the same words and have them re-hidden in a completely different matrix.

If the printer option is selected then the user is asked if he/she wishes to keep the display. The command G can then be used to reveal the solution to the printed version.

COMMODORE USER

35

780 FORA=1TOW PRINT#4, A#(A) :NEXT :CLOSE4 PRINT #MMMKEEP DISPLAY ? (Y/N) GETGT#: IFGT#="THEN790 IFGT#="Y"THENPRINT #00.00 ":00T0450 840 FORI=7191707650: POKEI, 0: NEXT : RETURN IFPEEK(I)=1THENPOKEI+512,Q

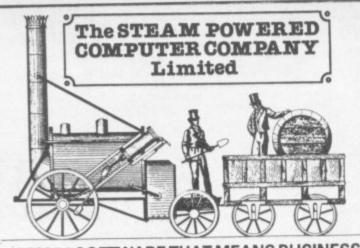

### CBM 64 SOFTWARE THAT MEANS BUSINESS

Stock Control Can handle up to 2000 items of stock per 1541 disk or up to 88000 with a hard disk and interface and gives the storekeeper a fast and accurate method of controlling stock. Features include menu-driven options for simple use, pre-defined fields for all important parameters, VAT and total stock liability, full reporting on goods on order, out of stock, etc and will also allow the change of VAT rate etc and far more. Please ask for our fact file on this program.

DISK VERSION ONLY AVAILABLE at 69.00 inc VAT

Nominal ledger Up to 150 nominal codes, double entry journals, monthly, year-to-date and year-end accounts, monthly comparisons with full clear reports with accounts groupings and headings that include list of accounts, month-to-date, year-to-date trial balances, trading account profit & loss and day book listings are a few of the many features of this superb nominal ledger program. It also integrates with purchase and sales ledgers. DISK VERSION ONLY AVAILABLE at 69.00 inc. VAT

suppliers with 40 outstanding invoices per month or 50 suppliers with 40 outstanding invoices per month (using 1541 disk drive). Aged cre-ditors with 4 age groups, options to list by account, balance size etc, label printing, pay-by date highlight for securing settlement discount or staying out of jaill Again these are only a few of the advanced specs for this professional purchase ledger program, Fully integrates with Nominal.

DISK VERSION ONLY AVAILABLE at 69.00 inc VAT

Sales ledger Up to 150 on-line accounts with easy access to customers by name or code number, statement production with masses of options – one-at-a-time, all non-zero balances etc. Invoicing credit note & lable printing, sales analysis codes for breakdown by area or salesperson etc. Aged debtors with 4 ages, and of course much more! Easy use and links with Nominal Ledger. DISK VERSION ONLY at 69.00 inc VAT

Cardfile 64 A comprehensive name and addressing filing system with address label & record card printing, field searches on any 1 or 2 fields (fields are user-defined or pre-

set). Highly recommended. DISK VERSION ONLY 24.95 inc VAT

#### **DEVELOPMENT TOOLS**

Eprom programmer Programs most ROMs such as 2716 etc. A complete cased prog rammer – NOT just a bare board. Usable with most micros, eg CBM 64 Vic 20 Pet BBC ATARI etc. Comprehensive software supplied allows ROMs to be programmed from disk cassette ROM or computer memory sources. BUILT AND TESTED 179.00 inc VAT

Graphics pads Large A4 size pads with 50 sheets of high quality paper printed in "graph er" blue available for:

CBM 64 screen with POKE locations and Sprite references on both axis. 1 grid per sheet. CBM 64 screen with POKE locations and Sprite references on both axis. 1 grid per sheet. Vic 20 screen with column and POKE references on each axis. 1 grid per sheet. User defined graphics 8 8x8 grids per sheet for designing your own characters etc. CBM 64 sprite to help create and draw sprites for the 64. Screen display charts are also available for BBC A/B DRAGON ATARI and SPECTRUM

All at 2.49 each inc. VAT

### **GAMES WITH A DIFFERENCE**

Tycoon Could YOU run a multinational company and remain in power long enough to enjoy your retirement without bankrupting the Company? Here is your chance to find out. A challenging game that is different each time it is played. DISK 11.50 CASSETTE 7.50

Holocaust You are the President of the U.N. – your task to stave off the holocaust of total global conflict – can you succeed? Can you promote global harmony with lasting peace? A real challenge to armchair diplomats TRY IT – ALL YOU CAN LOSE IS THE WORLDI

DISK 11.50 CASSETTE 7.50

COMMODORE USER

36

### **GRAPHIC ADVENTURES**

42 Camelot Close Rescue the fair maiden from the evil clutches of her captivating relatives – avoid devious dogs and vicious vegetables in the amazing graphic 3D adventure game with over 100 locations. If you try your family may not see you for months whilst ou attempt the near impossible! DISK 10.95 CASSETTE 6.95

Trolls Cavern You have been sucked through a time-warp and are now in the Land of Trolls – Navigate through labyrinthine caverns to collect the treasure to pay the Keeper Of The Gate and so secure your return to reality. Over 60 locations and full graphics. DISK 10.95 CASSETTE 6.95

The Steam Powered Computer Company Ltd

59 Kennedy Road, Maybush, Southampton SO1 6DR Tel 0703 780201

Dealers! For our info hotline please contact the above address or ring Marten on 0703 26879

All prices include VAT. Postage 1.00 per item on orders under 10.00. 10.00+ postage is FREE. Cash with order only.

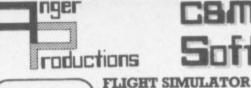

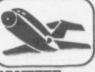

Pilot your aircraft to the airport of your choice in U.K. Recall your position on the map at any time during your flight and experience the thrill of take off, flight and landing. Joystick preferable. Cassette game £9.95p

**AM 6**1

YANTZEE Play this very skilful old Chinese dice game, either by yourself or with your family and friends. (Up to 4 players). This chinaman uses 3 dimensional dice! **Cassette game £7.50p** 

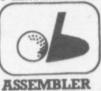

PLAY GOLF Take up the challenge to play Golf on this 18 hole par 72 course. Play to full PGA Rules and learn the game or improve your handicap at home.

Cassette game £7.50p

Help yourself to learn how to write, read and copy your own machine code programs. Some knowledge of machine code is preferable to maximise the use of this tape." Cassette £6.95p

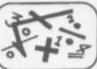

NEW

LIFETIME REPLACEMENT GUARANTEE To order just complete the coupon and mail it to us with your remittance

| Name<br>Address                          | Flight<br>Golf<br>Yantzee | £9.95<br>£7.50<br>£7.50 |
|------------------------------------------|---------------------------|-------------------------|
| Any combination of programs available on | Disk £2 extra             |                         |
| ANGER PRODUCTIONS 14 The Oval Broxbo     | ourne Herts. E            | N106DQ                  |

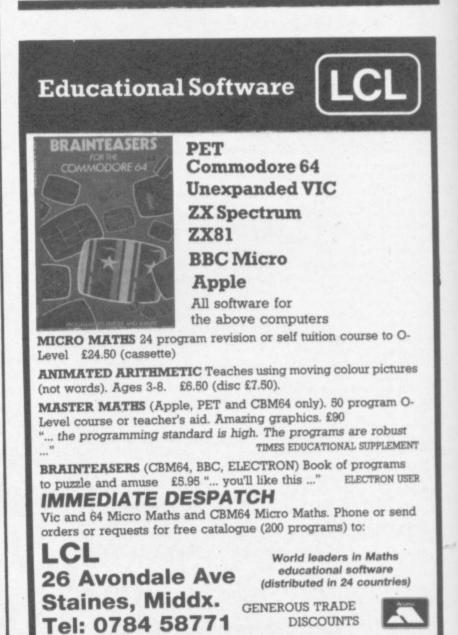

## Tape Index

by Richard Harper

2

970

980 DATAPROGRAM NINE

150

924

A useful utility from Richard Harper which allows you to SAVE up to nine programs on to a C60 cassette tape and - more importantly - to find them again, quickly. It does this by using the Vic's internal clock to time a fastforward wind on the cassette deck, and will switch off the motor automatically when the correct position has been reached.

The program should be SAVEd at the start of each tape and can then be LOADed and RUN each time the cassette is used.

Neither the well-displayed prompts nor Richard's accompanying instructions tell us how to find the right place to SAVE each subsequent program, and that would be a useful module to add. We ran the program and asked it to FF to the beginning of the first program. Then, instead of pressing PLAY as instructed, we pressed RUN/STOP and RESTORE to stop the program. LOADed the appropriate new program into memory and then SAVEd it on the already would-on cassette - a rather laborious procedure which we're sure could be done more elegantly under program control.

The timing is controlled by the values set for L(X) in lines 1 to 9 at the beginning. The values in the LISTing will format a C60 tape to take nine programs of approximately 8K maximum length. They could be changed to allow for longer or shorter programs.

The index to program names should be written into the DATA statements at the end of the listing. Since no significant change is made to the program length, this can be done as each program is SAVEd.

(2) = (3) = (4) = LLL 3 1643 2310 4 5 L 5)= 2930 6 L(6) = 3505 7 L(7) = 4039 8 L(8) = 4535 9 L(9) = 499550 S=7680: IFPEEK(44)=18THENS=4096 60 POKE 36878,15: POKE 36879,221 70 M\$="[HOM]": FORA=1T017: M\$=M\$+"[CUD]": NEXT 80 S\$="[CUP][CUR]" 90 PRINT "[CLR][RED][CUD][CUR]INDEX": PRINT "0000000" 100 PRINT "[CLR][RED][CUD]PROGRAMSONTHISTAPE[CUD]" 110 FORA=1TO9: READP\$: PRINT A; P\$: NEXT 120 PRINT M\$"[BLU]SELECT1TO9": POKE 198,0 130 GETA\$: IFVAL(A\$)<1THEN130 130 GETA\$: IFVAL(A\$)<11HEN130
140 L=VAL(A\$): RESTORE: FORA=1TOL: READP\$: NEXT:
150 PRINT M\$"[BLK][CUD][CUD]"S\$P\$"SELECTED": POKE S+110+22\*L,42
160 GOSUB500: IF(PEEK(37151)AND64)=0THENGOSUB800
170 PRINT M\$"[BLU]PRESSF/FWDONTAPE": WAIT37151,64,64: POKE 198,0
180 PRINT M\$"[RED]PRESS[RVS]S[RV0]TOSEARCH": GETA\$: IFA\$=""THEN180</pre> 180 PRINT M\$"[RED]PRESS[RVS]S[RV0]TOSEARCH": GETA\$: IFA\$=""THEN10 190 IFVAL(A\$)>OTHENPOKE S+110+22\*L,32: GOTO140 200 IFA\$<>"S"THEN180 210 GOSUB600: PRINT M\$"[RED]SEARCHING" 220 IFT1+L(L)>TITHENPRINT "[HOM][BLK]"T1+L(L)-TI"[CUL]": GOTO220 230 PRINT "[HOM]0": GOSUB500: GOSUB800 240 PRINT M\$"[CUD][CUD][CUD]LOAD" 260 POKE 198 4 POKE 198,4 POKE 631,145: POKE 632,145: POKE 633,145: POKE 634,13 260 270 END 280 500 POKE 37148, PEEK(3748) AND 16: RETURN 600 POKE 37148, PEEK(37148) OR 15: T1=TI: RETURN 700 FOR A=1T010: POKE36875,200: POKE36876,200: NEXT: POKE36875,0: POKE36876,0: RETURN 800 PRINTM\$"[RED][RVS] PRESS STOP ON TAPE ": GOSUB700: WAIT37151,64: RETURN 900 DATAPROGRAM ONE 910 DATAPROGRAM TWO 920 DATAPROGRAM THREE 930 DATAPROGRAM FOUR 940 DATAPROGRAM FIVE 950 DATAPROGRAM SIX 960 DATAPROGRAM SEVEN DATAPROGRAM EIGHT

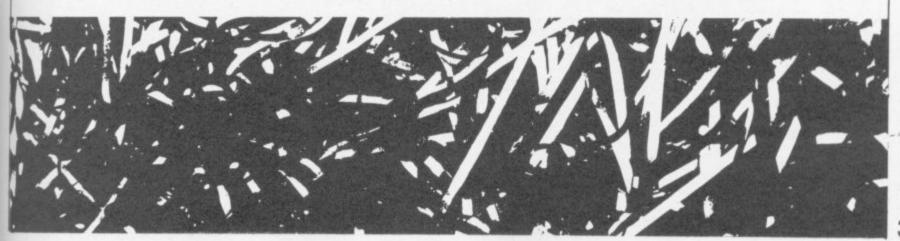

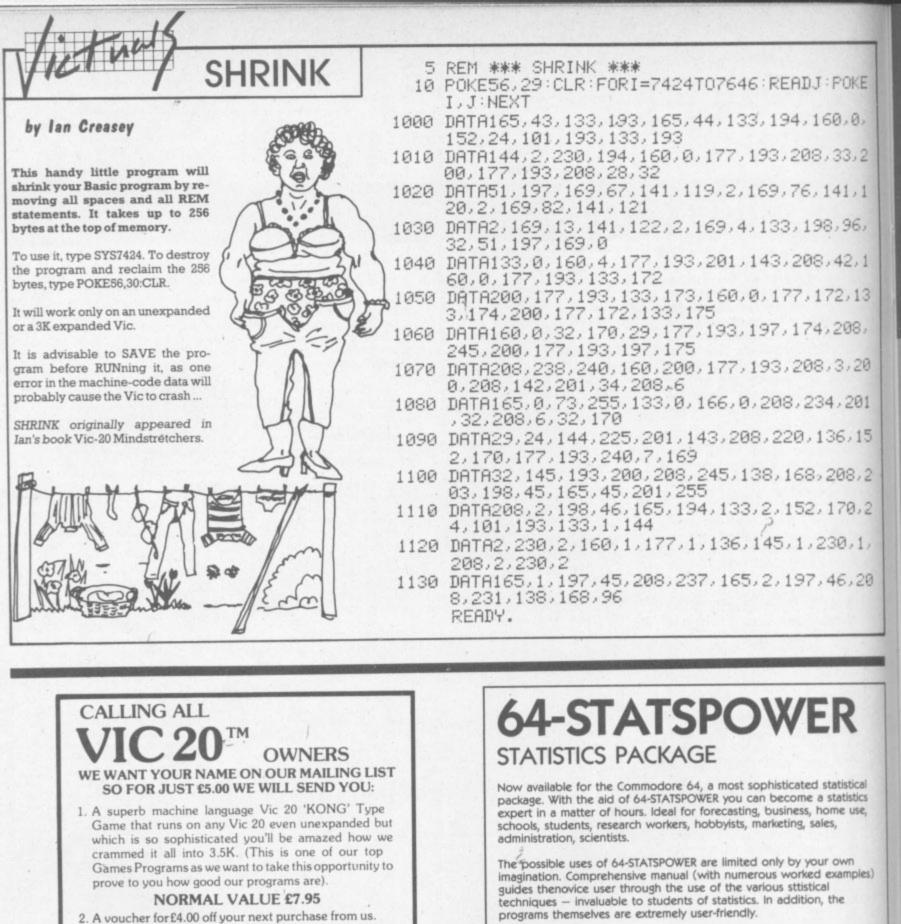

 A voucher for £4.00 off your next purchase from us.
 Our newsletter on all the exciting Vic 20 programs from New Zealand where we produce Software even better than we do Lamb.

#### YOU PAY ONLY £5.00 AND THAT INCLUDES AIRMAIL POSTAGE (REAL STAMPS) FROM N.Z. MONEY BACK GUARANTEE.

VIC 20 is a trademark of Commodore Electronics Ltd. RETURN PROMPTLY IF NOT SATISFIED FOR FULL REFUND

|              |          | ER/POSTAL NOTE FOR £5.00 |
|--------------|----------|--------------------------|
| Charge my VI |          | CHARGE/DINERS AMERICAN   |
| EXPRESS      | Delete a | s applicable             |
| No.          |          | Expiry Date              |

Signature POST TO KIWI COMPUTER ACCESSORIES LTD P.O. BOX 31-274 AUCKLAND NEW ZEALAND 64-STATSPOWER has numerous advanced features not tobe found on other much more expensive statistical packages. Contents include: ascending data sort; means (arithmetic, geometric, harmonic, quadratic); median; quartiles; semi IQ range; variance; S.D.; mean (absolute) deviation; max and min values; range; measures of skewness & kurtosis; deseasonalisation of data (weekly, monthly, quarterly); log-reciprocal time trend estimation; moving averages (user-defined length); linear and constant-growth rate time trend estimation; chi-square test (one-way classification & contingency tables); sophisticated multiple regression program (options include: dummy variables; user-specified data transformations; user-defined artificial variables; data alteration); regression coefficients; standard errors; R<sup>2</sup>; Durbin-Watson; von-Neumann (with calculated asy. mean & variance); F-statistic.

Only £14.95 sterling (including p&p) Available on cassette or disc (£2 extra). Cheques & P.O.'s to:

#### SCIENTIFIC SOFTWARE

BALGLASS HOUSE, 39 MAIN STREET, HOWTH, CO. DUBLIN, EIRE. Phone 326703. Trade enquiries welcome.

Slurpy has the biggest appetite in the world! He spends his day slurping tasty snacks such as Glowbugs and Widowmaker spiders. Greedy Slurpy may even slurp poisonous creatures which he must immediately spit out again. To his enemies, Slurpy's plump little body is a delicious titbit. He must continually be on the look out as he slurps from cave to cave where he encounters earthquakes, whirlwinds and phantoms. Help Slurpy eat his fill before something eats him!

Slurpy is an amazing fun game. Superb graphics, colour and sound really bring Slurpy to life. The game comes with an eight page scenario and a free poster offer. You can find Slurpy in all major software retailers.

Meet

## CREATIVE SPARKS

FOR COMMODORE 64 £7.95

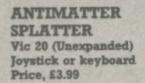

Entirely unprovoked, a sullen black alien is casting deadly capsules earthwards. The cannisters of doom roll along a series of variously coloured shifting plates, finding egress at apertures across the width of the screen. Your cannon is consequently darting everywhere to nullify the anitmatter. Each miss, by you, means fewer human survivors and one more hole in the shuffling seive overhead. It's not too long before the drizzle of antimatter has turned into a torrent that's when you'll want to turn the repetative sound effects down.

Bright and breezy graphics; fast action; good use of 3.5K. Not at all LS bad.

#### **Bubble Bus**

| Presentation:    |  |
|------------------|--|
| Skill level:     |  |
| Interest:        |  |
| Value for money: |  |

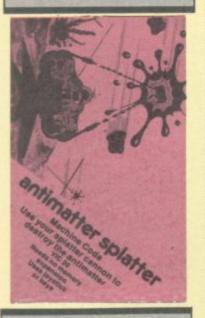

CATCHA TROOPA Vic-20 (Unexpanded) Joystick only **Price £7.50** 

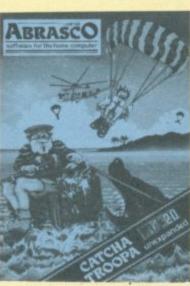

rate enough in casting overboard your rope ladder.

Not a blockbuster, but the graphics are fair enough and so are the sound effects. All in all more than presentable and well worth considering if the scenario appeals to you. LS

Abrasco

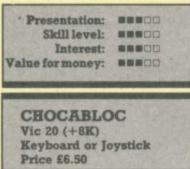

In my 'umble opinion this program is jolly spiffing on three counts: its actual concept, the graphics (loved the meanies), and the sound. Possibly described as a thinking man's (sorry, person's) Pacman, with a maze that is movable by you and munched at by the meanies.

The ice-blocks, which constitute the maze's fabric, can be pushed to crush the 'Chocbeez', your mean opponents. Choc eggs are hatching in space while you are listening to real cool music played on the organ. Of course it's best if you can eliminate the nasties before they hatch. At the same time as avoiding the still active enemy you are expected to align three Choc-bars sequestered amongst the ice-store for a bonus score. So there's three tasks to perform more or less simultaneously.

The multi-colour graphics give an attractive display overall on a vertically-stretched black screen, allowing for full instrumentation at the foot. The insert instructions are exemplary; even the cassette illustration depicts what actually happens! A plausable, nightmarish, original scenario and a very playable helping of fun which should appeal to all devotees of arcade games.

Progressively more difficult screens, of course, with a change of hue for the meanies and a highscore table. But beware - it's a very challenging opponent.

Well done Paramount: more power to your elbow! LS

#### Paramount

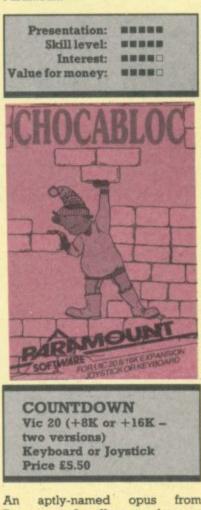

from Paramount. In effect you have to

guide our hero through three different mazes with sufficient alacrity to diffuse a time-bomb. In the first, you will need to collect keys to pass through the barred gates, picking up points in the form of gold blocks on the way. Of course there are hazards in the shape of sentry posts, which fire bullets and intermittent electric arcs.

Having negotiated the brickwork halls and reached the portal at the top of the screen you drop into a verdant jungle another key to collect, lianas to climb, falling coconuts and carniverous plants to avoid. Optically attractive, but with no time to linger, for you still have to negotiate the dark sewers! Still collecting treasure, four more keys have to be acquired to diffuse the bomb. Apart from your clock ticking away, hanging tendrils pose a problem - but you know you will succeed (well, perhaps next time round).

I have not seen a game quite like this; altogether original and most compelling. Colourful, certainly, though with no surprises in the sonics. On-screen instructions are provided if needed for novices. With its choice of the three different time limits and Hall of Fame too this is altogether a well presented program.

Paramount

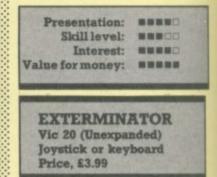

scion of Centipede, Another grafted on to 3.5K to produce a viable new variety. A cyan snake (alternatively worm or centipede, whatever grabs you) squirms between the yellow cacti along with an army of motley would-be miscreants. An eagle, which could have a soupçon more intelligence, hounds and distracts your rapid repeater gun which by now should be wreaking havoc amongst the desert population.

The background changes colour after a successful round of exterminating thus adding a touch of diversity. This action is adequately backed up by the sonics, with no gratuitous audio enhancements apart from an opening fanfare.

Overall a decent rendering of a favourite game competant graphics with compatible sound

USER

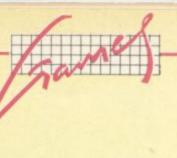

and plenty to shoot at! I liked it. LS

| Presentat     | tion: BBBDD |
|---------------|-------------|
| Skill le      | vel:        |
| Inter         | rest: BEBOO |
| Value for mon | ney:        |

#### - FLY SNATCHER Vic-20 (Unexpanded) Joystick or Keyboard Price £7.50

Being a spider it is your wont to scour the bushes for juicy flies. These are thoughtfully (if randomly) provided by our friendly Vic. A ravenous weasel pursues you with rather greater powers of locomotion than is at your disposal: recalling your tuition in ergonomics you mop up the flies using a tactical route to avoid interception. Success leads to another helping of flies power-driven into position by uncompromising sonics. It's even worth being caught, as eventually you will be as the pace hots up: you can watch the weasel chomping away at your own body!

I should like to see an expanded screen version, also a more sophisticated variant for the 64. There is obviously room for the player to develop expertise and enhanced graphics would be beneficial. LS Abrasco

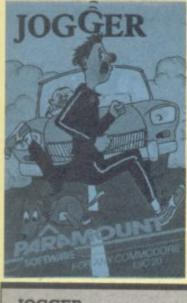

JOGGER Vic 20 (Any) Joystick only Price £5.50

You've guessed it, the evergreen Frogger in the guise of the funfigure of the eighties. In your quest to reach the other side, the usual hazards, (commensurate with 3.5K) have to be avoided. Multi-colour mode is employed with much use of orange, giving an attractive display; but of course there isn't much time to admire the view.

A bonus 'flash' is the only distinction between crocs and logs; otherwise the graphics are fine. Speaking of crocs, their jaws will occasionally bar access to your homing bay; c'est la Vie. While you are trying to cope with the accelerating pace, background music is provided with no less than three recognisable ditties – the programmer must be a musician.

A pre-mission briefing is included on the insert, but we should know Frogger by now.

For the sake of critical appraisal, I have docked a point in the valuefor-money stakes as only one copy is provided. The very approachable Paramount does however assure me that every single tape is tested before despatch.

My advice? Well, you might prefer to do your jogging in front of the TV in future. LS Paramount

Presentation: **BARGON** Skill level: **BARGON** Interest: **BARGON** Value for money: **BARGON** Value for money: **BARGON** METER MANIA Vic-20 (Unexpanded) Joystick or Keyboard Price £7.50 I was utterly nonplussed by the graphic effects on this game, the like of which L have never witnes

like of which I have never witnessed on a Vic before. Eventually it dawned on me: the program appeared to be utilising two screens alternating very rapidly to give a sprite-like effect (some reader will doubtless correct me!). Anyway, it has to be seen to be believed.

The game itself is after the style of the celebrated Pacman, with traffic wardens (nice people really – back in five minutes) acting as the

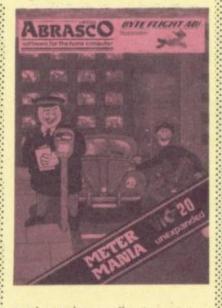

nasties and you collecting coins to feed the meter – against the clock, naturally. You may find temporary refuge in your parked car within the maze of streets and houses.

Altogether a pleasing game with the advantage of selectable screen and border colours: bravo, Abrasco. LS

#### Abrasco

| Presentation:    |  |
|------------------|--|
| Skill level:     |  |
| Interest:        |  |
| Value for money: |  |

VIXPLODE Vic-20 (Unexpanded) Keyboard only Price £8.50

Great to see a new board game designed especially for our magic micros; there is a dearth of 'serious' games in the plethora of arcade extravaganzas. Vaguely reminiscent of Othello, but definitely original and to be applauded as such: after digesting the helpful on-screen introductory crash course, you are presented with a 6x6 matrix in which each square can have two, three or four adjacent neighbours – by incrementing the value of his strategically—placed counters the player gets to capture adjacent squares when the counter matches the total needed. Of course the computer is doing the selfsame thing – life is never easy. Chain reactions occur, which adds to the fascination of this brain teaser. The blurb states that its difficult to beat at Level Four – you'd better believe it!

A remark about the value rating. You're not getting screens full of hires graphics; but the author is entitled to a fair return for his innovation. It deserves to be in everyone's collection.

#### Abrasco

| Presentation:                                                                                                    |  |
|----------------------------------------------------------------------------------------------------|--|
| Skill level:                                                                                                    |  |
| Interest:                                                                                                    |  |
| Value for money:                                                                                                    |  |
| and the second second se |  |

THE GOLDEN APPLES OF ZEUS Vic-20 (+8K) Keyboard only Price £4.99

This text adventure is rated by Romik as suitable for a beginner and the program has an excellent set of instructions on playing adventures which you read on screen. Romik's adventure cassettes have an 'artist's impression' on the cover just to set the scene. Has save-game option. Could do with a bit more scenario, but at that price maybe you shouldn't ask for much... JDC

Romik Software.

| Presentation:<br>Skill level:<br>Interest:<br>Value for money:                                                                                                    |                               |
|----------------------------------------------------------------------------------------------------|-------------------------------|
| ROMIK SO                                                                                                    | FTWARE                        |
| THE GOLDER<br>DF ZEL                                                                                                    | I APPLES<br>JS                |
| This course on one as a set of the set of the set of th | ALTERNIUM GAMES               |
| Shife day has properly Will party from                                                                                                    | 5                             |
|                                                                                                    | 1                             |
|                                                                                                    |                               |
|                                                                                                    | A three-headed                |
|                                                                                                    | and the provide states of the |
|                                                                                                    | dag bers your<br>way          |

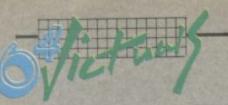

#### An analogue clock in Simons' Basic by Albert van Aardt C64 CLOCK 12 11 10 10 INPUT"JTIME IN 24 HRS CLOCK HHMMSS"; TI\$ 9 20 11335 0,1 25 MAXM 0,0, "MC64",1,4,8 26 MARM 280,0, "MCLOCK", 1,4,8 8 30 XM=160:YM=100:R=90 40 2001 XM, YM, 1 50 MINING XM, YM, R, R, 1 60 R=80 70 MAXMEN XM, YM, R, R, 1 80 21111 XM, 15, 1 90 RR=180/π 100 CH=0:R=70:FOR D=30TO 360 STEP 30 110 A=150+R\*COS((270+D)/RR):B=ABS(+YM+R\*SIN((270+D)/RR)) 120 CH=CH+1:CH\$="""+STR\$(CH) 130 MAXM A, B, CH\$, 1, 1, 8 140 NEXT D 150 S\$=RIGHT\$(TI\$,2):S=VAL(S\$) A few notes on the construction of There are very few Simons' Basic 160 M\$=MID\$(TI\$,3,2):M=VAL(M\$) the program, for converting it to programs around to show off the 170 H\$=LEFT\$(TI\$,2):H=VAL(H\$) other machines: power of this enhancement to The time variable, TIS, is used as Basic. 180 IFM>30THENH=H+1 the clock. 190 IFH>12THENH=H-12 Here is a little one I wrote to brag Lines 10 to 230 draw the clock face, put in the numbers 1 to 12, a bit to my brother-in-law. (He sub-200 RS=60:RM=45:RH=35 and draw the hands on the sequently bought Simons' Basic, so 210 副200 XM, YM, (6米S), RS, RS, 1 clock. maybe I should get a commission 副連続員 XM, YM, (6米M), RM, RM, 1 The variable OT\$ is used to 220 ...) I didn't use the structured code that Simons' Basic provides, becheck TI\$ and see if more than 新聞時間 XM, YM, (30米H), RH, RH, 1 230 cause I felt it would be better to a second has passed. If so, the 240 IF OT\$=TI\$THEN220 program draws a new second keep the new commands to a minihand, updates the minute and 250 OT\$=TI\$ mum. All the Simons' Basic comhour hands if necessary, and mands are in reverse print; and as 260 1200 XM, YM, (6\*S), RS, RS, 0 checks OT\$ again. you can see there are not too many 270 S\$=RIGHT\$(TI\$,2):S=VAL(S\$) of these. 280 100 XM, YM, (6\*S), RS, RS, 1 You could play around a bit: use different colours, add a chime, 290 IF S<>0THEN240 maybe add an alarm, date and 300 100 XM, YM, (6\*M), RM, RM, 0 calendar. The program, as it is, is 310 M\$=MID\$(TI\$,3,2):M=VAL(M\$) very basic - and no pun intended!

COMMODORE USER

350

390 GOT0240

320 新聞問題 XM, YM, (6米M), RM, RM, 1

360 IFM>30THENH=H+1:DS=DS+1

340 副2回篇 XM,YM,(30米H),RH,RH,0

380 割216号 XM, YM, (30米H), RH, RH, 1

H\$=LEFT\$(TI\$,2):H=VAL(H\$)

330 IF MC>0THEN240

375 IFH>12THENH=H+12

THE 64 SOFTWARE CENTRE 26 Red Lion Square, London WC1R 4RL

| <b>Business accounts</b>       |        |
|--------------------------------|--------|
| Sales Ledger (Anagram) d       | 75.00  |
| Purchase Ledger (Anagram) d    | 75.00  |
| Sales Ledger (Ramtop) t        | 14.50  |
| Purchase Ledger (Ramtop) t     | 14.50  |
| Cashbook (Microsimplex) d      | 172.50 |
| Inventory 64 (MMS) d           | 29.95  |
| inventory of (initia) a        | 20.00  |
| Home accounts                  |        |
| Bank Manager (Mr. Chip) t      | 7.50   |
| Budgeteer 64 (Adamsoft) t      | 8.95   |
| Checkbook Manager (Adamsoft) d | 14.95  |
| Home Office (Audiogenic) t     | 14.95  |
|                                |        |
| Database systems               |        |
| Diary 64 (Handic) c            | 29.95  |
| Magpie 64 (Audiogenic) d       | 99.95  |
| Mailpro 64 (Kobra) d           | 79.35  |
| Oracle 64 (Kobra) d            | 113.85 |
| Practifile 64 (MMS) d          | 44.50  |
| Simply File 64 (Simple) d      | 60.00  |
| Superbase 64 (Precision) d     | 99.95  |
| Vizastar 64 (Viza) d           | 99.95  |
| Printer cable for above        | 20.70  |
|                                |        |
| Spreadsheets                   |        |
| Busicalc (Supersoft) d         | 47.15  |
| Busicalc (Supersoft) t         | 44.85  |
| Busicalc 2 (Supersoft) d       | 81.65  |
| Calcresult Adv. (Handic) d     | 99.00  |
| Easy Calcresult (Handic) d     | 49.95  |
| Multiplan 64 (Kobra) d         | 99.95  |
| Practicalc 64 (MMS) d          | 44.50  |
| Practicalc 64 (MMS) t          | 39.95  |
| Due meneral Wide & Militia     |        |
| Programmers' Aids & Utilities  | 44.05  |
| Arrow (Supersoft) c            | 44.85  |
| Assembler (Interceptor) t      | 7.00   |
| Chartpak 64 (Adamsoft) d       | 24.95  |
| Forth 64 (Audiogenic) c        | 29.95  |
| Graphics Designer (Adamsoft) d | 19.95  |
| Graphix 64 (Supersoft) t       | 11.50  |
| Master 64 (Supersoft) d        | 71.30  |
| Mikro Assembler (Supersoft) d  | 59.80  |
| Monitor (Audiogenic) c         | 29.95  |
| Pal 64 (Kobra) d               | 79.35  |
| Printlink 64 (Supersoft) c     | 32.20  |
| Quickchart 64 (Adamsoft) t     | 6.95   |
| Screen Graphics (Adamsoft) d   | 14.95  |
| Sprite Aid (Adamsoft) t        | 6.95   |
| Stat 64 (Handic) c             | 29.95  |
| Superdisk Utility (Adamsoft) d | 12.50  |
| Synthy 64 (Adamsoft) d         | 14.95  |
| Ultrabasic 64 (Adamsoft) d     | 24.95  |
| Victree 64 (Supersoft) c       | 56.35  |
| The Tool (Audiogenic) c        | 49.95  |
| 64 Doctor (MMS) d              | 19.95  |
|                                |        |

#### Word Processors Paperclip 64 (Kobra) d 98.90 Simply Write 64 (Simple) d 40.00 Simply Write 64 (Simple) t 35.00 Vizawrite 64 (Viza) d 79.95 Vizawrite 64 (Viza) c 89.95 Vizaspell 64 (Viza) d 59.95 **Educational** Mathematics 1 (Commodore) t 9.99 Mathematics 2 (Commodore) t 9.99 Physics (Commodore) t 9.99 Biology (Commodore) t 9.99 Chemistry (Commodore) t 9.99 Geography (Commodore) t 9.99 History (Commodore) t 9.99 English (Commodore) t 9.99 d=disk t=tape c=cartridge Games Over 140 different games by Adamsoft Alligata **Anger Productions** Anirog Audiogenic Bridgemaster Commodore DK 'Tronics Galactic **Games Machine** Imagine Interceptor Llamasoft Melbourne House Mr. Chip Mogul Peaksoft Postern PSS Rabbit Romik Supersoft Terminal Voyager

#### **ALL IN STOCK NOW**

Immediate despatch Full price list on request

Cheque or P.O. - Credit Cards: Access, Visa Callers welcome (llam-6pm) Tel: 01-242 7158

#### Jargon generator for the 64 by Fred Reid

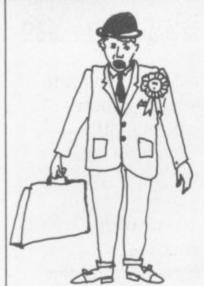

Be the envy of politicians, merchant bankers and gas fitters . the Jargon Generator will help unstick your tongue in times of stress, apply successfully for the jobs well above your station, and give the old boys down the pub something to get their laughing gear around.

The generator works by randomly selecting one 'phrase bit' from each of four groups - beginnings, ends, and middle bits. The completely modular construction ensures total flexibility, in that you are free to substitute your own phraseology in place of that contained in the data statements. Be warned though, the English language is tricky enough at the best of times!

The jargon generator draws this wealth of nonsense from four groups of ten parts; so 40,000 different phrases are possible. The DATA statements in lines 20 to 410 contain the phrases, the random selector is located in lines 550 to 580. The rest of the program is concerned with assembling the strings and presenting them neatly on the screen.

USER

COMMODORE

44

POKE53280, 2: POKE53281, 7: PRINT" [CLR] [GRN]" 5

1111 sull 11

- 10 DIMJ\$(10,4)
- 20 DATAIN PARTICULAR 30 DATAON THE OTHER HAND
- 40 DATAHOWEVER 50 DATASIMILARLY
- 60 DATAIN A REAL TIME ENVIRONMENT 70 DATAIN THIS CONNECTION 80 DATAAS OF NOW

- 90 DATAFOR EXAMPLE 100 DATATHUS

- 100 DATATHUS
  110 DATAAS THE "STATE OF THE ART" IMPLIES
  120 DATAA LARGE PORTION OF INTERFACE COORDINATION COMUNICATION
  130 DATATHE CONCEPT OF ELECTRON MOBILITY
  140 DATATHE CHARACTERIZATION OF SPECIFIC CRITERIA
  150 DATATHE WORST CASE LOAD SITUATION
  160 DATA THE FULLY INTEGRATED TEST PROGRAM
  170 DATATHE INCORPORATION OF SERIAL REQUIREMENTS
  180 DATAANY ASSOCIATED PERIPHERAL DEVICE
  190 DATAA CONSTANT DATA PATH
  200 DATAAN INDEPENDENT FUNCTIONAL PRINCIPLE
  210 DATAA PRIMARY INTERRELATIONSHIP BETWEEN SYSTEM AND SUBSYSTEM 190 DATAA CONSTANT DATA PATH
  200 DATAAN INDEPENDENT FUNCTIONAL PRINCIPLE
  210 DATAA PRIMARY INTERRELATIONSHIP BETWEEN SYSTEM AND SUBSYSTEM TECHNOLOGIES
  220 DATAMUST UTILISE AND BE FUNCTIONALY INTERWOVEN WITH
  230 DATAMAXIMISES THE PROBABILITY OF PROJECT SUCCESS USING
  240 DATAADDS SPECIFIC PERFORMANCE LIMITS TO
  250 DATANECESSITATES THAT URGENT CONSIDERATION BE APPLIED TO
  260 DATAREQUIRES CONSIDERABLE SYSTEMS ANALYSIS TO ARRIVE AT
  270 DATAIS FURTHER COMPLICATED WHEN TAKING INTO ACCOUNT
  280 DATARECOGNISES THE IMPORTANCE OF
  300 DATAEFFECTS A SIGNIFICANT IMPROVEMENT IN THE PERFORMANCE FACTOR OF
  310 DATATHE SOPHISTICATED HARDWARE.
  330 DATATHE SOPHISTICATED FOURTH GENERATION EQUIPMENT.
  340 DATATHE SUBSYSTEM COMPATABILITY RATIO.
  350 DATATHE STRUCTURAL DESIGN CONCEPTS.
  360 DATATHE PRELIMINARY QUALIFICATION LIMIT.
  370 DATATHE PRELIMINARY QUALIFICATION SOVER A GIVEN PERIOD OF TIME.
  380 DATATHE PRELIMINARY OF COMPATABILITY AND STANDARDISATION.
  390 DATATHE GREATER FIGHT-WORTHINESS CONCEPT.
  400 DATATHE DISCRETE CONFIGURATION MODE.
  410 DATATHE GREATER FIGHT-WORTHINESS CONCEPT.
  410 DATATHE GREATER FIGHT-WORTHINESS CONCEPT.
  410 DATATHE AND SCRETE CONFIGURATION MODE.
  410 DATATHE ATOTAL OFFSET DATA ERROR ACCUMILATION.

3

221441

- 410 DATATHE TOTAL OFFSET DATA ERROR ACCUMILATION.
- 500 I=1

- 500 I=1
  510 FORT=ITO10:READJ\$(T,I)
  510 FORT=ITO10:READJ\$(T,I)
  520 J\$(T,I)=J\$(T,I)+", ":NEXTT
  530 FORI=2TO4:FORT=ITO10:READJ\$(T,I):J\$(T,I)=J\$(T,I)+" ":NEXTT,I
  550 T1=INT(RND(TI)\*10)+1
  560 T2=INT(RND(TI)\*10)+1
  560 F2=INT(RND(TI)\*10)+1
  560 F2=INT(RND(TI)\*10)+1
  560 F2=INT(RND(TI)\*10)+1
  560 F2=INT(RND(TI)\*10)+1
  560 F2=INT(RND(TI)\*10)+1
  560 F2=INT(RND(TI)\*10)+1
  560 F2=INT(RND(TI)\*10)+1
  560 F2=INT(RND(TI)\*10)+1
  560 F2=INT(RND(TI)\*10)+1
  560 F2=INT(RND(TI)\*10)+1
  560 F2=INT(RND(TI)\*10)+1
  560 F2=INT(RND(TI)\*10)+1
  560 F2=INT(RND(TI)\*10)+1
  560 F2=INT(RND(TI)\*10)+1
  560 F2=INT(RND(TI)\*10)+1
  560 F2=INT(RND(TI)\*10)+1
  560 F2=INT(RND(TI)\*10)+1
  560 F2=INT(RND(TI)\*10)+1
  560 F2=INT(RND(TI)\*10)+1
  560 F2=INT(RND(TI)\*10)+1
  560 F2=INT(RND(TI)\*10)+1
  560 F2=INT(RND(TI)\*10)+1
  560 F2=INT(RND(TI)\*10)+1
  560 F2=INT(RND(TI)\*10)+1
  560 F2=INT(RND(TI)\*10)+1
  560 F2=INT(RND(TI)\*10)+1
  560 F2=INT(RND(TI)\*10)+1
  560 F2=INT(RND(TI)\*10)+1
  560 F2=INT(RND(TI)\*10)+1
  560 F2=INT(RND(TI)\*10)+1
  560 F2=INT(RND(TI)\*10)+1
  560 F2=INT(RND(TI)\*10)+1
  560 F2=INT(RND(TI)\*10)+1
  560 F2=INT(RND(TI)\*10)+1
  560 F2=INT(RND(TI)\*10)+1
  560 F2=INT(RND(TI)\*10)+1
  560 F2=INT(RND(TI)\*10)+1
  560 F2=INT(RND(TI)\*10)+1
  560 F2=INT(RND(TI)\*10)+1
  560 F2=INT(RND(TI)\*10)+1
  560 F2=INT(RND(TI)\*10)+1
  560 F2=INT(RND(TI)\*10)+1
  560 F2=INT(RND(TI)\*10)+1
  560 F2=INT(RND(TI)\*10)+1
  560 F2=INT(RND(TI)\*10)+1
  560 F2=INT(RND(TI)\*10)+1
  570 F2=INT(RND(TI)\*10)+1
  570 F2=INT(RND(TI)\*10)+1
  570 F2=INT(RND(TI)\*10)+1
  570 F2=INT(RND(TI)\*10)+1
  570 F2=INT(RND(TI)\*10)+1
  570 F2=INT(RND(TI)\*10)+1
  570 F2=INT(RND(TI)\*10)+1
  570 F2=INT(RND(TI)\*10)+1
  570 F2=INT(RND(TI)\*10)+1
  570 F2=INT(RND(TI)\*10)+1
  570 F2=INT(RND(TI)\*10)+1
  570 F2=INT(RND(TI)\*10)+1
  570 F2=INT(RND(TI)\*10)+1
  570 F2=INT(RND(TI)\*10)+1
  570 F2=INT(RND(TI)\*10)+1
  570 F2=INT(RND(TI)\*10)+1
  570 F2=INT(RND(TI)\*10)+1
  570 F2=INT(RND(TI)\*10)+1
  570 F2=INT(RND(TI)\*10)+1
  570 F2=INT(RND(TI)\*10)+1
  570 F2=INT(RND(TI)\*10)+1
  570 F2=INT(RND(TI)\*10)+1
  570 F2=INT(RND(TI)\*10)+1
  570 F2=INT(RND(TI)\*10)+1
  570 F2=INT(RND(TI)\*10)+1
  570 F2=INT(RND(TI)\*10)+1
  570 F2=INT(RND(TI)\*10)+1
  570 F2=I

  - 570 T3=INT(RND(TI)\*10)+1 580 T4=INT(RND(TI)\*10)+1
- 590 J\$=J\$(T1,1)+J\$(T2,2)+J\$(T3,3)+J\$(T4,4) 1000 L=LEN(J\$):LJ=0:S=1
- 1010 FORF=38TOLSTEP38
- 1020 GOSUB2000
- 1030 NEXTF
- 1050 PRINT"[CLR] [5 CDN] [GRN]" 1100 FORP=1TOS-

- 1100 FORP=1105-1
  1110 PRINTTAB(2)S\$(P):PRINT:NEXTP
  1120 PRINTTAB(2)RIGHT\$(J\$,L-LJ)
  1130 PRINT"[HME] [23 CDN] [5 CR] [RED] PRESS SPACE FOR NEXT PHRASE"
  1150 GETK\$:IFK\$=""THEN1150
- 1160 GOTO550
- 2000 IFMID\$(J\$,F,1)=" "THENS\$(S)=MID\$(J\$,(LJ+1),F-LJ):GOTO2020 2010 F=F-1:GOTO2000

  - 2020 LJ=F:S=S+1:RETURN

## HEALTHCARE FOR YOUR HARDWARE

When your Commodore 64 seems distinctly unwell it's hard to know what to do.

Which is why you need 64 Doctor.

This special program will find the fault by a series of short diagnostic tests. And tell you exactly where the problem lies.

Included are tests for RAM, keyboard, disc-

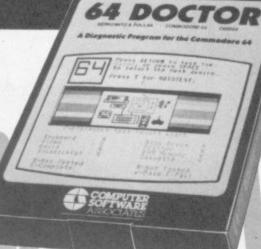

drive, joysticks, datacassette, printer, audio and video displays. So as well as saving you pounds in having someone check through the whole system for a fault, 64 Doctor will give you peace of mind.

You can give your system a check-up by visiting any good computer store including selected branches of Laskys, W. H. Smith and Boots.

64 Doctor. Tape £17.95 inc. VAT. Disc £19.95 inc. VAT

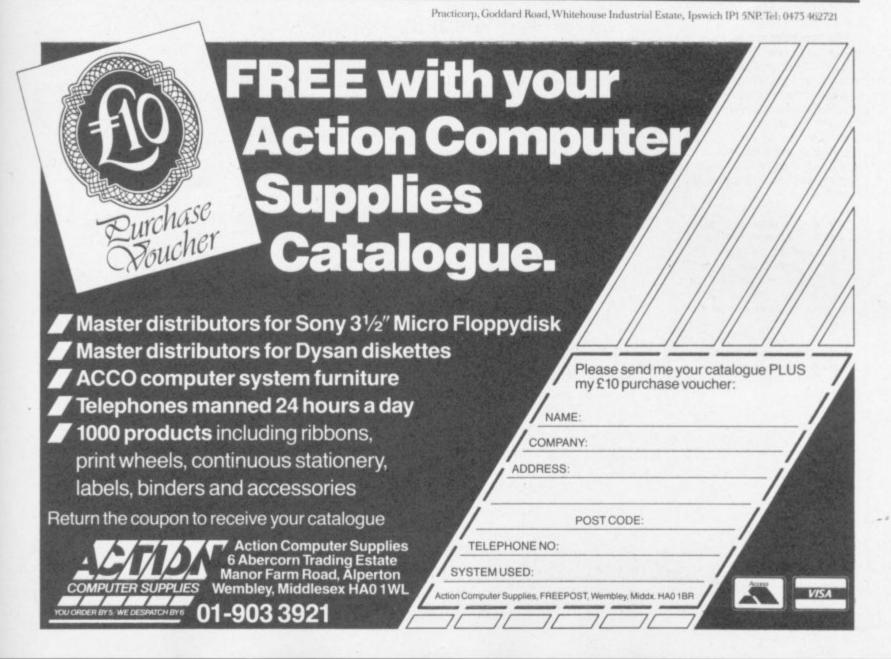

## PLOT and UNPLOT

#### by Barry O'Rourke Irish Amateur Computer Club

These routines will expand your Vic's potential to extra heights: the absence of SET/ RESET or PLOT/UNPLOT on the Vic is annoying, but this program simulates these commands and is almost as fast as the ZX81.

Any of the 16 colours may be specified... but with limitations. The first eight colours can be used, but only two colours per square (i.e. screen colour and character). Only one of the upper eight colours may be used at a time. If this colour is altered, all points plotted in that colour will be changed to the new colour. It is possible to draw a graph on screen and display it in any of 16 colours.

Resolution is limited to 44 x 46. Colour resolution is 22 x 23. Coordinates 0,0 are in the top left corner; but if the alternative line 10000 is used instead of line 10000, position 0,0 is in the centre of the screen.

10

DIM S(15), T(255) FOR X = 0 to 15: READS(X): T(S(X)) = X:NEXT15 SC = PEEK (648)\* 256: V = 36878. 20 C = 37888+4\*(PEEK(36866)AND 128)-SC 25

- 30
- DATA 32, 126, 123, 97, 124, 226, 255, 236, 108

DATA 127, 98, 252, 225, 251, 254, 160. 35 10000X = INT (X): Y = INT (Y): S = X/2 + Y \* 11 + SC $10010XX = (2 \uparrow ((-X AND 1) * 2 + (-Y AND 1) \uparrow 2;)$ 

10020 If Z E I THEN  $XX = S(T (PEEK (S)) \oslash R XX)$ 10030 IF Z = 0 THEN XX = S (T (PEEK (S)) AND 15 - XX)10040IF U > 7 POKE V, PEEK (V) AND 15 OR (U \* 16) 10050POKE C + S, U : POKE S, XX 10060RETURN

Line 10000 below is the alternative for 0,0 in the centre of the screen:

10000X = INT (X): Y = INT(Y): S = 263 + X/2 - Y \* 11 + SC

The variables used are X for the horizontal dimension, Y for vertical, U for the colour number and Z for the operation - Z-1 for PLOT, Z-0 for UNPLOT.

## Alpha Sort

#### by C Peacock

This alphabetical sorting program is an example of a Bubble sort, the most common method used. It can sort up to 600 words into alphabetical order.

Lines 70 to 120 are for the input of data into the variable A\$. Line 160 is the line where the comparison is made; note that the ( - sign is used to avoid an infinite loop if two items of the data are the same. Lines 170 to 190 swap the words around if they are not in order; note the use of Xs to make sure no data is lost. Line 200 sets C-1 if swapping has occurred.

Line 220 starts the process again unless no swapping has taken place in the last loop.

- **REM \*\*\*ALPHABETIC SORT\*\*\*** 10
- REM \*\*\* UP TO 600 WORDS\*\*\* 20
- REM \*\*\*\*COLIN PEACOCK\*\*\*\* 30
- **DIMAS(600)** 40
- PRINT"(CLR) ALPHABETIC SORT" 50
- PRINT"(CUD) TYPE IN UP TO 600 WORDS END 60 WITH 999."
- 70 I=1
- INPUTAS(I) 80
- IFAS(I)="999"THENN=I-1:GOTO140 90
- 100 I=I+1
- IF I-601 THEN PRINT"? TOO MANY 110 WORDS":END 120 GOTO80
- C=0
- 140
- FORI=1TON-1 150 IFA\$(I)<=A\$(I+1)THEN210
- 160
- 170 X\$-A\$(I)
- AS(I)=AS(I+1) 180
- 190 AS(I+1)=XS 200 C=1
- 210 NEXTI
- 220 IFC=1THEN140
- PRINT"(CLR)THE "N"WORDS IN" 230
- PRINT"ORDER ARE:" 240
- FORI=1TON 250
- PRINTAS(I) 260
- NEXTI 270
- PRINT"(RVS)MORE?" 280
- GETMS:IFMS=""THEN290 290
- IFMS-"Y"THENCLR:RUN 300
- 310 END

The alterations needed for a numeric sort are listed below:

**DIMA(600)** 40 80 INPUTA(I) IFA(I)=999THEN .... 90 IFA(I) (=A(I+1)THEN210 160 X-A(I) 170 A(I)=A(I+1) A(I+1)=X 180 190 PRINTA(I) 260

If the ( in line 160 is changed to a ), the numbers will be put into descending order.

# FEFFANTIS Craig

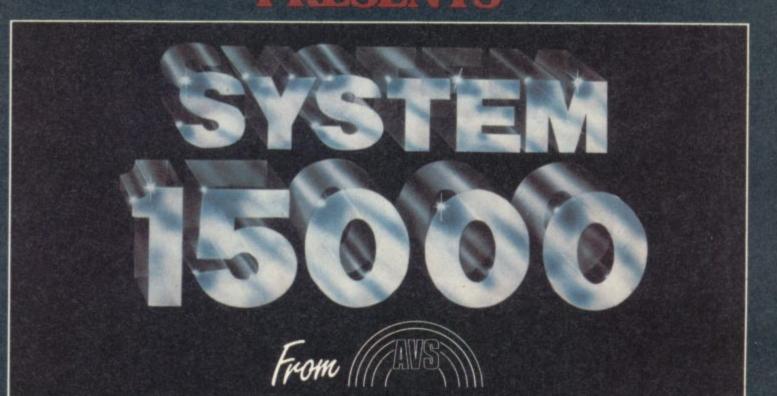

System 15000, the very first real time investigation program is now available from all good software stores

Runs on the BBC Micro B and Commodore 64. Spectrum version available soon.

## The take-away 6/1

## We review Commodore's portable SX-64

Portable computers were all the rage last year. You couldn't really call yourself a computer manufacturer if you didn't have one - either the Tandy/Panasonic/Epson-style 'lap' computer with a built-in flat screen, or a 'real' computer with a conventional display, built-in disk drives, and a carrying handle.

Commodore went for the latter approach with the SX-64. Basically it's a box containing a 64, one floppy disk drive, and a five-inch display with a handle-cum-stand and a cable-connected keyboard that clips on to the front to double as a cover.

Sounds ok so far? Well, there are two ways of looking at the SX. You can consider it in isolation simply as another computer, in which case it's an expensive 64 with some extras and some omissions.

Or you can consider it as something to be used by someone - and then you'll be asking 'who', 'when', 'where' and 'why'. And to confuse the latter assessment there are a couple of bugs in the unguent. Like it costs £895. Like it has only one disk and the standard 6510 microprocessor from the 64, so it doesn't really compare too well as a business computer. Like it has joystick and cartridge ports but no cassette interface, so it doesn't look like a complete home computer system either.

And what's the SX-64? It's a 64 with a 1541 disk in a box, with a built-in screen and the electronics inside the cabinet rather than the keyboard.

Commodore has a different view: or more accurately, a number of different views. It's the "Commodore Portable SX-64 Colour Computer" says the manual, calling it the "Commodore Executive 64" elsewhere with a schizophrenic mien that as we'll see characterises the whole thing. "One of the best values in the home computer industry," it continues; but isn't something called the 'Executive 64' going to be more of a business 48 computer?

Ah well, "the SX-64 is portable computing in the office, home, hotel room or at any location where mains power is available". So it's for everyone, y'see: that's what the PR agency says. But hang on, here's the brochure: "the Commodore SX-64 portable colour computer allows the businessman to truly take his work with him where he goes", it opens. So it's a business computer.

Or maybe not. Paragraph two: "if you're a busy executive keeping a diary, a scientist making notes about experiments, a salesman on a sales call, an on-site engineer, a reporter, an auditor, an accountant, or even

a hobbyist who travels, this portable system is a must". Seven to one: must be a business computer.

Ah-ha, the price list: yes, at £895 it's a business computer. So, down to business.

#### Inside the box

A big box containing the usual quantity of protective polystyrene: embedded therein is an SX, a mains cable (no plug), a keyboard cable (18 ins of it), handbook, cut-price flockwallpaper handbag (for cables?), and some freebie software.

The thing is basically a deep and surprisingly heavy steel box - weighs 10.5kg, which isn't too bad: measures just over 400mm square by around 135mm (say 15x15x5ins), so for the average purchaser (whoever that is) it shouldn't scrape on the ground. Colour scheme muted elephant grey and matt black, with a few frilly bits in blue and silver.

Carry handle is a nice piece of work, thick and ribbed: you get a good grip on it and it doubles as a stand - ratchet swivel with simple but effective locking mechanism on each pivot. Doesn't really raise the screen high enough for crickfree viewing, though.

Keyboard unclips from the front (spring clips hold it on, feel

**fODORE** 

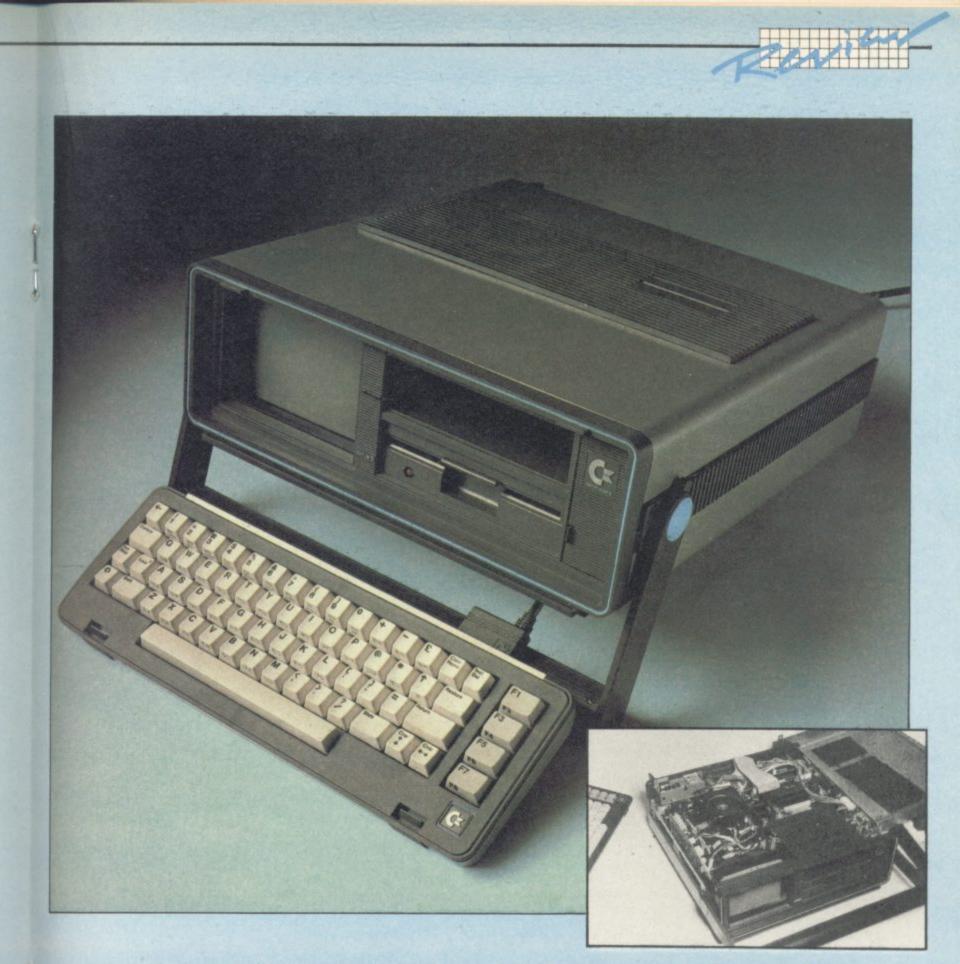

less than 100 per cent mighty but keyboard never slipped off while we were carting the review model around) to reveal dinky little screen – Sin diagonal. Also there: one disk drive helpfully labelled 'drive 0', one disk-drive sized gap labelled 'storage', one spring-clipped panel labelled with the CBM logo in sexy silver (opens to reveal display controls and reset button. What's a reset button, daddy?).

After the multi-cable hassles of assembling an ordinary 64 system, it's magic to get up and running by making two connections – mains into back, keyboard to the front via solid 25-pin plugs and usefully long, flexible cable. The keyboard can stay attached when clipped back on for transit, but then the plug juts out a bit.

The keyboard is a restyled version of the 64's, with all 67 keys in the same layout. The keytops are smaller and the whole thing looks a lot more modern - very European, cleaner and clearer, with the keytop characters fashionably offset to the top left corner of the keys and the number keys printed with both the Control and CBM colours. 'Control' is spelt out, too, rather than being 'CTRL': so is 'Clear', but 'Insert' stays as 'Inst' for some reason. It's physically smaller than the 64 keyboard, but 🔅 in terms of getting your fingers on to the keytops that's no problem.

No 'on' light to show you that the thing's working if the screen has blown, though. At least there's one on the Shift Lock.

The disk is obviously a repackaged 1541 for 5.25in 170KB floppies; comes complete with 1541's clunk-click latch and formatting characters. No improvement on 1541 speed. The 'storage' hole is a joke: may be useful for the leads in transit, but you can't fit disks into it unless they're out of their card overcoat (not recommended); the manual won't fit either, and it's too deep for pencils and too tight for buns (sandwiches might fit).

The display (reputedly a Sony screen) is a colour monitor – no watching Football Focus or Dallas on it. Displays the 64's 16 colours, 255 screen/border combinations, 25 40-character rows (but can scroll over 240 characters), bit-mapped for 320x200 pixels' worth of hi-res graphics. Text looks a bit dotty on it, and there's a slight but noticeable refresh flicker: but colours reproduce well, and hires graphics can look very crisp.

Start-up display is the Vic-style dark blue characters on white background with cyan border. The border isn't proportionally as large as on the 64 because the

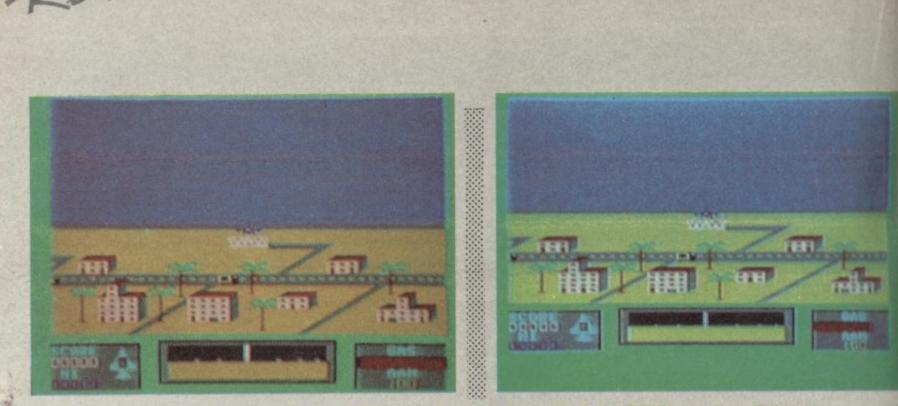

Monitors compared. Left: the display on a JVC screen, identical in size to the SX64's (courtesy Telesonic Tottenham Court Road.) Right: the integral screen. Note the fuzziness around the word "gas". The game is Virgin's Falcon Patrol, of course.

screen surround chops off the edges: gives the illusion of a near screen-size display area, but the sharp edge looks better anyhow.

ca ji lada

Open the dinky little door and there's dinky little controls for volume (yes, the SX has its own speaker – pretty good one too, considerable loudness and little distortion), brightness, contrast, colour balance and vertical hold. Plus two fine-tuning screwdriver holes for contrast and brightness, which makes up for the limited turn range on the knobs.

And then there's the reset button. Tiny, discreet, unexplained. On most computers there's a reset button which does the same as Run/Stop and restore followed by NEW, but this isn't one. No-one at Commodore could tell us what it's for; only effect seems to be spinning the disk. For emergency hang-ups? Surely Commodore isn't admitting that the 1541 is prone to hang?

Atop there's the cartridge slot, clean and easy insertion through small flush-fitting spring-loaded doors. All the 64 cartridges we tried worked ok; they look a bit wierd sticking out of the top, but it's better than fiddling around the back.

Where you'll find a big finned heat disperser below a neat strip of standard 64 sockets – two joystick ports, DIN sockets for audio/video and serial, user port, mains lead, 1.5Å fuse, chunky power switch.

Obvious absentee: cassette port. That's the major technical difference between the 64 and the SX. Not only lfave all the tape electronics and the edge connector been omitted, the Kernal's been modified to kill all reference to it. Like the SX gives 'ILLEGAL DEVICE NUMBER' when you try to read from or write to device 1, the cassette.

Instead there's a new meaning to the instant-load method of pressing Shifted Run/Stop: it produced LOAD":\*",8 and RUN to load and run automatically the first thing the SX finds on disk. Note that they didn't amend the Kernal enough to make the disk rather than tape the default device – try typing LOAD "FILENAME" and you'll get the cheery illegal device message; you still have to laboriously spell it out as LOAD "FILENAME",8. That kind of thing is a bit of a

shame, since there has been some messing around in the Kernal –opening message promotes SX-64 BASIC V2.0 not COMMODORE BASIC V2; some tidying up to cursor handling and jumps has been done, and there's a whole new routine at 58579-58588 in what was formerly empty memory. It's only short, but we haven't yet been able to figure out what it does.

No other Kernal changes, and none to Basic. A real missed opportunity for simplified disk handling in particular; the SX is stuck with Basic 2.0's protracted OPEN and PRINT# disk controls rather than the shorter and easier commands offered in Basic 4.0 from the 700 (if it still exists) and the 8000s.

True, there is the DOS Wedge on the TEST/DEMO disk supplied; sits on the cassette buffer, gives two-key disk directory (non-destructive) and file load. But it still has to be loaded; it could have been Kernalled. Ditto the disk copying programs supplied (one for single-disk copying, one for twin drives). There's still no quick 'n' easy formatting.

#### Freebles

That TEST/DEMO also includes a 'how to use' text display (which says very little other than to name the utilities it provides) and a few SX demos (which to our mind didn't really make the most of the SX's facilities).

The other freebies to sell you on the SX are three packages and a diskfull of six games. The games are so-so to good. The fruit machine has good graphics but some oddities (like you can hold a winning line: doesn't happen that way at our local) and anyhow fruit machine games are boring. The text-only mini-Adventure serves as an intro to the genre (120 rooms, 53 objects to collect; but again some inconsistencies). The 3D maze is ok; so is the 2D Patience.

Average arcade action comes as a very ordinary 2D depthcharge game; much better is a travelling gunsight plus laser cannons to zap the Imperial fighters from space (really difficult at level 9).

The games may not be great; how about the packages, worth £210 according to Commodore? Well, there's Precision's wellknown Easy Script word processor now branded by Commodore. Not at all a bad WP package, with many top-notch facilities including tabs, searchand-replace/delete, mail-merge for personalising form letters. It's by no means the easiest 64 word processor to use, though, and you'll find more facilities and more friendliness from other WP software on the 64 ... but then you'll pay extra for it. P Y O O

t

70

2 2

Future Finance is a financial planning program producing cashflows and gross and net profitability forecasts from your input of up to 15 sales items, 15 purchase heads, and 30 nominal (expense) items. If you need more than that, you can split the model into different parts and later consolidate them. Various output report formats for different needs.

Problem? It's slow, awkward (especially on consolidations) and inflexible to use (for instance you can't edit a mistyped inputyou have to do the whole entry again). One of the many decent spreadsheets for the 64 will be easier and better ... but then you'll pay extra again.

Anagram's Easy Stock is probably the best of the three in that it's as good as most inventory packages on the 64. Takes a while to define your stock file, but thereafter works well; book orders in and out, see stock-lows and slow movers highlighted, produce stock movement analyses (only two sales analysis codes though), do profitability assessments and stocktakes (including an overrida to alter stock quantity for pilferage and breakages without affecting values of sales and purchases), raise the price across the board by a percentage, and so on. Several good and useful reporting options using all or part of the file, too.

Major omission: no parts explosion for manufacturers, but then it's obviously aimed at retailers. Only significant complaints, then, are the thing's

USER

inflexibility (no tailoring is possible, like it won't cope with your giving selective discounts on selected lines to selected customers) and the use of lowercase letters in the display – may look nice on a big screen, but too small really for the mini display.

#### Manual labour

The SX handbook is a classic Commodore opus. Lie-flat spiral binding, 174 pages plus two blank ones labelled 'MEMO' and the useless bound-in 'Quick Reference Card' – all printed on that glossy paper which turns into superglue when you spill coffee on to it.

Inside there's a mish-mash of reprinted and/or lightly rewritten sections from the 64 handbook and the 1541 manual. Not very well mish-mashed, either: random access files and block read/write on page 27? In a section called 'Getting Started'?

ľ

37

15

al

he

s

đ

it.

y

nt

e

in in

s

see

do

nide

out

al

but

j's

nce

Much hilarity too in 'Expanding your system'. Has anyone seen a 64 IEEE Interface Card in any Commodore dealers? Or the Z-80 cartridge with CP/M? Or the Speech Module? Or the Superexpander 64? Or the modem – "lets you use your telephone to connect your Executive 64 to other computers and information retrieval services"?

Or a Prestel link or networking on the Pet emulator? All promised in the brochure ...

#### is this the portable computer for you?

The fashion for portables with a 'real' display (a TV-like CRT' monitor capable of showing enough characters at a time to be useful) and a 'real' keyboard (with typewriter-style keys rather than the Spectrum/PC jr 'Chiclet' pushbuttons) was all started by the (largely self-styled) microcomputer industry guru Adam Osborne.

He sold a lot of Osborne 1s before he went bust. That computer was/is surprisingly unadventurous technically, with a conventional eight-bit micro in there along with two floppy disk drives and a tiny eye-straining screen in a bulky and ugly box (personal opinion – some people like it).

But it was/is portable (especially if you want to develop your biceps). It was/is complete – all you need is a printer. It had/has a proper

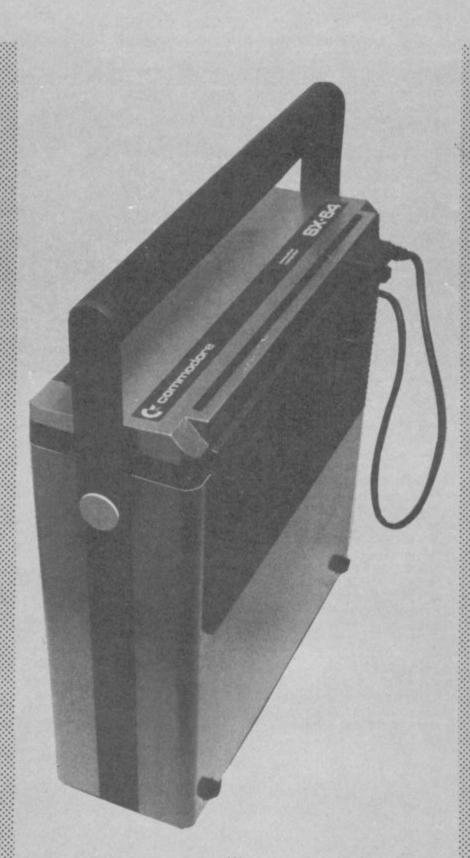

keyboard, a proper screen, a proper disk operating system. And the price was/is really attractive, particularly as it includes a lot of free software.

Since the Osborne's launch, though, portables have come a long way. Displays are bigger and better, the virtually indestructible Sony microfloppies are being used, 16-bit processors are now de rigeur, compatibility with the IBM PC (or more specifically with the huge amount of good-quality software available for the PC) is the norm, the styling has infinitely improved. But who needs a portable computer anyway? It costs money to build something that's robust enough to stand being lugged around, and there are all kinds of technical and ergonomic compromises that have to be made in manufacturing a physically compact unit. Are there that many people who need a computer to take with them whenever they leave the office or their home?

In fact it looks as though most portables for the business world aren't actually ported very much at all; they tend to sit on a desk more or less all their working lives. Not unlike a conventional non-portable computer, in fact. Now, there is probably a case for arguing that some business people will want to take a computer home for out-of-hours work.Travelling salesmen and suchlike use a portable for instant recording of visits and (hopefully) orders, perhaps with a phone link back to the head office computer to down-line the data collected. It's certainly useful for software developers to have a luggable computer: they tend to want to work wherever they happen to be. And there's at least one computer journalist makes a habit of getting up people's noses by sitting on the front row of press conferences clacking away at a portable computer.

What's more, there probably is also a market for a small, neat, compact and complete home computer – everything you need in one box with just one mains lead, as an alternative to the spaghetti of wiring that connects a plethora of small boxes to each other and to your TV set.

The appropriate comparison could be with those portable stereos with clip-on detachable speakers on the side of a compact unit containing amp, tuner and tape deck: you may not get as much in the way of hifi quality as with a component set-up, and you'll probably omit some things like a record deck. But in return you have an easy-touse simply-connected unit that's physically small, which delivers pretty good quality and at a pretty low price.

#### So where does the SX-64 fit in?

On the plus side it's quite a nice piece of design work. It looks quite good, feels solid, is heavy but fairly comfortable to carry, has no irritating reflective surfaces.

There is the video-out connection for attaching a fullsize monitor, but in any case the little display is pretty legible. The small size of the characters gets in the way of comprehension only on some 'curved' letters like capital 'S'.

#### Key bored

Then there's the keyboard. Styling is ok, if you accept that any portable with typewriterstyle keys isn't going to leave a lot of room on the actual keyboard for considerate extras

 Image: Sector Sector

like space to rest your palm. The styling of the SX's keys (including dished keytops and slightly raked keytops and slightly raked keytops and slightly ergonomicists recommend) is better than the standard 64's, and their labelling (including the extra colours accessed by the CBM key) is both clear and more helpful.

On the debit side, the keyboard is much too light: a solid plate of lead in it wouldn't have added much to the overall weight, and it would have made the keyboard feel a lot more solid (a psychological consideration, maybe) while stopping it sliding around at the slightest touch (entirely practical).

And the key action is awful – far too light, far too clacky, generally imprecise. Our spacebar felt like the spring had failed at one end, so it didn't register at all if you hit the left side; hope that doesn't happen too often on other keys.

#### Identity crisis?

Then there's the two real problems, the things that confuse the SX's identity comprehensively: cassette and disk. Providing a diskfull of games would point to a home-computer appeal ... or maybe not, since the games are average at best. Commodore could have given away some much better offerings if it wanted to impress the domestic punter: how about the International Soccer cartridge?

USER

COMMODORE

52

Since tape will be the cheap and obvious home-computer storage and program distribution method for some time to come it looks as though the SX isn't a home computer. Not for the average buyer, anyhow, even if said average hacker can stump up the necessary readies.

The business person and the software developer are the other candidates among the SX's potential market. Both need disk, and indeed there is a disk ... but what a disk! It's the 1541, for a start; a temperamental little number, to say the least.

And only one drive. For serious work (notably to take back-up copies and for handling applications that require both a data file and a program disk available all the time) you really need two. You could attach another 1541 to the serial port and use it as device no. 9, but that rather removes one of the points about a complete portable system – and those 1541s are notoriously sensitive: you can't lug them around like you can the 64.

There is in theory a DX-64 too 'SX' presumably meaning 'Single-disk Executive computer', with 'DX' being the 'Double-disk sibling. The manual talks about it, and all the 1983 PR from Commodore suggested a twindisk portable as the main product with the single-disk version being the el cheapo model for the impecunious. But the DX isn't here yet, and we hear that it never will be reportedly Commodore has found it really difficult to get two 1541-style drives into the box.

Commodore presumably sees a business market for the SX, which is why it gives away three business-orientated packages with it. Well, the word processor and the financial planner are ok ... but there are probably better options available commercially.

Anagram's stock control package is a good piece of 64 software, but it's a curious choice of freebie: a file-orientated application like inventory really shows up the limitations of speed, capacity and overall flexibility that the 64-plus-1541 combo necessarily imposes. Besides, stock control isn't the most commonly required of business tasks for microcomputers; a sales ledger with VAT computation would surely have appealed to a wider range of people. As a software developer's tool

As a software developer's too - and for magazine reviewers and programmers! - the SX-64 isn't all that bad, however. Particularly if what you need is literally a portable 64, a machine that you can take anywhere and use to develop or review software intended for the average £200 Commodore 64. There are no 'toolkit' facilities

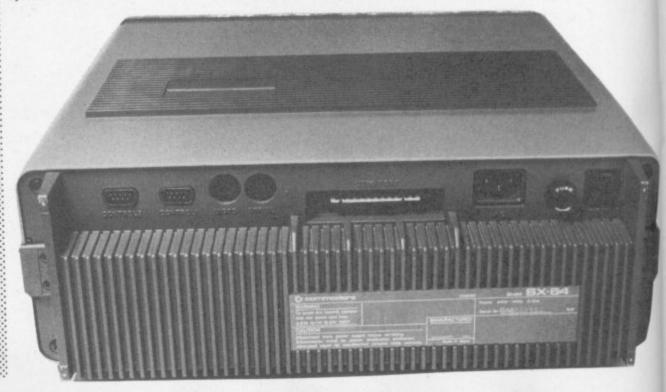

# **ERSONAL COMPUTERS**

#### 64 PROFESSIONAL SYSTEM

COMMODORE 64 COMPUTER 1541 DISK DRIVE DAISYWHEEL PRINTER PHILLIPS GREEN SCREEN MONITOR ALL CONNECTING CABLES EASYSCRIPT - WORD PROCESSING PROGRAM SUPERBASE - DATABASE PROGRAM (Easyscript & Superbase linked together) BOX OF PAPER & BOX OF DISKETTES £950.00 P&P £20

> ( commodore C 4

se

| 64                                                      | C10E 95          |
|---------------------------------------------------------|------------------|
| Commodore 64                                            | £195.55          |
| Commodore 64<br>1541 disk drive                         | £195.95          |
| 1541 disk drive<br>MPS-801 dot matrix printer           | £295.95          |
| MPS-801 dot matrix printer                              | 6149 95          |
| e 1526 dot matrix printer<br>e 1520 printer/plotter     | £195.95          |
| e 1520 printer/plotter<br>f 1701 colour monitor         | £39.10           |
| f 1701 colour monitor                                   | £10.50           |
| c cassette deck<br>b Quickshot joystick II              | £14.50           |
| b Quickshot joystick II<br>b Intro to Basic (part 1)    | ido £9.95        |
| b Intro to Basic (part 1)<br>c Programmers reference gl | £49.50           |
| c Programmers reference gu<br>c Speech synthesiser      | £5.95            |
| c Speech synthesiser<br>a Microguide                    | £88.00           |
| a Microguide<br>b Superbase 64                          | £50.00           |
| c Petspeed                                              | £99.00           |
| c Calc Result SX04                                      | ere £50.00       |
| b Simons Basic by Common                                | £89.95           |
| b Wordcraft 40 on Carring                               | £39.95           |
| b Mon 64                                                | £75.00           |
| b Sales Ledger by Anagran                               | eram £75.00      |
| b Purchase Ledger by And                                | £14.95           |
| b Hobbit 64                                             | £29.95           |
| b Bridge 64                                             | £50.35           |
| b Omnicalc                                              | £69.95           |
| b Multiplan                                             | £28.75           |
| h Zork I, II or II                                      | £35.95           |
| b Deadline                                              | £35.95           |
| b Suspended                                             | £35.95<br>£17.95 |
| b Flight Simulator II<br>b Robbers of the Lost T        | omb              |
| h Robbers of the Lost                                   | 1-00             |

### C: commodore 64 packs

64 STARTER PACK Commodore 64 cassette deck Intro to Basic (Part 1) Quickshot joystick Game of our choice ONLY £255.00 P&P£9 64 BEGINNERS PACK PACK Commodore 64 cassette deck ONLY £229.00

P&P£8

64 BUSINESS PACK Commodore 64 1541 disk drive MPS-801 printer Box of disks + box of paper Free EasyScript + EasyFile + Intro to Basic Part 1 ONLY £629 64 HOME/BUSINESS Commodore 64 1541 disk drive Box of 10 disks ONLY £395.00

P&P£12

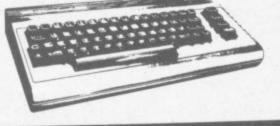

#### DIALOG HOME BUSINESS PROGRAMS

| DFM Database is a powerful and<br>versatile database system suitable<br>for name and address files, stock<br>control debtors creditors. | £24.00           |
|----------------------------------------------------------------------------------------------------|------------------|
| b DFM Database Mail Labels<br>b DFM Mail Labels<br>b Journal (financial diary)                                                          | L10.00           |
| Datalog (filing system suitable for<br>notebook applications)                                                                           |                  |
| b Catalog (dedicated filing systems<br>suitable for records & photos etc.)                                                              |                  |
| b Invostat linvoice & statement<br>generator)<br>b Transact (book keeping)                                                              | £30.00<br>£30.00 |

| EXEC. 64 PORTABLE COMPUTER | £895.00 |
|----------------------------|---------|
| INCLUDING FREE SOFTWARE    |         |
| EASYSCRIPT + GAMES +       |         |
| EASYSTOCK & EASYFINANCE    |         |
| SPECIAL OFFER PRICE        | £795.00 |
| P&P F20                    |         |

#### BOOKS

| BUUNS                              |               |
|------------------------------------|---------------|
| c Programmers Reference Guide      | £9.95         |
| c The Working Commodore 64         | £5.95         |
| c Commodore 64 Computing           | £5.95         |
| c Commodore 64 Games Book          | £6.95         |
| c Using The 64                     | £9.95         |
| c Commodore 64 Exposed             | £6.95         |
| c Mastering the Commodore 64       | £7.95         |
| c Software 64                      | £5.95         |
| c Easy Programming for 64          | £6.95         |
| c Commodore 64 Machine Code Master | £6.95         |
| c Commodore 64 Adventures          | £5.95         |
| c Commodore 64 - Getting the       |               |
| most from it (Tim Onosko)          | £7.95         |
| c Commodore 64 User's Guide        | £11.00        |
| c Computer Playground              | TO BULLY SALE |
| Commodore 64 Vic 20                | £12.70        |

#### PRINTERS Price code F

Postage Codes:

£0.65 £1.00

£2.00

£3 00

VISA

£8.00 (Securicor)

£14.00 (Securicor)

b

d

| RX80 (Tractor only) Dot matrix<br>RX80FT (Friction & Tractor) Dot matrix<br>FX80 (Friction & pin feed) Dot matrix<br>FX100 (Friction & pin feed) Dot matrix | £259.95<br>£299.95<br>£399.95<br>£545.95 |
|----------------------------------------------------------------------------------------------------|------------------------------------------|
| FX100 (Friction & pinteed) Dot matrix                                                                                                    | 1040.00                                  |

| Daisy Step 2000<br>Juki Daisy Wheel | £329.95<br>£395.95 |
|-------------------------------------|--------------------|
| BBC to Centronics cable             | £11.95             |
| 64/VIC to Centronics cable          | £19.95             |
| Software for above                  | £7.95              |

| Post code (F) except<br>Turntable (D)                                                                                               | Diskettes by Verbalim (supplied in boxes of 10)<br>Diskettes by Verbalim (supplied in boxes of 10)<br>S S 0 D 40Tr C17.95 D S D D 80Tr C32.75<br>D S D D 40Tr C74.75 Plasticilibrary case C1.35                                                                                                    |
|----------------------------------------------------------------------------------------------------|----------------------------------------------------------------------------------------------------|
| Commodore 1701 Cclour and Sound<br>£195.95<br>Microvitec 14" Colour £247.25<br>BMC 12" Green screen £119.95                         | S S D D 80Tr L1 S Sopearn or 10 for 14.30<br>C15 cassedues Sopearn or 10 for 14.30<br>Computer paper (supplied in boxes of 2000 sneets)<br>11 × 8 C13.80 11 × 9 ½ E12.65 11 × 15% C15.52<br>Sorry D&D paper C3 00 a box                                                                                                    |
| Turntable stand for BMC     £19.55       Phillips Green screen     £79.00       Fidelity RGB, RGBY, Composite and Sound     £228.85 | Dust Covert:         12.9564 VIC20         12.955         C2N         11.95           68C         12.9564 VIC20         11.95         RX FX80         13.95           Single disk         12.951525 GP100         12.95         FX100         14.95           Dual disk         1526         13.95         Dragon         12.95 |
| a JUKI                                                                                                    | R RIBBON                                                                                                    |

| a | JUKI       | £1.85 |
|---|------------|-------|
| а | EPSON      | £5.00 |
| a | 1515/25    | £6.20 |
| а | Daisy step | £5.52 |
| а | FX100      | £9.95 |

We guarantee all our products for 1 year, except 64 and Vic which is 2 years. Payment may be made by Access, Barclaycard, Bankers draft, Building Society cheque or cash. Sorry, cheques need 4 days clearance. We reserve the right to alter prices without prior notice.

#### THE BEST WAY TO **BUY A COMPUTER** CHROMASONIC IT. 48 Junction Road, Archway, London N19 5RD

#### TEL: 01-263 9493 and 9495 New shop at 238 Muswell Hill Broadway, London N10 01-883 3705

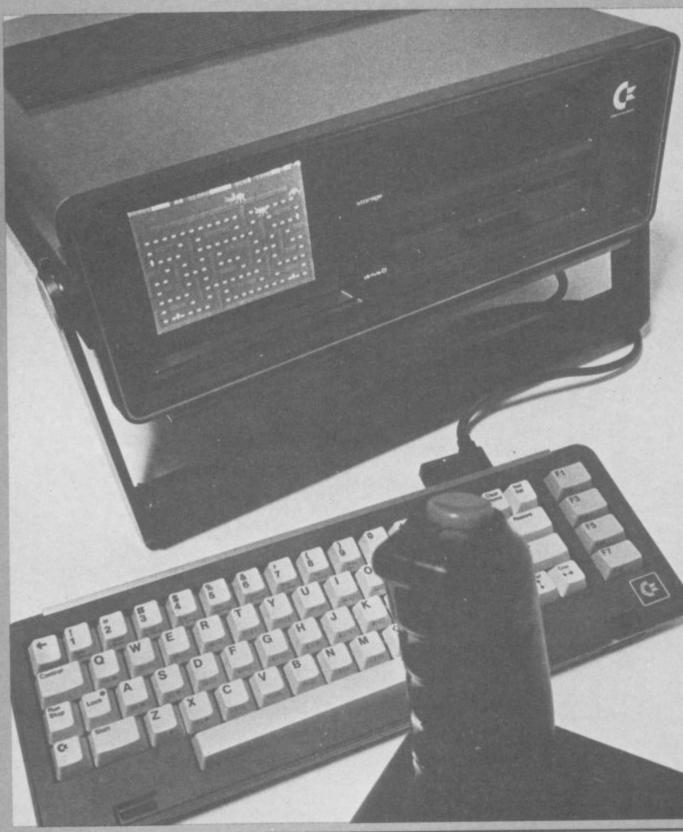

Price:

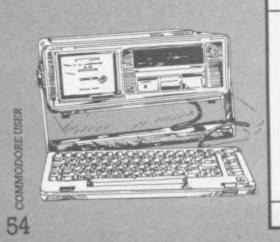

| Under review | Commodore SX-64                                                     |
|--------------|---------------------------------------------------------------------|
| Description: | Portable 64 computer with integral single disk, screen, loudspeaker |
| Supplier:    | Commodore Business Machines                                         |
| Address:     | 675 Ajax Avenue                                                     |
|              | Slough                                                              |
|              | Berks SL1                                                           |
|              | (via dealers)                                                       |
| Telephone:   | 0752 74111                                                          |
| Summary:     | Neat, quite clever: but                                             |
| ourning,     | schizophrenic pricing and specifi-<br>cation                        |
|              |                                                                     |

£895 (includes three packages)

built into the 64, though; and nor
is there a freebie disk full of
those little essentials that would
make programming the thing a
lot easier. Why not a cut-down
Programmer's Aid on disk?

Maybe Commodore doesn't see a software development market. But with the proviso that cassette would be useful, the other deficiencies and drawbacks pale into irrelevance against the fact that the SX is an ideal homework machine for people working with 64s; for us the SX-64 would be ideal.

#### The REAL problem .

But there you come up against the major problem – the price tag. At £895 the thing is just too expensive to be a home computer, but it's also too expensive to be a straight portable 64. Using your home TV you can have a 64 with a 1541 for about £400; for not much more than half the SX's price you can get a decent monitor as well. The freebie software isn't worth the difference.

The word is that Commodore wants so few sales that the limited production facilities it has in Japan for the thing won't be embarrassingly overstretched. Seen in that light, the SX-64 is probably a market research and R&D exercise which will allow Commodore to get some idea of what the punters want and try out some packaging techniques to deliver that sometime in the future.

The SX is a neatly packaged and highly-priced 64 with a 1541, loaded with all the deficiencies implied by that and also blessed with most of the virtues of the combination. But as it stands, the SX-64 doesn't really look like a computer for anyone in particular.

But when the price drops to £499, it'll be a Good Buy for software writers and maybe for business users with a really tight budget: when the DX appears at £895 the business market will really open up for it: when there's a faster CPU and more functions in ROM and a rewrite of the DOS and higher-capacity microfloppies or maybe a 5MB mini-Winchester for less than £1,500, it'll sell a million. Shame about the keyboard.

But anyhow, that's not the SX-64: that's the next-generation product for which the SX-64 looks like a suck-it-and-see exer cise.

#### **Bookkeeping for the Cash Trader on the CBM 64**

- \* Purchase day book
- Weekly takings summary
- \* VAT Account (Retailer schemes A & B)
- \* Trading Account \* Profit & Loss Account
- \* Balance Sheet

PRICE

v

#### FREE 14 DAY TRIAL OFFER

Send us a cheque for £25.00 as a deposit, and we will send you a demonstration cassette or disk, the user guide and specimen reports on 14 days trial.

If you wish to buy the live system, return the demonstration cassette or disk (keep the user guide) and a cheque for the balance of £64.70 and we will send you the live cassette or disk and our VAT invoice.

"Excellent little manual ... very good for the cash trader" Commodore User, March '84

Alternatively, if you return to us the cassette or disk, the specimen reports and the user guide in good, clean condition, we shall return £20.00 to you retaining £5.00 to cover our handling charges.

Receipt by us of your cheque for the £25.00 deposit will signify your agreement with these conditions. Please state whether you require cassette or disk

£78.00

+VAT

QUICKCOUNT LTD **15 NEELD CRESCENT LONDON NW4** 01-202 5486

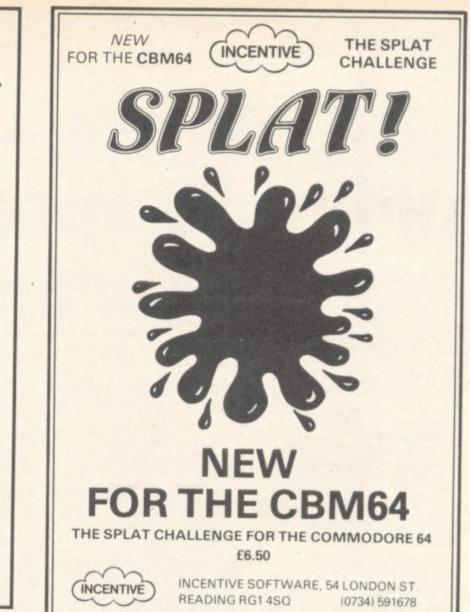

## **(oktel COMMODORE 64** Dreamer or superstar... Only you can prove it

Do you have the talent and drive to be a Rock 'n' Roll idol ...

You've got a lot of energy, a bit of money and a great future. But can you stay the course, stand the heartbreaking disappointments, fraud, scandal, even arrest? Can you capture the hearts and wallets of the public and make it to the top?

How would you start? Go busking for a month or hire a manager?

OK ... But do you really want to give a fat percentage to a manager? Will he look after your interests or his own?

Why not try a tour ... Not enough cash? You don't even have any popularity. Better be careful, at this rate you won't even make a 'has been'.

Rock 'n' Roll is the new Commodore 64 version of the famous Spectrum game. But times change and now it's even harder to succeed in 'Showbiz'.

NOW AVAILABLE FROM YOUR MAIN SOFTWARE RETAILER.

**COMMODORE** 64

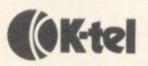

## MULTIPLAN - The ultimate spreadsheet SYLK? - What's the Dif? by Karl Dallas

For years spreadsheet users have been asking if there's life after Visicalc. Karl Dallas looks through MULTIPLAN's eight windows and finds the view is very fine indeed.

You can't squeeze a quart into a pint pot, they say though the way software companies are exploiting the comparatively limited memory of the smaller computers in ways that would make owners of some minis green with envy, I'm beginning to doubt the truth of the aphorism.

This is particularly noticeable with business software for the 64, which though it may offer the user some 35K more usable memory than is available to the humble Vic-owner, it is still a comparatively small machine, compared with "proper" business computers like the 8096 or 700, which can go up to 256K of memory, though it has to be banked, of course.

Multiplan is Microsoft's enormously powerful spreadsheet program which usually runs on powerful 16-bit machines like the Sirius and Apricot, as well as the bigger Apples, and the news that it had become available for the 64, and at a price almost half of that for the other machines must have caused some raised eyebrows in software circles.

On the "you gets what you pays for" principle, many must have wondered what had been left out. The answer is, quite simply: almost nothing.

Multiplan is, without question, the spreadsheet which has answered almost all the objections which could be levelled at all others of its kind, and in fact it is so far ahead of all the others - including the greatgrandaddy of 'em all, Visicalc that the busy reader can skip all of what follows and simply make a note that Multiplan is the spreadsheet to get, and any 56 criticisms I may be able to

summon up may be put down to nit-picking or carping. It's rather like the car critic who objects that the new Lamborghini ashtray isn't quite up to the mark!

For instance, it has particularly powerful WINDOWing facilities, making it possible to view up to eight windows from the one sheet on screen at the same time. Certain pairs (one pair at a time) can be fixed to scroll in sync with each other. This is more powerful than Calc Result, for instance, which can create two windows and split a window as well, even viewing two worksheets on screen at a time through the windows. Multiplan allows only one sheet on screen, though.

There is one catch to all this power, of course, which is due to the limitations of the hardware rather than the program.

In order to leave as much of the 64's memory for what matters the sheet itself - Multiplan accesses the disk fairly frequently. A glance at the system disk directory (see illustration) will show you what I mean: it is divided into seven areas, of which the first 64 blocks are devoted to the "boot" program and the basic code, with over 400 other blocks of mainly sequential and relative files which are accessed as the sheet is developed.

Of these, a hefty 153 blocks are devoted to really valuable

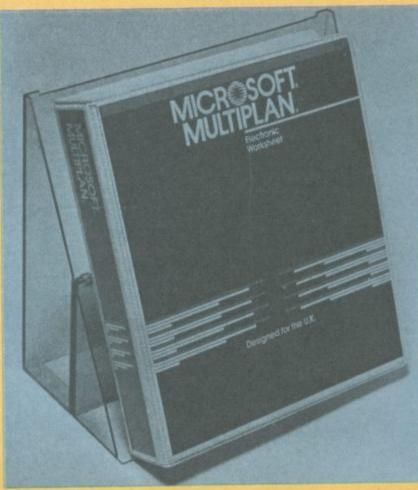

help screens, which make the superb manual almost superfluous.

This wouldn't be entirely a bad thing with a disk-drive of average speed, but the 1541 is so-o-o slow that each time there's an overlay, the time seems to stretch out into an eternity, even if it's just a second or so in reality.

Personally, I always try to get 8050-formatted copies of programs for this very reason, but they aren't available for Multiplan, and since the disk is uncopyable (theoretically, at least), there's no way of transferring it from one format to another, unless you're a disk "bitcopying" genius.

The other thing that needs to be said, I suppose, is that it isn't a 3D spreadsheet like Calc Result (the advanced version). Only one sheet can be held in memory at a time, but there is a very sophisticated eXternal command, which allows the sheet in memory to be linked in all sorts of ways with files on disk

There is also a "SYLK" (SYmbolic LinK) file format, which allows the interchange of information between Multiplan and other programs, similar to Visicalc's Data Interchange Format (DIF), but although the manual says that DIF files can be accessed via SYLK, there is no detailed description of how this can be done, presumably by stripping off the DIF header and tail tuple and vector information from the DIF file and turning it into an ASCII sequential file.

This is a pity, since it's quite likely that Multiplan purchasers may have already had some experience of Visicalc - or, more probably, of Calc Result, which also supports DIF - and would like to be able to access the data produced by the earlier system after an upgrade.

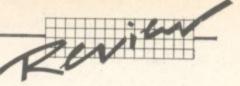

#### Installation

Multiplan comes as a single  $5\frac{1}{4}$ in disk plus a lavishly printed A5 manual in ring-binder, all in a snazzy Perspex box which folds out to become a really stable bookstand to hold the manual – or, for that matter, anything else, copy etc.

And what a manual! Nearly 450 pages of it: 29 pages of setting up and operating instructions; 188-page guide to using Multiplan, with a detailed tutorial about the mythical Spencer Ceramics company to illustrate how it works; 34-page "Multiplan in Depth" followed by an 83-page Command Directory and a 44page Function Directory, ten pages of explanations of the various messages and prompts that appear on the screen, plus over 30 pages of appendices explaining the intricacies of SYLK and such arcane matters as Iteration, together with a really full index.

Really, this is a model of its kind!

One small problem is that the

bulk of the manual was produced for users of the Apple version, and there are slight differences in the screen displays (40 columns instead of 80 on the Apple, three-line instead of twoline menus, slight truncation of some messages and prompts). There is, however, an entirely 64specific "reference-card" – actually a very clear and concise 16-page booklet which is easier to follow than some manuals!

Explanation of printer support could be better. The manual says it supports the VIC-1525 printer "or any printer compatible with the VIC-1525", but when I tried to get it to drive an Olympia ESW3000 daisywheel via an Interpod I got capitals where I typed lower-case and vice versa. Anyone using an interface with code conversion (eg a Small Systems Engineering B300) could change the mode, but this should also be possible under software control from within the program, though the manual doesn't tell you how and even Microsoft couldn't tell me how to do it!

The manual assumes that if you have more than one disk drive it

(oktel COMMODORE 64

must be another 1541 (which would be device 9), rather than a double-drive 4040, which, though no longer made, uses the same disk format as the 1541 and allows drive 0 to carry the program and drive 1 the data disk, which is good practice.

Though the main Multiplan program is uncopiable, the essential "MP.SYS" can be copied on to data disks, allowing them to be run in a single drive, without frequent swapping

between program and data disks. After LOADing and RUNning the brief loader program, the Multiplan logo comes on to the screen after about 30 seconds and the blank spreadsheet about 1 minute 20 seconds after that and you're ready to go.

#### Operation

Unlike Visicalc, which assumes that an entry that begins with a letter is a LABEL (text) unless preceded by +, -, or a bracket, or Calc Result, which assumes that an entry is a VALUE unless preceded by a space, Multiplan requires to be told each time whether it's ALPHA or VALUE, either by keying the initial A or V, by pressing RETURN (since the cursor is initially on ALPHA), by TABbing the cursor through the three-line menu by use of the fl function key or space (or back, by using INST/DEL), or by CTRL-A for an ALPHA entry.

At any time, keying "?" will invoke a HELP screen which explains the command under the cursor in some detail. There is no facility for editing, truncating, or adding HELP screens.

As with all spreadsheets, each cell has a co-ordinate reference, used in GOTO, DELETE ROW/ COL or INSERT ROW/COL commands, and so on. Vertical and horizontal axes are both numbered, so that the third cell down in the first column is R3C1 rather than A3, which is slightly long-winded to key in compared with most other spreadsheets. The maximum number of columns in a spreadsheet is 63; the maximum number of rows is 255.

Any individual column can be given its own individual width, between three and 32 characters.

## The journey of your life... or death!

Like the explorers of old, your path lies through an uncharted world. A forbidden land, ridden with Plague Pests, guarded by lethal Robo Crabs and defended by a powerful Alien fleet.

You stand alone against these evils, your only defence your trusty, fast firing laser gun and raw courage.

This is your mission, there is no turning back. For you, survival lies in victory alone.

Have you got what it takes to face this lone quest and complete your mission against all the odds?

Odyssey is an all new, fast action, machine code game. It features superb graphics, twenty one levels of play and five different screens.

NOW AVAILABLE FROM YOUR MAIN SOFTWARE RETAILER.

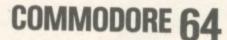

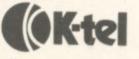

Horizontal and vertical TITLEs can be fixed.

If CONTinuous format is defined, text that is too wide for the individual cell will continue into the next cell, if it's empty, and so on through an entire row of cells, if required.

Individual formulae or labels can be LOCKed and cannot then be altered. The same toggle-like command unLOCKs the cell, if it needs to be altered subsequently. The L F sequence will LOCK all formulae or cells on the sheet.

The program makes no use of the 64's colour capability though it will overlay whatever screen/ border/character combination has been POKEd into the machine before Multiplan is LOADed. It would have been useful if windows could be distinguished in different colours, for instance. There is an audible alarm which can be MUTEd.

Simple "low-res" bar charts of asterisks can be created to display figures rounded to an integer number, so that all figures between 2.5 and 3.5 will be displayed as three asterisks, for instance. With the REPT command, charts can be constructed from other characters.

Instead of co-ordinates, formulae can refer to series of cells (eg part of a column) by a NAME, invoked by the appropriate command and cell co-ordinates at the time of creation. So a column NAMEd "Net" could be accessed by the formula:

#### VAT = Net\*.15

and the subsequent formula could be:

Gross = Net +VAT

#### Conclusions

Apart from the time taken accessing the disk, this is the sweetest-tempered spreadsheet program I've ever used, and I've tried most of them. I don't think it can be crashed; the worst it will do to you is clang reproachfully and display an ILLEGAL PARAMETER

RIVER

message if you do something forbidden.

As I've indicated, the documentation is superb – though not quite perfect – and if I wasn't locked into Visicalc so firmly, I'd be seriously tempted to use it to run my entire life. I still might, if someone can tell me how to convert my Visicalc files, and how to get my printer to behave itself with it.

#### Verdict

FOR: Powerful, value-formoney, well documented, useful HELP screens AGAINST: Uses disk a lot, minimal use of colour or graphics, poor documentation on printer support. Excellent +

| Under review | Multiplan                            |
|--------------|--------------------------------------|
| Description: | Spreadsheet                          |
| Supplier:    | Kobra Micro Marketing                |
| Address:     | PO Box 28                            |
|              | Henley on Thames                     |
|              | RG9 1PF                              |
|              | 04912 2512                           |
| Telephone:   |                                      |
| Language:    | Machine-code                         |
| Summary:     | Superbly documented                  |
| ourning,     | spreadsheet, slowed down             |
|              | somewhat by disk access time,        |
|              | but still probably the best there is |
|              |                                      |
| Price:       | £99.95                               |

### Action Stations! CTY MODORE 64 The fate of millions is in your hands...

You are the Defence Commander of a major city under attack by unknown hostile forces. Desperately you try to locate their position and destroy the enemy in the air and the squads of Urban Commandos trying to penetrate your ground defences.

Suddenly another menace appears, a roving, swirling ball of neutrons defended by a guided fireball. The only way to save your Command Centre and the city is to score a direct hit from above on its vulnerable centre point.

But watch the airborne attack. Every second they come closer to your Command Centre, every second brings the city closer to oblivion . . .

CITYATTAK is an all new, fast action, machine code game. It features superb graphics, fourteen levels of play and seven screens.

NOW AVAILABLE FROM YOUR MAIN SOFTWARE RETAILER.

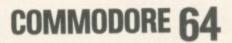

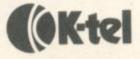

#### Attention: Amateur Radio Enthusiasts Low cost teletype, morse and ASCII for your VIC-20 or Commodore 64!

#### JUST ONE MODULE TO PLUG IN AND GO!

The "Micropatch" consists of an excellent Terminal Unit together with really user friendly software in one package.

- True dual channel mark and space multi-stage 4 pole, Chebyshev active filters.
- Automatic threshold correction for good copy when one tone is obliterated by QRM or selective fading.
- Easy, positive tuning with triple LED indicator.
- not a low-cost, low-performance phase-locked loop detector!
- Switch selected 170Hz or wide shift on receive.
  800Hz multi-stage active CW filter.
- Automatic PTT.
- RTTY anit-space.

ful

- Demodulator circuitry powered by external 12V D.C. (not supplied) to avoid overloading host computer and for maximum EMI isolation.
- Exar 2206 sine generator for AFSK output.
- Shielded transceiver AFSK/PTT interface cable provided.
- Plus or minus CW keyed output.
- FSK keyed output.
  Split screen display with message memories and time of day clock.

Price: MP-20 or MP-64 £129.00 inc VAT £1.50 P&P & Ins.

Twelve months parts and labour warranty on all products sold

Commentary 1033

All prices include VAT @ 15%. For further details of any product, please send a large SAE. CLOSED ALL DAY WEDNESDAY

I.C.S. Electronics Limited, PO Box 2 Arundel, West Sussex BN8 0NX Phone: (024 365) 590

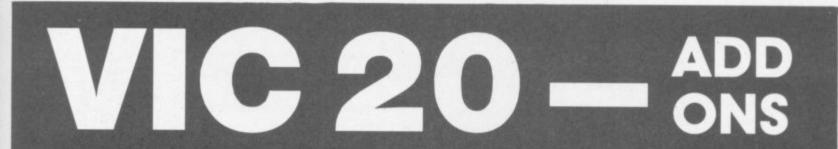

### Vixen RAM Cartridge

#### Switchable between 16K, 11K, 8K and 3K

Gives you the option of full 16K RAM or 8K and 3K RAM in one package. When added to a standard Vic-20 gives 16384 bytes or extra memory in memory blocks 1 and 2 or 3092 bytes of extra memory into the 3K memory block AND 8192 bytes of extra memory switchable between memory blocks 1 and 3.

- Fully compatible with available motherboards/modules
- Simply plugs into the rear expansion port of computer
- No re-addressing of existing Basic programs needed

#### THE VIXEN MOTHERBOARD

THE EXPANDABLE EXPANSION SYSTEM – Providing 4 additional, cartridge slots PLUS ROM socket. The slots are switchable, enabling cartridges to be left in place and selected as needed by switching, thus avoiding constant handling and danger of breakage. Having one socket at the rear enables further expansion. Used in conjunction with one or more Vixen Rams full expansion can be achieved. ROM socket enables ROMS and Eproms to be fitted for future software programs, toolkits, stc. A range of ROM based software will soon be available from the manufacturers. Industry standard Eproms, 2716, 2732, etc., are readily available and easily programmed and copied. A sound investment for the serious user and serious games player which will not become obsolete.

#### TREMIVER LTD 93a Pack Lane, Basingstoke, Hants

| and 2 or 3092                                                                                                    |                                                                        |                                     | TCHECHIP ELE                             | CTROWICS                                                                                |
|----------------------------------------------------------------------------------------------------|------------------------------------------------------------------------|-------------------------------------|------------------------------------------|-----------------------------------------------------------------------------------------|
| nory switchab                                                                                                    | ble                                                                    | 13                                  |                                          |                                                                                         |
| 1.05                                                                                                    |                                                                        |                                     |                                          |                                                                                         |
| 4.95                                                                                                    |                                                                        |                                     |                                          |                                                                                         |
| ~                                                                                                    |                                                                        |                                     |                                          |                                                                                         |
| I wish to orde                                                                                                    | er the followin                                                        | ng:                                 |                                          |                                                                                         |
| Quantity                                                                                                    | Item                                                                   | -                                   |                                          | Amoun                                                                                   |
|                                                                                                    |                                                                        |                                     |                                          |                                                                                         |
|                                                                                                    |                                                                        |                                     |                                          |                                                                                         |
| TOTAL                                                                                                    |                                                                        |                                     |                                          |                                                                                         |
| All prices includ<br>guarantee. Prodi<br>Overseas custor                                                           | de VAT and post<br>ucts are stocked<br>ners add £4 post<br>aiver Ltd.  | and usually desp                    | atched with                              | hin 10 days.                                                                            |
| All prices includ<br>guarantee. Prod<br>Overseas custor<br>payable to <b>Tren</b>                                  | ucts are stocked<br>ners add £4 post                                   | and usually desp<br>and packing. Ch | atched with<br>eques/Post                | hin 10 days.<br>al Order, etc.,<br>Round the cloca                                      |
| All prices includ<br>guarantee. Prod<br>Overseas custor<br>payable to <b>Tren</b>                                  | ucts are stocked<br>ners add £4 post<br>aiver Ltd.                     | and usually desp<br>and packing. Ch | atched with<br>eques/Post<br>t/as below. | hin 10 days.<br>al Order, etc.,                                                         |
| All prices includ<br>guarantee. Prod<br>Overseas custor<br>payable to <b>Tren</b>                                  | ucts are stocked<br>ners add £4 post<br>aiver Ltd.                     | and usually desp<br>and packing. Ch | atched with<br>eques/Post<br>t/as below. | hin 10 days.<br>al Order, etc.,<br>Round the clock<br>7 days a week                     |
| All prices includ<br>guarantee. Prod<br>Overseas custor<br>payable to <b>Tren</b>                                  | ucts are stocked<br>ners add £4 post<br>aiver Ltd.                     | and usually desp<br>and packing. Ch | atched with<br>eques/Post<br>t/as below. | hin 10 days.<br>al Order, etc.,<br>Round the clock<br>7 days a week<br>Telephone orders |
| All prices includ<br>guarantee. Prod<br>Overseas custon<br>payable to <b>Tren</b><br>Please debit my d             | ucts are stocked<br>ners add £4 post<br>aiver Ltd.                     | and usually desp<br>and packing. Ch | atched with<br>eques/Post<br>t/as below. | hin 10 days.<br>al Order, etc.,<br>Round the clock<br>7 days a week<br>Telephone orders |
| All prices includ<br>guarantee. Prod<br>Overseas custor<br>payable to <b>Tren</b><br>Please debit my d<br>Card No. | ucts are stocked<br>ners add £4 post<br>aiver Ltd.                     | and usually desp<br>and packing. Ch | atched with<br>eques/Post<br>t/as below. | hin 10 days.<br>al Order, etc.,<br>Round the clock<br>7 days a week<br>Telephone orders |
| All prices includ<br>guarantee. Prod<br>Overseas custor<br>payable to <b>Tren</b><br>Please debit my i             | ucts are stocked<br>ners add £4 post<br>aiver Ltd.<br>Access/Barclayca | and usually desp<br>and packing. Ch | atched with<br>eques/Post<br>t/as below. | hin 10 days.<br>al Order, etc.,<br>Round the clock<br>7 days a week<br>Telephone orders |

## Screen scene for the 64 Disk games special

#### AZTEC CHALLENGE Joystick Price £12.95

If you fancy yourself as a joystick wizard, if your reflexes are on the microsecond side of sharp, and if you want a multi-screen multiplechallenge game that could easily last you all day (we spent about seven hours completing the game), you could do worse than consider Aztec Challenge.

In spite of the length it's not an Adventure – just a series of seven very different tasks to be completed successfully. The scenario is that you're an Aztec selected as a human sacrifice, your only chance being the successful completion of several challenges. None are easy, all are fun.

Each player (one or two) gets five lives with which to complete each stage: use them up and you're back at the start of that stage (though thankfully you're not dumped back to the beginning of the game). You first run a gauntlet of your erstwhile pals chucking spears at you (joystick down to jump over them, up to duck under the spears). If you make it to the temple you dodge tumbling boulders as you pant up the (very long) stairs to the entrance – joystick right and left.

Once inside you have to negotiate different rooms with various hazards like bits of roof falling in, saws appearing out of the floor, chasms opening up ... Here your bloke is running like a looney anyhow, and your joystick is used to stop him and have him leap over obstacles. Beyond that, there's the neighbourhood vermin to vault over, everything from snakes and scorpions to iguanas and sludge. Then you're at a tile-hopping problem, with some tiles booby-trapped. Beyond that is a lake full of pirhana fish to swim through. And finally, there's the real pig of a problem, a bridge with one, two or three steps missing: joystick up to make your running Aztec leap three steps, left for two, down for one. The gaps come so quickly that you need really acute reflexes to make the right movement.

0 COMMODORE USER

And that's the seventh and final stage ... except that you now start on phase two, where everything happens much more quickly. Get through that, and it's all quicker still. And then you do it all again by night.

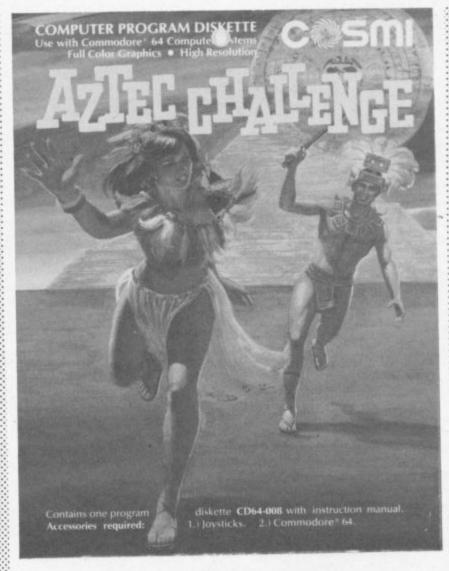

We took all day to get through phase one, and it's rivetting. See all the different uses of the joystick? Very neat. And with a couple of exceptions (notably the unconvincing vermin) the graphics on each stage are really excellent, especially in terms of attention to detail: the wall hangings in the temple rooms are positively Art, the Aztec's loin cloth flaps convincingly (if demurely) while he runs, his feet go like crazy, the piranha swarm in like ... well, like piranha. Sound for that one is also great, though on the whole the designers went rather OTT on the soundtrack; it gets boring after a while.

Ignore the graphics on the cover, by the way, which feature a young lady with overdeveloped mammories being chased by a smiling gent with bulging loincloth, bottled tan and silly hair-do. It's all sadly irrelevant. JC/DJ

Cosmi via Audiogenic

| Presentation:    |  |
|------------------|--|
| Skill level:     |  |
| Interest:        |  |
| Value for money: |  |

FORBIDDEN FOREST Joystick Price £12.95

Another Cosmi offering, and this one is MAGIC. No, it's better than that. OTT music and introductory screens again, but at least they allow you to admire the author's care with detail and his facility with 64 programming – quite brilliant use of colour, graphics, sprites and sound effects.

Interesting scenario, too. You're a hunter armed with a bow and arrow, wandering for some reason through an evil forest. You're actually after the Demargorgon, though Lord knows why: he's surrounded himself with a variety of generally offensive monsters.

Multiple levels of play again, and a choice of difficulty level from 1 ('innocent') to 4 (described quite accurately as 'crazy'). Starts quite easily with an attack from a swarm of king-size spiders: you have to press the fire button once to load, again to shoot. You're better off running away once you've loaded, because you don't get enough time to do both before the spiders get

At which point you'll notice the fabulous scenery effects, with a real sense of perspective: the landscape further away scrolls past more slowly than the immediate background, the sun moves around its orbit as you play, night falls and the moon rises, the moon wanes and day breaks again ... Wow!

Anyhow, defeat the spiders and you go into a lunatic dance of joy. Fun the first time, but it goes on ... and on, and on. And it happens every time you pass to the next stage. Which, after the spiders, is the king-size killer bee. Thet comes a shower of outsize frogs easy enough to kill, but even if a dead one lands on you, you end up looking like something you wouldn't offer your cat. Following that is a fireball-dropping dragonvery difficult to hit, very nasty when you get hit (barbecue time).

The dragon we found very tricky to get past. But then there's the really difficult one: a convincingly evil phantom hiding behind the trees most of the time, with trying for a between-the-eyes shot (well, between what would be the eyes if he/she/it had any). Meanwhile you're also avoiding a bunch of gibbering skeletons armed with toasting forks. You can knock them off easily enough, but getting the phantom isn't easy.

Then the game gets damn near impossible, because having seen his minions vanquished and being naturally a bit less than sanguine about that the Big D himself takes a hand. The sky darkens, lots d lightning, occasional glimpses of large but essentially shapeless mass: You've got 60 seconds to de tect and despatch him, and he's in vulnerable except for one spot be tween the eyes ...

Kapow. Enough variety in play to make things interesting, a complicated scoring system to rack up H Scores with your buddies, bu especially the superb graphics and good detail – they all make this one something rather special. Shame about the intrusive sound and interminable jigs, but all in all a big hand for author Paul Norman. JCD

Cosmi via Audiogenic

| FRANTIC F                     | REDDIE |
|-------------------------------|--------|
| Interest:<br>Value for money: |        |
| Presentation:<br>Skill level: |        |

Joystick Price £12.95

Amazingly quick load, of course and PRINT FRE(0) shows 28K left.

#### With more and more 64s being sold with a disk drive, it's logical enough to see the arrival of a number of games on 1541 floppy disks. Now, you've all played games on cassette and on plug-in cartridge: what's so special about games on disk?

but typing RUN chains in another program ("one moment please") which is rather slower. Obviously solid machine code when it gets there, though. Both seem to be the norm for diskette games.

Frantic Freddie is a telephone engineer (it says here) who shins up and down poles on to different levels, collecting pots of gold (10 points) and hoping to get hit by the passing star (100) while avoiding the Greeblies - a bit dumb, but lethally eager to knock Freddie off the grid.

So it's another up-and-down-theladders Kong-style game. But it's a pretty superior version - lots of nice detail (Freddie bounces encagingly into oblivion when a Greeblie does the business on him) and several levels of increasingly difficult play. OK graphics, very good use of colour, excellent soundtrack in a rock 'n' roll style reminiscent of the late 60s. It's not especially original, and it is all a bit two-dimensional (particularly by comparison with some of the others here); but the level of interest is maintained by a program of slly interludes, useless bonuses, and a constant stream of messages along the top of the screen. DJ

#### Commercial Data Systems via Audiogenic

Presentation:

then the ice caves: sounds familiar?

cade action, you could do worse.

The sound effects are muted but

realistic, and the graphics look

good (with the possible exception

of your not infrequent demise,

which looks like no explosion I

ever saw in Star Wars). There's a

satisfyingly difficult and increas-

ingly complex path to follow, with

avariety of hazards and a rub-your-

collection of controls to manipulate

and parameters to watch - joystick

up, down and forward to move:

back to bomb: fire to (would you

believe) fire your laser cannon.

Plus a top-line display for number

of ships, score, and number of

defences remaining per section.

tummy-while-patting-your-head

Well, yes it is. But if you like ar-

Skill level:

Interest:

.....

....

ear en ing Value for money: ine sa of of

1

the

h a

nd-

ast

iate

ves

ight

oon

and

joy.

n ..

ens

ext

, is

hen

as:

if a

up

7ou

ing

m-

ien

ky

re-

aly

the

ing

ell,

s if

ile,

of

rith

em

the

t

LASER STRIKE 985 **Joystick** de-Price £10.50 inbe-Of the disks for review, this is the r to most conventional in the arcade oligame style . You're in the ground-Hi hopping space fighter trying to get through the asteroid fields and

but nd ne me ernd DI

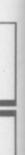

se, t ....

The asteroid fields and the ice caves each have eight sections. Every time you pass on to the next the game speeds up a bit, you get 10 points, and the solar pods turn into debris.

> The what? Well, the solar pods scattered in your path are harmless until they turn orange, which means they are lethal debris. They get to be debris arbitrarily from time to time; or you can do it for yourself by shooting at them - hit them and you get 10 points. You can also score by hitting the bases on the landscape scrolling by bedirect hits on reactor neath towers only, though it's not easy to distinguish towers from the rest of the base; and every time you fire or bomb you lose a point. Then there's the missile, launched from time to time from the ground. It's pretty sluggish and easily avoided, unless you're dodging meteorites and debris at the time. You also get 100 points if you can zap it, though that isn't easy

Near the end of section eight you'll come across the orbiting Control Centre, worth a thousand points and an extra ship if you hit it (you start with three ships).

The ice caves are a bit disappointing after that. Still not easy, mind, but basically, you're just avoiding the walls while still finding bases to bomb.

Conclusion? New ideas may be attractive, but there's nothing wrong with familiarity. And this is a solid enough version of a standard arcade game, done with no little care and a satisfying degree of difficulty. DI

Isis Hathor

| Presentation:    |  |
|------------------|--|
| Skill level:     |  |
| Interest:        |  |
| Value for money: |  |

#### SLINKY Joystick **Price £12.95**

A third from Cosmi, and it's Paul Norman again (he did the 64 version, someone called Vance Kozik gets the credit for the original). And it's better than Forbidden Forest.

Here, the applause doesn't go so much on the clever graphics and scene-setting effects: it's more because of the novelty of the game itself, the way it requires some intellectual skill from the player as well mere reflexes and joystick dexterity, and the author's evident sense of humour.

Novelty? You're controlling one of those metal spiral executive-toy things that will walk down stairs. You're on a grid (looks very good. very 3D) and you have to touch every square. Apart from the black holes, which return you to the start position at the top left corner. When you touch a square (and only diagonal movements on the joystick will work!) it changes colour, so you have to alter the colour of all the squares on the grid. Easy, huh?

You start with 25,000 points and you lose some every time you hit a square - though there's a bonus if you land on one of the randomly flashing squares. You lose more points if you're dirty when you're hopping, and you get dirty by bumping into an occasional dust There's cloud called Dusty. another hazard that appears randomly, a passing magnet called Marge. Then there's Ralph the Random Raindrop; if you're clean and it hits you, you can move faster. But if you're dirty you rust, so you get hauled off by Oil Can Charlie and you lose a life - you also lose a life if you jump off the edge.

Sense of humour? When you get through each stage there's a daft 'cartoon featurette' - which starts with an explosion of flags, fireworks and hip-hip-hoorays generally to the 1812 Overture. If you get through without losing a life (you start with five) there's a fun 'instant replay' of your moves.

Then there's stage two, where the squares change colour every time you touch them - so jump back on to a square and it reverts. The hazard this time is a species of lunatic vice (no, not that kind of vice). Up another level and it's Lorenzo the cube-hopper, an irritating little bug who follows you and will dump you off the grid when it catches you. Thereafter successive levels feature different combinations of these

This game has the lot. It's different, it looks very good, the progressive increase in difficulty and variety of hazards maintains the interest, it requires some care and some skill while at the same time retaining that important element of luck (usually bad) ... In short, it engages the senses. Is that too heavy a judgement? Well, try it for yourself. No apologies for the top marks it's the best game we've seen so far this year! JC/DJ

Cosmi via Audiogenic

| Presentation:    |  |
|------------------|--|
| Skill level:     |  |
| Interest:        |  |
| Value for money: |  |

#### **ZEPPELIN RESCUE Iovstick** Price £19.95

Not an easy one, this. It doesn't sound great - you're piloting a Zeppelin (well, it looks more like the Goodyear blimp as featured at the Cup Final) to rescue various individuals from a variety of city locations. The graphics aren't fabulous, with washed-out shades of blue. So why did I enjoy it so much?

Well, for a start the program shows a good deal of care. It cares about the tedium of lengthy text intros and extended graphics interludes between plays, so there aren't many. It's clever enough to give you a pre-game 'practice mode', and it lets you decide the game parameters - how many games before the shutters come down, how many ships per game, one or two players. And it cares enough for veracity to give you a fiendishly difficult control problem: those Zeppelins are damn unmanoeuverable!

A realistically tricky steering problem is what takes most of the program; there's only about 6,000 bytes free when it's loaded, though machine code would have been more economical than Basic. Since it's not a fast-action sharp-reflexes game, the slowness of Basic isn't particularly a handicap - and it's possibly a virtue, since the problem with steering is the leaden. lumpy, flying habits of the ship.

The action starts with a some what 2D city and desperate individuals screeching to the tops of skyscrapers. You drift into the top of the screen and go to collect them avoiding buildings, naturally, but also steering clear of the curious red zap-filled clouds. Subsequent levels (five different cityscapes in all) give you different steering problems to solve, including an evil one that has you negotiating a miniature gap in a suspension bridge to pick up the idiot who got trapped on one of the piers underneath.

The main appeal is the skill requirement. Presumably it is possible to become really proficient with the joystick, at which point the game becomes only average: but the difficulty is so great that the boredom threshold looks a long way off. DJ

Computer Software Associates via Marketing Micro Software

| Presentation:    |  |
|------------------|--|
| Skill level:     |  |
| Interest:        |  |
| Value for money: |  |

50 COMMODORE USER

hardware

1% is offered for each £30 software bought (limit is 5% extra discount). For example, ordering £150 or more of nces include VAT and is ordered at the same time a further discount on hardware of

(a) Commodore 64 software at the same time as package (o) reduces its price by £19.35. Product 
 a)
 Commodore 64
 £195

 b)
 1530 cassette unit!
 £
 45

 c)
 1541 disk unit
 £199
 50

 c)
 1541 disk unit
 £199
 50

 d)
 SX64 + £250 software
 £850

 a)
 MS801 printer
 £199

 a)
 MS801 printer
 £199

 f)
 1526 printer
 £310
 OUR PRICE Product (g) Epson FX80 (h) Epson RX80 (k) interface to convert any cas-0 (i) 1701 monitor link 64 to (g) parallel interface to OUR PRICE € 25 £400 £260 £210

30

Offers subject to Commodore sette recorder to 64/Vic20 use

£ 25

(A)ddns

 
 Product
 OUR PRICE

 (n) package (a) + (b)
 £230

 (o) package (a) + (c)
 £387

 (p) package (a) + (c) + (e) + Easy
 Script, Easy File and Intro to
 €620

> ACCESS/VISA credit card hot-line: (0227) 266289

pared to state program name, your If answering machine in use be preyour address and telephone number. credit card number and expiry date,

Compute! and Compute Gazette magazines can be supplied on subscription at £2.20 per copy. Books can be

supplied at cover price plus 50p p&p (£1.00 Europe). can supply, covering the products of 100+ software houses from the UK, rest of Europe, and the USA A 20-page listing and later updates are available free to customers (otherwise 50p and large SAE) This is a selection of some of the best programs for the Commodore 64 from a list of over 800 we Add 50p p&p for orders under £20. £1 per item on all software orders to Europe.

programs are capable of serious disk-orientated business applicaming constraints. Multifunction database include the excellent MAGPIE 64 (r95) INFOMAST (d90) and VIZASTAR (d99). All these tape or disk records. For cassette users we recommend the goodtions. DIARY 64 (r30) is a really excellent 'single page' datafile for ar and offer larger individual records but more restricted programrial. If there's a program for the 64 ... we can usually provide it! Also each) and others. Learning games for adults include TYPING TUTOR (d17.50 15.50) GRAND MASTER chess (17.50) and SPEED READER available are a whole series of excellent war and strategy games KNIGHTS OF THE DESERT, COMBAT LEADER, EAGLES (d29 29 (d48). Look out for ALICE IN WONDERLAND (d27) and the definitive

# FINANCE & BUSINESS value INFOTAPE (16.50)

(r27.50) ... but there are many others! Interested in adventuring? Highly recommended are the following: COLOSSAL ADVENTURE, ADVENTURE QUEST, DUNGEON ADVENTURE, SNOWBALL,

LORDS OF TIME, and TWIN KINGDOM VALLEY (9.50 each) THE HOBBIT (14.50), plus Infocom's ZORK I/II/III, STARCROSS (d29

each), WITNESS, DEADLINE, SUSPENDED, ENCHANTER, INFIDEL

3

PLANETFALL (d36 each).

C64 FLIGHT SIMULATOR II (d35). Really good imports include BLUE MAX (d25 25) PROTECTOR II (d25 25) FORT APOCALYPSE (d23 23)

PITSTOP (r27.50) JUMPMAN (d27.50 27.50) and JUMPMAN JUNIOR

SUPERBASE 64 (d88) which we have on special offer by way of en-couragement! This is a sophisticated programmable relational disk commands to the 64 is highly acclaimed VICTREE (r56). ARROW about machine code programming we suggest ASSEMBLER TUTOR (d29.95 29.95) or Honeyfold's BEGINNER'S ASSEMBLY LANGUAGE Unquestionably the one program to have if you can afford it is there are numerous monitors and assemblers the best of which is dalone code which can be compiled. On the machine code front (r44) has a TIM monitor, renumber and delete, as well as offering SEMBLER (14.95) can all be recommended. If you want to learn CALCRESULT (d95) is a very sophisticated 3D spreadsheet we highly program perfect for the small business (suits VAT schemes A-F). servedly recommend MICRO SIMPLEX 64 (d175). A professional ample BUSCOM-1, BUSCOM-2, BUSCOM-3 and BUSCOM-4 are form part of a suite of related business programs. For a low cost excated HOME ACCOUNTANT (d52.50) TIME & MONEY MANAGER HOLD FINANCE (21) MONEY MANAGER (9.99) the very sophisti-For home accounts there's BANK MANAGER (d10 7.50) HOUSEgood value. Also: FUTURE FINANCE (d75) and BUSICALC 2 (d79 77) recommend for serious business uses. PRACTICALC (d40 35) is very For VAT and financial record-keeping and a full audit trail we unrespectively (all d21 19 - demonstration versions at d4.50 2.50 each) for monthly accounts, wages, retail accounts, and stock system re-(d49). Business account programs are available also. These usually

RECREATIONAL

houses and this includes an unbeatable selection of imported mate-We can supply any of the popular games from established software

NESS and GAMES programs not possible to itemize here. PLEASE TRY US IF YOU ARE HAVING DIFFICULTY LOCATING A PROGRAM. Our list includes details of EDUCATIONAL, ACCOUNTING, BUSH pany-Please make cheques/PO's payable to the Six-Four Supplies Com-

the six-four supplies company

service. INFODISK (d73) and DELPHI'S ORACLE (d 90) are very simido - and SuperBASE will probably be able to do it! Full user support database. Think of what you would like your database program to

P.O. Box 19, Whitstable, Kent CT5 1TJ. Incorporated by The D<sub>G</sub>H Software Centre, Ashford, Kent (a division of T. Denne & Sons Ltd)

**PROGRAMMING AIDS** 11) helps you use the fabulous graphics capabilities. and SYNTHESOUND (r25 d25) amongst others. GRAPHIX 64 (d13.50

ties, and the rather better planned program BC BASIC (r50 17.95)

THE LAST ONE (d95) and CODEWRITER (d85) - both produce stan PETSPEED (d50). For database generation we highly recommend does much the same. Best of the compilers and excellent value is

indicates that the program is in cartridge form and costs £29.00. Tape program prices have no prefix. Thus (d29 16) indicates a disk version gram is available on disk (for example d25). The prefix (r) (as in r29) Tease note that the pr These range from improvements to C64 BASIC to actual program-ming aids. SIMONS BASIC (r50) adds 114 extra commands and facili-

# WORD PROCESSING at £29.00 and a tape version at £16.00.

easy to master. It uses 'icons' to symbolize menu options (as used by Lisa). Contains several really innovative features. Mail label pro-PAPERCLIP (d90) is the most sophisticated and versatile wp program for the 64. Very good too is VIZAWRITE (r78 d75) which has a spelld65). But for casual wordprocessing of extreme sophistication we check program VIZASPELL (d20 if bought with VIZAWRITE, else grams available to match. ecommend HOMEWORD (d35) which is outstanding value and very

VELOPMENT (d24.95) HESMON 64 (r29) and MASTERCODE AS-

PROGRAMMING (14.95). A multifunction utility which adds many

MIKRO ASSEMBLER (r53) but MONITOR (r29.95) ASSEMBLER DE-

# UTILITIES

DISCO (9.95) can be used to transfer most of your tape-based pro-grams onto disk – a must for all disk users. DISKEY (d36) is a really SPRITE/GRAPHICS EDITOR (5.99) SPRITEMAKER 64 (6.75). On the character editors are available including SUPERFONT 4.0 (6.75) up programs and salvage memory. Various good quality sprite and copy utilities - a dozen in all! COMPACTOR (d10.50 8.50) cuts out all powerful disk editor which enables you to manipulate fully your 1541 music side there's MUSIC COMPOSER (r9.99) ULTISYNTH (14.95) wasteful programming including REMs and spaces. This can speed sound editors are provided in addition to a PET emulator, and disk represents the best value if you have a disk: sprite, character, and and files produced on it. PROGRAMMER'S UTILITIES (d14.99) surely

DATAFILES/DATABASES

tape LOAD/SAVEs at disk speeds!

software selection

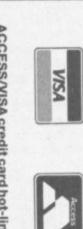

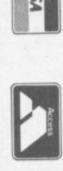

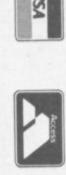

# The 5th International Commodore Computer Show.

odore

Number One in the world of microcomputers.

The 5th International Commodore Computer Show.

1984 will see the fifth year of the International Commodore Computer Show. Due to popular demand we will be holding 2 1984 will see the fifth year of the International Commodore Computer Show. Due to popular demand we will be holding 2 Dear Reader 7th, 8th and 9th June Novotel London, Hammersmith, London W6 (Formerly the Cunard International) shows: In London 1 on the : 27th, 28th and 29th September Leeds Exhibition Centre, Sovereign Street, Leeds The Shows will be packed with events and to give you a sneak preview, here are just some of the features you can expect to see: In Leeds at the : EXCITING NEW PRODUCTS FROM COMMODORE
 HOSTS FROM A NATIONAL RADIO STATION
 CELEBRITY GUESTS INCLUDING INTERNATIONAL FOOTBALLERS
 COMPETITIONS SEMINARS AND SPECIAL PROMOTIONS see: CELEBRITY GUESTS INCLUDING INTERNATIONAL FOOT
 COMPETITIONS SEMINARS AND SPECIAL PROMOTIONS
 MORE EXHIBITORS THAN EVER BEFORE Don't miss this opportunity to see what is latest and best for Commodore users. for Commodore users. BRADLEY ganiser Best Wishes AILEEN BRADLEY Show Organiser commodore Number One in the world of microcomputers. Commodore Computer, Exhibition Department, 675 Ajax Avenue, Slough, Berkshire SLI 4BG.

## MAKE THE MOST OF YOUR COMMODORE WITH BOOKS AND SOFTWARE FROM SOFTALK

#### Books

- The VIC 20 For Kids of All Ages
- If you want to learn about computing with your VIC 20 this is where you start. Hardware, software, programming and intro to Basic are all here. £9.95 Mastering The VIC 20 If you think your VIC 20 just plays games think again! This book opens the door to home applications, software, advanced graphics and word processing. Strong and useful £9.95 How to Use the VIC 20
- How to Use the VIC 20
- How to Use the VIC 20 Very much for newcomers to the VIC 20, shows how to operate, load, save. Provides a good introduction to graphics, sound and Basic £6.95 VIC 20 Games, Graphics and Applications If you are using the 5k unexpanded VIC 20 this book teaches you how to use the real time clock, colour, graphics and user definable char. set to write some clever software £8.95 Commodore 64 Graphics and Sound Programming The best book we have seen yet on introductory and advanced graphics and sound programming for the COM 64 £13.95 Elementary Commodore 64 4
- Elementary Commodore 64 Press reviewed as one of the most helpful and clear introductions to the COM 64. A best seller in the USA. Good for intro into Basic programming £10.45 6
- Your Commodore 64 Introductory and advanced Basic for the COM 64, sprite graphics and memory location guide. Considerable details £12.95
- The Master Memory Map For the 64/For the VIC 20 R Both books provide pages of memory locations inside your computer which makes the computer perform in special ways £10.25 each
- Basic Computer Programs for the Home 9 330 pages packed with Basic programs for home use. Diet plans, Xmas card lists, maths homework, expense budgets, diary and 80 other uses. Exceptionally good value. £12.95 Advanced Basic
- overs extended features of strings and files and application of Basic in graphing, simulation, statistics, matrices, co-ordinate geometry and more  $\pounds 10.95$
- 11 Basic Basic mathematics. Flowcharts and programming techniques are a strong feature £10.95 Integrates the learning of Basic language with school
- 1 Speak BASIC (Commodore 64 Student Text)/(VIC 20 12 Student Text) Two books which provide a comprehensive guide to Basic language, subroutines and skills in learning how to program
- £9.95 each **Commodore 64 Assembly Language** 13
- An excellent comprehensive guide to programming in Assembly language for the COM 64 £22.95 1001 Things To Do With Your Personal Computer An amazing 1001 collection of hobby, scientific, mathematical, business and financial and home use programs written in Paris A met for our orthogical for 0.95 14
- Basic. A must for any enthusiast £10.95 The A-Z Book of Computer Games Very much for the aspiring micro computer games buff. This 15
- Very much for the aspiring micro computer games built. This book teaches the techniques of games programming (in Basic), includes 26 ready to run games, good value £10.95 How to Make Money with Your Micro Very much for the micro-entrepreneur. How do you make money out of micros read this book! £11.50
- money out of micros read this book! £11.50
  17 Directory of Computer Training 1984
  720 pages crammed with information on 1984's 3,500 computer training courses. A complete section is devoted to training and career development in computing, and a special feature includes details of over 750 self study courses, video based training, audio cassettes etc £47.95
  18 Working with Computers

  A general introduction to computing as a career. Computers at work, what computer people do, your first job and afterwards £5.95
- £5.95
- Microchip Technology (The Past and Future) A description of the silicon microchip technology, both as an amplifier and for digital devices like memories and 19 microprocessors. New technologies such as 16- and 32-bit microprocessors, gallium arsenide and optical computing are discussed £9.95

#### Guides, Handbooks etc

- The Commodore User's Encyclopedia VIC 20 £10.95
- 21 22
- The Commodore 64 User's Encyclopedia £10.95 Commodore 64 Reference Guide £15.25 The Commodore 64/VIC 20 Basic Handbook £11.95 23
- The Easy Guide To Your Commodore 64 £9.95 Softalks VIC 20 Games Catalog Free Softalks COM 64 Software Catalog Free 24
- 25
- 26

#### Software for the Home

#### 27 Data Manager

A general purpose information storage and retrieval system for any category of data i.e. club lists, recipes, software, birthday etc. Also performs sum, average, standard deviation and frequency charts for any statistical data. Very useful computerised filing system. COM 64 Disk £25.95 Money

Money Manager Sixteen Budget and Actual categories inputted on monthly basis of 12 month period. Provides graphical anaylsis of budget vs actual. For home or business use. COM 64 Disk £25.95 29

- Home Inventory For cataloging of all your possessions for up to 40 categories. Will value your possessions in any category or in all. VIC 20/COM 64 tape or disk £14.95
- **Decision Maker**

#### If you have some tough decisions, use Decision Maker to weigh up the important factors and come to a quantified decision. Up to 11 influencing factors. VIC 20/COM 64 tape or disk £14.94

Typing Tutor/Word Invaders This is THE way to learn high speed touch typing. Measures typing speed and points out mistakes. Use Word Invaders to blast invading words out of the sky! VIC 20/COM 64 tape or disk £19.95

- Success With Maths If you want to come top in maths this series of programmed learning will get you there. Quadratic Equations/Linear Programming/Fractions or Decimals. One program per subject. COM 64 Disk or tape (please specify your choice) £23.50 per program
- 33 Dungeons of the Algebra Dragons For ages 14 upwards use your algebra skills to outwit the Alegbra Dragons. A challenging and enjoyable way to learn. 3-D graphics and 5 skill levels. COM 64 Tape or Disk £23.95 **Demonstration** Disk
- Example of Home managment, educational and entertainment software from one of the leading USA Commodore software companies. A demonstration disk only. Full software range available from Softalk. COM 64 Disk £4.95

#### TRADE ENQUIRIES WELCOME

Please add 80 pence to each order for postage, packing and insurance

Please supply books or software indicated I enclose cheque/money order for £ ..... Name Address Circle the number indicating your choice: 9 9 3 4 5 6 7 8 17 19 10 12 13 14 15 16 18 28 21 22 23 24 25 26 27 20 31 32 33 34 29 30

SOFTALK 16-18 Princess Victoria Street, Clifton, Bristol BS8 4BP. Telephone Bristol 0272 877245.

# COUNT-DOWN TO THE COMMODORE SHOW

THIS YEAR split across two venues – London's Novotel in June and Leeds Exhibition Centre in September – the Fifth International Commodore Show will be a magnet to all users who want to be firstest with the latest. Here's the first of two exclusive previews.

#### SIX NEW COMMODORES FOR THE FIFTH COMMODORE SHOW

Aiways the high-point for the dedicated Commodore fan, this year the Fifth International Commodore Show at the Novotel, Hammersmith, London from June 7 to 9 will be even more of a must, with the news that the company will be showing no fewer than six new machines there (see story on news pages).

In addition, users outside London will have a second chance to see the goodies on display – and, to be honest, to see how many of the new ideas of June have become no more than fading gleams in the company's collective eye as the marketing realism of autumn begins to bite – at the Northern Commodore Show in Leeds from September 27 to 29.

Attendance at Commodore Shows has mirrored the explosive growth of the personal computer market: when the original calculator-keyboard Pet was only just beginning to revolutionise the entire scene, a bare 5,000 punters found their way to the first Pet show at the Cafe Royal. In 1981, the year of the 8000-series 80-column business machine, it attracted 8,000 - appropriate, that; and in 1982, year of the Vic, the figures had grown to 12,000. Last year, with the 64 turning everyone's heads around, attendance had more than doubled at 25,000. And this year it already seems likely that organiser Fiona Anderson's prediction of 40,000 in London and Leeds will be more than exceeded.

Fun and games

Quite apart from the individual exhibits - already demonstrating a sizeable industry involvement and still rising - the "features" of the exhibition itself will attract enormous interest, with the involvement of Radio Luxembourg on a daily basis, daily seminars (featuring such well-known international pundits as Jim Butterfield, Jack Cohen, Mike Todd and Brian Grainger - most of whom will be familiar to CU readers), International Football and Basketball challenges featuring soccer and basketball stars playing the highly-acclaimed cartridge games, TV "stars and planets" presenter Patrick Moore introducing his astronomy program, B.J. the Bear (star of the new talking educational software) appearing in person, a running business simulation using the famed Corplan software, and illustrations of entries for the International Computer Art Challenge, in a setting allowing would-be electronic artists to have hands-on experience of programming graphics are other attractions.

#### New machines

But inevitably, the main interest will centre on the new machines all six of them, including the long-awaited 16-bit Commodore PC, plus five important peripherals. Already, major Commodore software house Precition Software has announced that they are converting their Superbase package (which has already sold over 10,000 copies in its 64 version) to run on the new IBM look-alike machine, not only taking advantage of its 256K memory and 320K disk storage (compared with the mere 38.9K memory and 170K of disk space on the 64/1541 combination), but also including a number of enhancements.

These will expand the possible record size to 2000 characters, . will permit screen or report formats up to 240 characters wide (with lateral scrolling on screen formats, of course), and will add a full editor, making virtually a word processor as well. The price is not yet known. Here are the specifications of the new equipment.

#### COMPUTERS

#### Commodore 16

Described by Commodore as "a very advanced home computer with features normally found on computers costing much more ... designed with first-time users in mind", in many ways the 16 could be considered as a 16K version of the 64. It has a slightly more sophisticated keyboard than its big brother, with four cursor keys and a help key.

This, they say, will be "a great asset when learning to program"

#### Specification

#### Memory

16K RAM Standard – 12K RAM user accessible for Basic programs.

#### ROM

32K ROM Standard (includes operating system and Basic interpreter).

Microprocessor 7501 Microprocessor. 0.89 to 1.76 MHz clock.

Display

40 columns x 25 lines of text.

121 colours (15 colours: 8 luminance levels + black).

**Characters** Upper and lower case letters, numerals and symbols. Reverse and flashing characters. All Pet graphic characters.

**Display Modes** Text characters. High resolution graphics/multicolour graphics. Split screen text/high resolution graphics or multi-colour.

Resolution 320 x 200 Pixels.

Sound 2 Tone generators or 1 Tone and 1 white noise generator.

Volume 9 Volume levels.

Keyboard Full size/full stroke design. since "it highlights errors in lines of programming right down to the individual instructions and tells you why they went wrong".

It will be interesting to see how much more informative this is than Commodore's well-known (and frequently infuriatingly unhelpful) "SYNTAX ERROR" message.

Like the new 264 and V364 machines, the 16 has Basic 3.5, which has over 75 commands "including built-in graphics and sound commands".

Like them, too, it has a built-in machine language monitor and a screen windowing capability.

Keys

66 keys total. 4 cursor control keys. 4 programmed (reprogrammable) function keys (up to 8 user defined functions possible). Colour control keys. Help key. Upper and lower case character set. Graphics character set.

#### Inputs/Outputs

C16 user port. Commodore serial port. ROM cartridge and parallel disk drive port. 2 joystick ports. C1531 Cassette unit interface port. Monitor output – composite chrominance/luminance. Audio input/output. Power supply input.

#### Peripherals

SFS 481 fast disk drive. C1542 disk drive unit. C1531 datasette. MCS 801 colour dot matrix printer. MPS 802 dot matrix printer. DPS 1101 daisy wheel printer. C 1520 printer/ plotter. C 1703 colour monitor.

Other Peripherals Will also work with: C 1541 disk drive unit, C1526 dot matrix printer.

Dimensions Height 3½ ins Width 16 ins Depth 6 ins

Power consumption 61/2 Watts maximum.

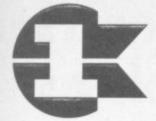

#### Commodore 264

At first sight, the main difference between the 16 and the 264 is the 60K of user-available memory available in the latter machine though it's a new style of casing with "arrow" cursor keys and function keys along the top. In fact, the ROM and RAM in the 264 totals 96K.

#### Specification

#### Memory

64K RAM Standard - 60K RAM user accessible for Basic programs.

#### ROM

32% ROM Standard (includes operating system and Basic interpreter).

#### Microprocessor

7501 Microprocessor. 0.89 to 1.76 MHz clock.

Display 40 columns x 25 lines of text.

Colours 121 colours (15 colours: 8 huminance levels + black).

#### Characters Upper and lower case letters, numerals and symbols. Reverse and flashing characters. All Pet graphic characters.

Display Modes Text characters. High resolution graphics/multicolour graphics. Split screen text/high resolution, graphics or multi-colour.

#### Resolution

320 x 200 Pixels. Sound

2 Tone generators or 1 Tone

and 1 white noise generator.

9 Volume levels.

Keyboard

Full size/full stroke design.

#### Keys

67 keys total. 4 cursor control keys. 4 programmed (reprogrammable) function keys (up to 8 user defined functions possible). Colour control keys. Help key. Upper and lower case character set. Graphics character set. Reset button. Escape key.

#### Inputs/Outputs

264 user port. Commodore serial port. ROM cartridge and parallel disk drive port. 2 joystick ports. C1531 Cassette unit interface port. Monitor output – composite chrominance/luminance. Audio input/output. Power supply input.

#### Features

Built-in Basic 3.5 – over 75 commands including built-in graphics and sound commands. Built-in Machine Language Monitor with 12 commands. Screen Window capability.

Dimensions

Height 2½ ins Width 13¼ ins Depth 7¼ ins

Net Weight

3 lbs 10 oz. Power consumption

8½ Watts maximum.

#### Commodore V364

This is an upgraded 264, with a 250-word vocabulary speech synthesiser, 67-key keyboard including separate numeric keypad, help key and reset button. The vocabulary can be supplemented from cartridge or disk. It has ROM-resident "3-plus-1" combined WP, spreadsheet and database program.

#### Specification

#### Memory

64K RAM Standard – 60K RAM user accessible for Basic programs.

#### ROM

32K ROM Standard (includes operating system and Basic interpreter).

Microprocessor

7501 Microprocessor. 0.89 to 1.76 MHz clock.

#### Display

40 columns x 25 lines of text. Colours

121 colours (15 colours: 8 luminance levels + black).

#### Characters

Upper and lower case letters, numerals and symbols. Reverse and flashing characters. All Pet graphic characters.

#### **Display Modes**

Text characters. High resolution graphics/multicolour graphics. Split screen text/high resolution, graphics or multi-colour.

Resolution 320 x 200 Pixels.

#### Sound

2 Tone generators or 1 Tone and 1 white noise generator.

#### Volume

9 Volume levels.

Speech

Speech capability built-in. Over 250 word vocabulary included. Additional vocabulary can be loaded from optional cartridges or disks.

Keyboard Full size/full stroke design.

Keys 67 keys total. 4 cursor control keys. 4 programmed (reprogrammable) function keys (up to 8 user defined functions possible). Colour control keys. Help key. Upper and lower case character set. Graphics character set. Reset button. Escape key. Inputs/Outputs

264 user port. Commodore serial port. ROM cartridge and parallel disk drive port. 2 joystick ports. C1531 Cassette unit interface port. Monitor output – composite chrominance/luminance. Audio input/output. Power supply input.

#### Features

Built-in Basic 3.5 – over 75 commands including built-in graphics and sound commands. Built-in Machine Language Monitor with 12 commands. Screen Window capability. Various built-in software options.

Dimensions Height 2% ins Width 16% ins Depth 9% ins

Net Weight 3 lbs 10 oz.

Power consumption 8½ Watts maximum.

Specification

(:commodore:

Microprocessor MOS 6502.

Numeric data format Floating point mantissa 9 digit. Exponent 2 digit.

8296

Similar to 8096 except with 24K system memory in ROM and 128K user RAM. It is likely that it will be shown with UCSD Pascal.

Specification

COMMODORE USER 67

## r gr

# We've gone to town again on our biggest ever Computer Show.

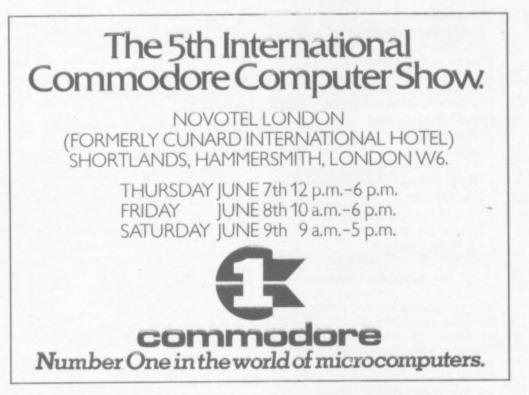

This is our 5th International Commodore Computer Show and it's going to be bigger and better than ever, with something to capture everybody's interest.

Come along and try out the whole range of Commodore home and business computers, peripherals and software, and talk to the experts about them.

If you're a business man, you can keep ahead of the times by visiting our seminars hosted by Jim Butterfield, the internationally renowned computer expert, or for advice, visit the Milton Keynes Information Exchange.

But don't miss Patrick Moore, who'll be on hand to demonstrate

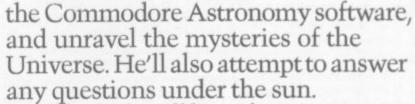

The kids will have fun meeting B.J. the Bear, Gortek, and adventuring in the games arcade.

There's lots more to enjoy, including music from Radio Luxembourg, so be sure not to miss this year's show.

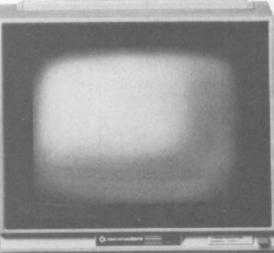

All these fun and games cost only £1 for a child, £2 for an adult, or £3 for a family of up to four.

But then the knowledge you'll gain is priceless.

# port

System memory 24K ROM. 2K RAM.

User area 128K RAM. Keyboard

Detachable. Qwerty layout 73 keys. Separate numeric pad.

#### Display

80-column, 25 row green phosphor integral screen with full Commodore graphics and alphanumeric character set.

Input/output IEEE-488. User port. Memory and I/O expansion Bus. User port. Cassette port.

Language Built-in Basic interpreter.

Variables Real, Integer, String.

Array variables Real, Integer, String-single and multidimensional.

System commands LOAD, SAVE, DLOAD, DSAVE, RUN, STOP, END, CONT, PEEK, POKE, SYS, WAIT, USR, CATALOG, DIRECTORY, COPY, BACKUP, HEADER, CONCAT, SCRATCH, RENAME.

#### Editing and formatting commands

LIST, REM, TAB, SPC, POS, CLR/HOME, INST, DEL, CRSR Controls, ESC, TAB Key.

#### Array and string commands DIM, LEN, STR\$, VAL, CHR\$,

ASC, LEFT\$, RIGHT\$, MID\$.

Input/output commands INPUT, GET, DATA, READ, RESTORE, PRINT.

#### Program flow GOTO, IF ... THEN, FOR ... TO ... NEXT, GOSUB, RETURN, ON-GOTO, ON-GOSUB.

File commands OPEN, CLOSE, DOPEN#, APPEND#, DCLOSE#,

RECORD#, PRINT#, GET#, INPUT#.

#### Algebraic operators =, +, -, \*, /, $\uparrow$ , <> , <, >, <=, >=. Logical operators AND, OR, NOT.

Dimensions Height 460mm Depth of CPU 400mm Depth of keyboard 245mm

Width 460mm

There are also plans to show a machine running under Unix.

#### Peripherals SFS 481 dusk drive

The long-awaited speedier disk drive for the Vic and 64, with a maximum data transfer rate of 1675 bytes per second, allowing an average access time of 295 milliseconds.

Still only 170K of storage, though.

#### Specification

Maximum storage 170K of data (formatted) – 35 tracks.

File types Program, sequential, relative and user.

#### Number of files Up to 144 different files per diskette.

#### Media

Standard 5¼ in diskettes (hard or soft sector accepted).

#### Data transfer rate 1675 Bytes/sec maximum (parallel). Average access time 295 milliseconds.

Controller 6510 Microprocessor – 2MHz clock from Commodore's MOS Division.

Memory 2K RAM, 16K ROM.

Media compatibility C 1542, C 1541, 4040 and 2031

format disks.

Power consumption 30 Watts maximum.

DPS 1101 daisywheel printer

Using a 100-character Triumph-Adler compatible typewheel,

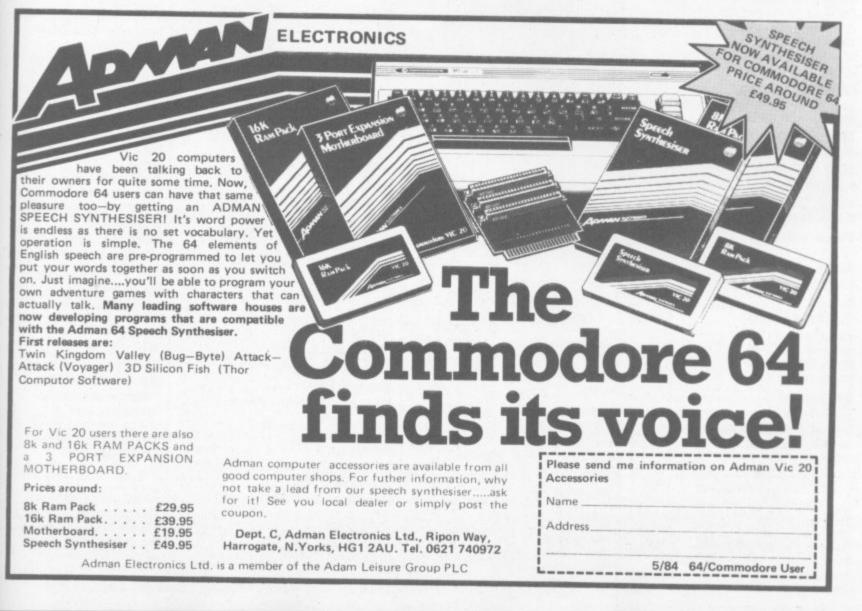

printing at 18 cps, switchselectable between CBM ASCII and standard ASCII, switch or software-selectable 10/12/15 or proportional pitch, offering underlining, bold and shadow print, horizontal and vertical TAB, subscript and superscript, the new daisywheel is bi-directional, but uni-directional print can be selected as an alternative.

#### Specification

Print method Bi-directional impact daisy wheel.

Print wheel 100 character print wheel. Triumph-Adler compatible.

Characters Upper and lower case, numerals and symbols. Special characters available on optional print wheel.

Character codes CBM or Standard ASCII (switch selectable).

Print speed 18 characters per second.

Maximum paper width 110 columns (10 pitch). 132 columns (12 pitch). 165 columns (15 pitch). 82 to 220 columns (proportional spacing).

Character spacing 10, 12 or 15 CPI, or proportional spacing.

Line feed spacing 48 lines/inch maximum.

Line feed speed 1 line/second maximum.

Paper feed Frictional feed.

Paper width 13 inch.

No of copies Two plus original.

Interface Commodore serial.

Dimensions Height 5% in. Width 20½ in. Depth 14½ in.

Net weight 27 lbs 8 ozs.

Power consumption 50 Watts maximum.

#### MC\$801 dot-matrix colour printer

Seven-colour dump of hi-res screen is possible, and letter printing is at 38 cps with an 8 x 8 matrix.

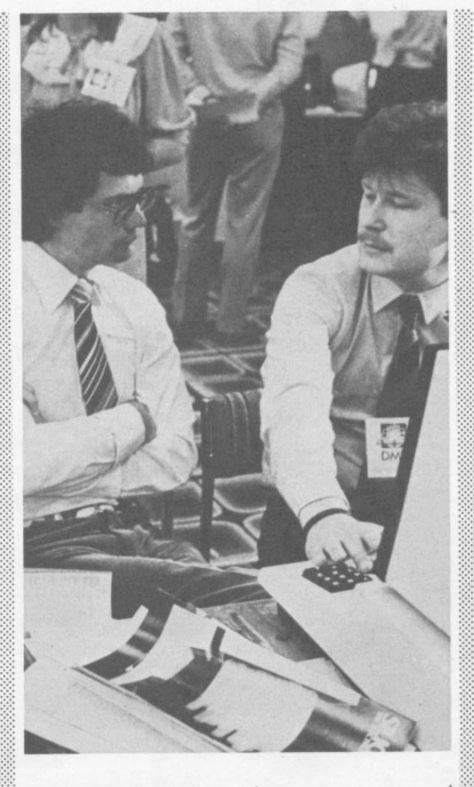

#### Specification

Print method Impact dot matrix. Print rate

38 CPS. Character font

8 x 8 dot matrix. Printing colours

Black, cyan, purple, magenta, red, yellow and green.

Character set Upper/lower case, numerals, symbols, Pet graphics.

Character size Height 8 dots (2.39 mm). Width 8 dots (2.03 mm).

imerals,

e .39 mm). 03 mm).

Number of copies

One monochrome plus original.

Line spacing Programmable (set at 1/16 in). Paper width

4½ in to 10 in width (including tractor holes).

Paper feed Tractor feed only.

Ink ribbon Special cartridge type.

Dimensions Height 141.8 mm. Width 477.5 mm. Depth 348.5 mm. Weight

#### Weigh 5.2kg.

#### 1703 colour video monitor

A high-quality monitor, suitable for use with a computer or VCR, and having a front-mounted composite video socket and rearmounted sockets for luminance and chrominance and audio signals, in keeping with the current trend towards component video.

#### Specification

Colour system

Screen size 13 in.

Audio

Built-in amplifier and speaker. EXTERNAL INPUT

TERMINALS

Video input Input type: Composite video signal.

Input level: 1.0 Vp-p (sync negative 0.3V).

Input impedance: 75 ohms. Connector type: phono.

**Commodore video input** LUMINANCE SIGNAL INPUT Input type: Composite video signal (VS). Input level: 1.0 Vp-p (sync

negative 0.3V). Input impedance: 75 ohms.

Connector type: phono. CHROMINANCE SIGNAL

INPUT Input type: PAL chroma signal.

Input level: 1.0Vp-p. Input impedance: 75 ohms. Connector type: phono.

Audio input Input level: 1.0Vp-p. Input impedance: 10K. Connector type: Phono.

**Dimensions** Height: 13 ins. Width: 14½ ins. Depth: 15 ins.

Weight 25.6 lbs.

**NB:** The monitor comes complete with an 8-pin connecting lead. A 5-pin lead will be required for use with the Vic-20 and early Commodore 64's.

#### 1531 cassette unit

The specification of this device does not make clear how it will differ from the existing C2N cassette unit, apart from the inclusion of a recording light.

02 COMMODORE USER

) pri ma

## **RICHARD SHEPHERD SOFTWARE**

## **A HOME BUDGETING & BANKING SYSTEM** THAT REALLY MAKES YOUR **COMMODORE 64 WORK!** BM 63

CBM 64

#### **NOW ON CBM 64 DISK AND CASSETTE**

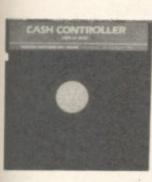

A professional style multi function Cash Controller program. In disk format you can load, and make an entry ... or update your existing records . . . in just seconds. This easy to use program can handle up to 400 transactions, giving instant statements of your bank balance Now there's no excuses for going into 'the red' and paying unnecessary bank charges!

#### BANK ACCOUNT

Statements on demand from any date to date.

- Holds up to 400 transactions.
- Standing order facility.

All transactions can be automatically coded to allocate up to 16 budget headings.

Search facility for any single item by description or amount.

#### HOME BUDGETING

16 budget headings, e.g. Gas, Rates, Car, Tax - you can choose the headings

Highlights under/over spending

Full budget expenditure breakdown

Budget "re-think" facility

#### LOAN/MORTGAGE CALCULATOR

All you ever wanted to know but didn't like to ask! Calculates:

- Interest rates
- Payback periods
- **Capital sum**
- Period of loan

**PRINTOUT FACILITY** 

FULL SECURITY WITH PERSONAL PASSWORD

SAVE DATA ONTO **CASSETTE OR DISK** 

Available from good computer stores or direct by mail order... at a price that won't upset the Bank Manager!

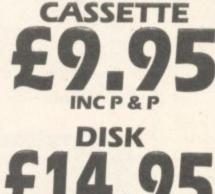

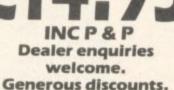

| just<br>an<br>ng<br>lance.<br>nto<br>ank<br>Y<br>H<br>D | CASH CONTROLLER                                              | HOME<br>8 BAN<br>FOR TH | FUNCTION<br>SH<br>NTRO<br>BUDGET<br>KING SYS<br>TE COMM      | OLLE<br>TEM<br>MODORE      | 64   |
|---------------------------------------------------------|--------------------------------------------------------------|-------------------------|--------------------------------------------------------------|----------------------------|------|
| Please<br>at £9.<br>at £14                              | e send me<br>.95 each 64<br>4.95 each 6<br>ding post &<br>ne | Cassette<br>64 Disk     | AIL O<br>CASH CON<br>Please tid<br>version r<br>verseas orde | TROLLERS<br>ck<br>required | i0]- |
| Shep<br>Or d<br>Signa                                   | ebit my Acc                                                  |                         | D. payable to<br>ard Number                                  | ECTRUM                     | ]    |
|                                                         | Sector Sector                                                | -                       |                                                              |                            |      |

REMEMBER TO STATE IF YOU

24 Hour Credit Card Hotline (06286) 635 REQUIRE CASSETTE OR DISK

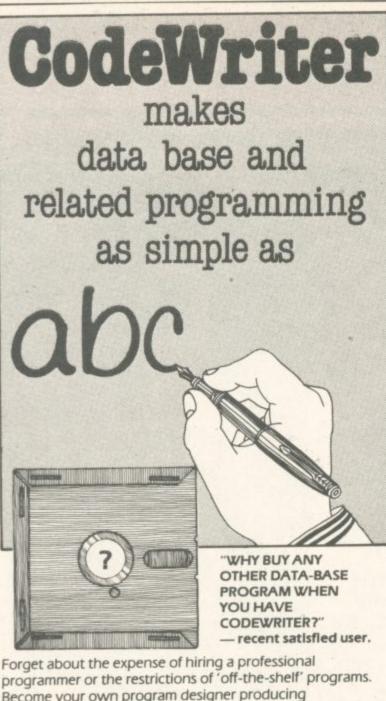

programmer or the restrictions of 'off-the-shelf' programs. Become your own program designer producing microsoftware to suit your specific requirements. Codewriter enables you to do this, you type commands in your own everyday language, just as you would write them on paper . . . it's as simple as ABCI

When you've completed your design, Codewriter will write the program code and store it on your own disk whilst you sit back and watch. At anytime, you can of course modify the programs you've designed.

Your programs may include data bases, printed reports, calculations and comparisons between fields of data, development of menus, forms, letters, memos, cheques, invoices, statements, mailing labels . . . the possibilities for design are endless.

Codewriter operates with most popular micros.

#### For details on Codewriter, complete and return the coupon to; DYNATECH MICROSOFTWARE LTD.

COMMODORE USER

72

| Rue du Commerce, Bouet, St. Peter Port |
|----------------------------------------|
| Guernsey, Channel Islands              |
| Telephone: 0481 20155 Telex: 4191130   |
|                                        |

tel.

name\_\_\_\_\_

CU

# Up and coming....

Obviously, at this stage, the majority of exhibitors are still finalising plans, frantically debugging recently completed products to get them ready, or even smugly keeping their plans to themselves so that competitors get no wind of them. But here are a few of the nuggets we've been able to glean.

For a fuller preview, see next issue. Exhibitors are asked to get their info to us by April 30 at the latest.

#### Adman

The newly-released speech synthesiser for the 64, along the lines of their already highlysuccessful cartridge for the Vic-20, will be shown by Adman along with supporting software like Bugbyte's "Twin Kingdom Valley" graphics adventure game, which has a vocabulary of 400 words, Voyager's action game, "Attack Attack", and Thor's 3D arcade-type "Silicon Fish", to mention only three. The speech cartridge is £49.95 inclusive of VAT.

Also being shown are 16K and 8K RAMpacks for the Vic, a 3slot motherboard, and of course the Vic speech synthesiser.

#### Anagram Systems

Two ledger packages for the 64, including Easy Stock previously marketed by Commodore, will be shown at £75, inclusive of VAT, together with two business packages for the 700/8096 series, priced £1494 and £1839 respectively.

#### Audiogenic

A new disk-based game, "Alice in Videoland", which they claim "set new standards in games and graphics programming on the Commodore 64, and "Swift", a 64 spreadsheet "with facilities rivalled only by the likes of Lotus 1-2-3" – a brave claim – head up the Audiogenic exhibit, along with recent games like Forbidden Forest, Frantic Freddie, Pegasis, Aztec Challenge, and the addictive Slinky, as well as the Koala Pad graphics tablet.

#### **Automation Facilities**

Pride of place among the computer cleaning products on show is taken by the Microkit, £20.64 inc. VAT, including Floppyclene disk drive cleaner, Safeclene head cleaner, Foamclene anti-static case cleaner and Safeclens screen cleaner. They will also be showing the new Blister kit refills for the Microkit.

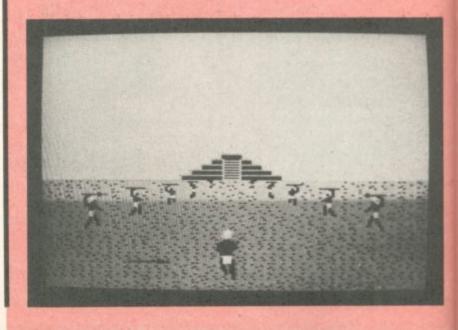

#### **Bubble Bus**

Three new products to be shown in their purpose- built Bubble Bus will be a 3D war game, Bubble's first adventure program, and an all-action arcade game.

#### Dataview Ltd

The new disk-based Wordcraft 64, offering the facilities of the world's best-selling word processing program for only £60, will be featured.

#### Hago Products

The Personal Computer Workstation is a purpose-built unit complete with four-position adjustment for monitor and keyboard shelves, programholders etc, £62.04.

#### Saxon Computing

The very successful Figaro database/business graphics program, originally written for the Sinclair Spectrum, has now been adapted for the 64 and will be available, price £86.25 including VAT.

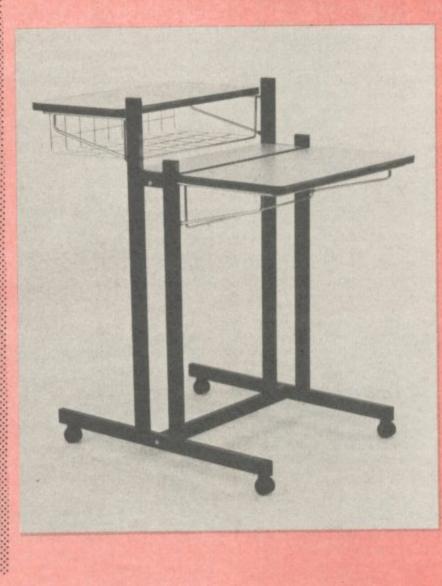

In each of the past four years Commodore has held a Computer Show in London. Since the first show in 1980 attendance figures have grown from 5,000 to last year's 25,000. This has made it the premier event of its kind; and this year Commodore is "at least 40,000 committed users" at the Shows in London and Leeds.

#### Stack Computer Services Ltd

Two products which, it is claimed, can LOAD and SAVE cassette programs up to seven times quicker than normal, also adding machine-code monitor and Hex calculator/converter, head a range of Stack cartridges for the 64.

Arrow costs £33.95 while SuperArrow, which also includes assembler/disassembler, costs £44.85. Other products include disk compiler (£22.94), Help with 20 additional commands, disassembler and monitor (£28.75) and Superhelp (£40.25).

#### Supersoff

New games, including Interdictor Pilot, a space simulator written by an RAF pilot, and Star Command, plus, on the business side, the very powerful new Visicalc3. A number of their top games are now available on disk, at £8.95 or less.

#### Tirith

A range of six Crompton computer desks, workstations and printer stands, all with concealed wiring behind a hinged cable tidy and requiring only one 13-amp connection for up to four devices, will be shown by Tirith. The desks are caster-mounted (glide pads available optionally) and have paper-handling facility.

#### 40,000

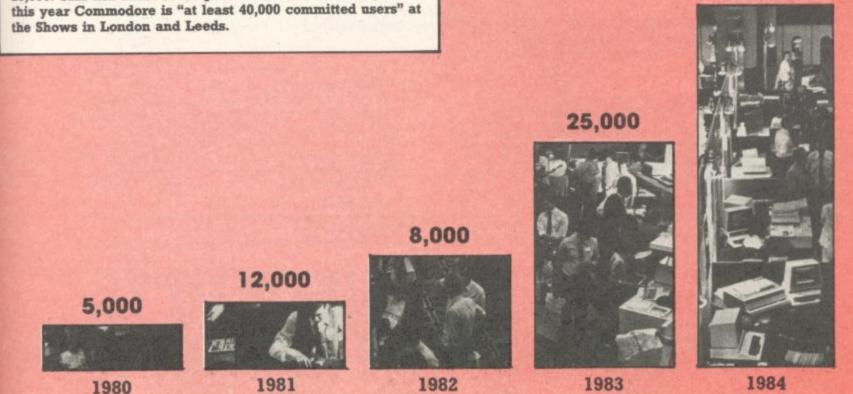

Emini Contra Contra Con

33930 2330

32950

100 400 20

1. PERED ASSETS

Capital Account (1) Capital Account (2)

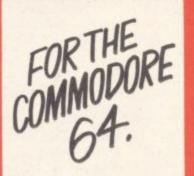

| J & SNORE T/A RT BACK                       | 190        |
|---------------------------------------------|------------|
| BALANCE SHEET AT 31/12/1985                 | t.         |
| Fixed Ameta<br>Guadeili                     | 30%<br>30  |
|                                             | 32%        |
| LINNIN KEETS:                               |            |
| Stock and WDP                               | 500<br>310 |
| Delicarie and propagments<br>Casily An Word | 3          |
| WT recoverable                              | 10         |
|                                             | 800        |
| LESS CLERENT LLANGLITTES;                   |            |
| Trade Greditors and Accruals                | 930        |
| R.P.                                        | 191        |
| Bank Overstraft.<br>Viff possible           |            |
| an interes                                  | 1.000      |
|                                             |            |
| NET CLIMBENT ASSETTA/(LLABOLITTES)          | 1 3012     |
| NET ADDETS/ULIABELITTED                     | 045        |
| AND AND AND AND AND                         | 1 888      |
| Gaittal A/C (1)                             | 132        |
| Gapital AC (2)                              | 1.7        |
| Long Terry Lonne                            | 43         |

#### Cashbook

Ideal for sole traders, partnerships and Limited Companies ...Written by practising Chartered Accountants...Includes VAT accounting module for users operating the VAT Special Retailers scheme...Accepts data from manual purchases and sales ledgers where necessary...Records all income and expenditure and produces full analytical summaries, Bank and Cash account balances, VAT summary and Trial Balance with full audit trail.

#### Database

The No. 1 menu driven, user friendly multi purpose Data Management system with the following features: Dynamic Memory management which allows the huge potential of the 64's memory to be fully used... Search and calculate facility which permits numeric field calculations to be updatd by any common arithmetic factor... Searches on multiple selection criteria and high precision sorting... Professional standard record verification prior to entry for greater accuracy.

#### **Final Accounts**

Includes Journal entry facility which allows adjustments to be made prior to printing Profit and Loss Account and Balance Sheet...Produces Balance Sheet complete with comparatives or budget figures and notes to accounts... Based on Gemini's well proven BBC Final Accounts program, thousands of which are in daily use, many in the offices of Chartered Accountants... Interfaces with Cash Book when required but also acts as a 'stand alone' program.

HORTS TO THE MALANCE SHEET AT 31/32/90

1961

NIII 2000 NIII 2000 NIII 2000 NIII 2000

5050 380

#### Home Accounts

A superb rewrite for the 64 of Gemini's famous program for the BBC — now enhanced with extra features... Budget for all aspects of household and personal expenditure for each month of the year, and then record and compare actual expenditure as it happens... Complete interactive bank account database with the ability to automate standing order debits... Credit cards supported... Full printer options... Graphic plotting facility to display levels and trends of expenses, at a glance... Highly recommended for putting your 64 to serious work!

Gemini software is available from larger branches of Boots. W.H. Smith, and most good software shops. Or telephone Gemini for immediate despatch quoting your Access, Visa or American Express card number. **Telephone (0395) 265165/265832.** Alternatively send your cheque or Postal Order made payable to **Gemini Marketing Ltd. Please send the following Gemini Commodore 64 programs:** 

in Autom Transf

Cashbook Cassette Disk £59.95 Final Accounts Cassette Disk 559.95 Database Cassette 19.95. Disk 23.95 Home Accounts Cassette 19.95. Disk 23.95 (Please tick boxes as required.)

Name ...

 **Gemini** are one of the oldest and most experienced software houses and support all their software with professional documentation, also by assisting customers with prompt after-sales service. If you have purchased any of our software and require advice or help, please do not hesitate to ring or write. **Technical advice is always on hand.** 

Gemini products are distributed by: Computer Bookshop, Micro Dealer UK Ltd, Diamond Stylus PLC, Tiger Distribution, Wonderbridge Ltd, Ferranti & Davenport, Everyman Computers (NI), Websters Ltd, Lightning Records and Pilonmist Ltd.

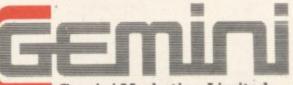

#### Gemini Marketing Limited

18a Littleham Road, Exmouth, Devon EX8 20G England

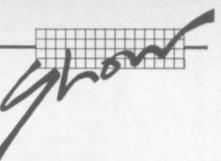

#### How to get there

Hammersmith is in West London, of course, which makes the place pretty convenient from just about all directions except East Anglia and North East London. Driving there isn't too bad; the public transport services are excellent.

#### By car

Getting to the Cunard International Hotel can appear daunting and is the subject of numerous apocryphal stories about haggard drivers circulating feverishly around the Broadway looking for a way to it. But in reality it's not too difficult.

The main hotel entrance is in Shortlands, and that's a two-way road connecting Talgarth Road and Hammersmith Road. Coming from Earls Court and Central London you aim for the A4 and follow signs to Heathrow, Bristol etc until you reach the Hammersmith flyover ... otherwise the next possible exit is a couple of miles further on. So get into the left-hand lane and take the side road signposted

'Hammersmith'; and at the next opportunity, turn right and make a U turn under the flyover. That puts you briefly on Talgarth Road going the other way; Shortlands is the first left.

Coming from Kensington and the West End, drive through High Street Ken and past Olympia. You're then on Hammersmith Road without trying; Shortlands is the last turning on the left before you reach the ugly kingsize roundabout at Hammersmith Broadway.

**Coming from the West** you stick with the A4 until you're offered the Hammersmith and Shepherd's Bush exit just before the flyover. Again, don't miss it: it's tricky to find your way back again! You follow the slip road on the Broadway, go right round the roundabout past the tube stations, and don't aim for Kensington – it might look the obvious route from the map, but there's no right turn into Shortlands from that direction. Instead take the next exit signposted 'Central London'. This puts you on to Talgarth Road and Shortlands is the first left.

Coming from Shepherd's Bush and the North you aim for the Broadway, avoid the temptation of the Kensington direction, and follow the Central London sign again with Shortlands the first left.

**Car parking** is in theory available at the Hotel itself – there's an NCP car park under it – but most of the space is likely to be taken by exhibitors and the Hotel's regular guests.

There are two other decentsized car parks locally: one is off Queen Caroline Street (get on to the Broadway and take the exit after the Odeon), the other is behind the new shopping precinct called Kings Mall (take the King Street exit from the Broadway and follow the signs around to it  it's about five minutes' walk from the hotel).

Alternatively you might just be lucky and find a space in some side-street. Your best bet is probably in the maze of streets just North of Hammersmith Road.

#### By tube

This is the obvious way to come if you live near a *Piccadilly*, *District* or *Metropolitan Line* station. On the Piccadilly and District Lines you look for the 'Broadway' exit from Hammersmith station, turn right past the Clarendon pub and search for the subway that gets you under the Broadway itself.

The Metropolitan Line exit is on the North side of the Broadway, so turn left and brave the traffic at the foot of Shepherd's Bush Road and try for the island of office buildings which also contains the Cunard.

Hammersmith is served by dozens of buses, too.

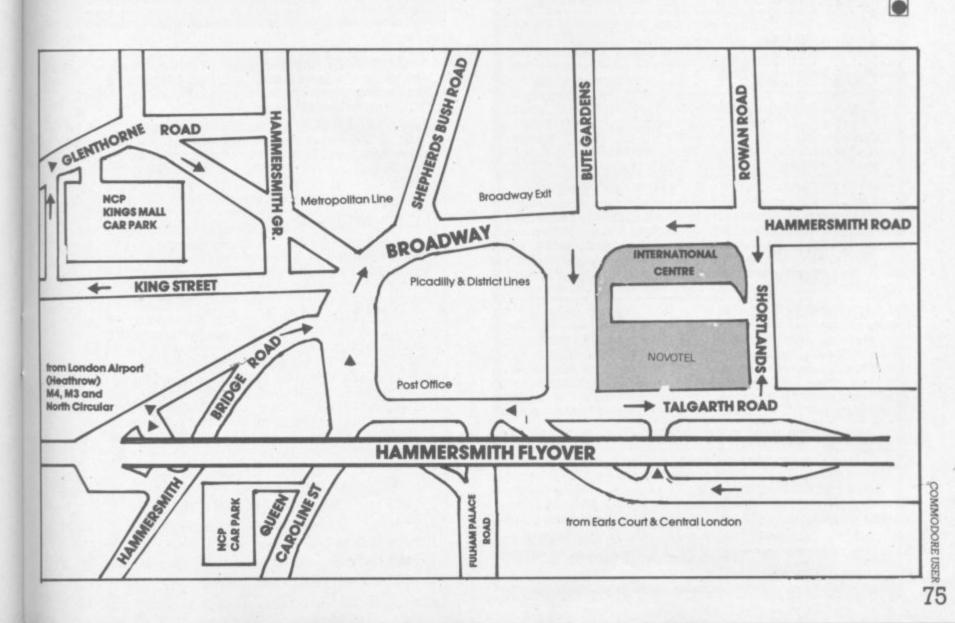

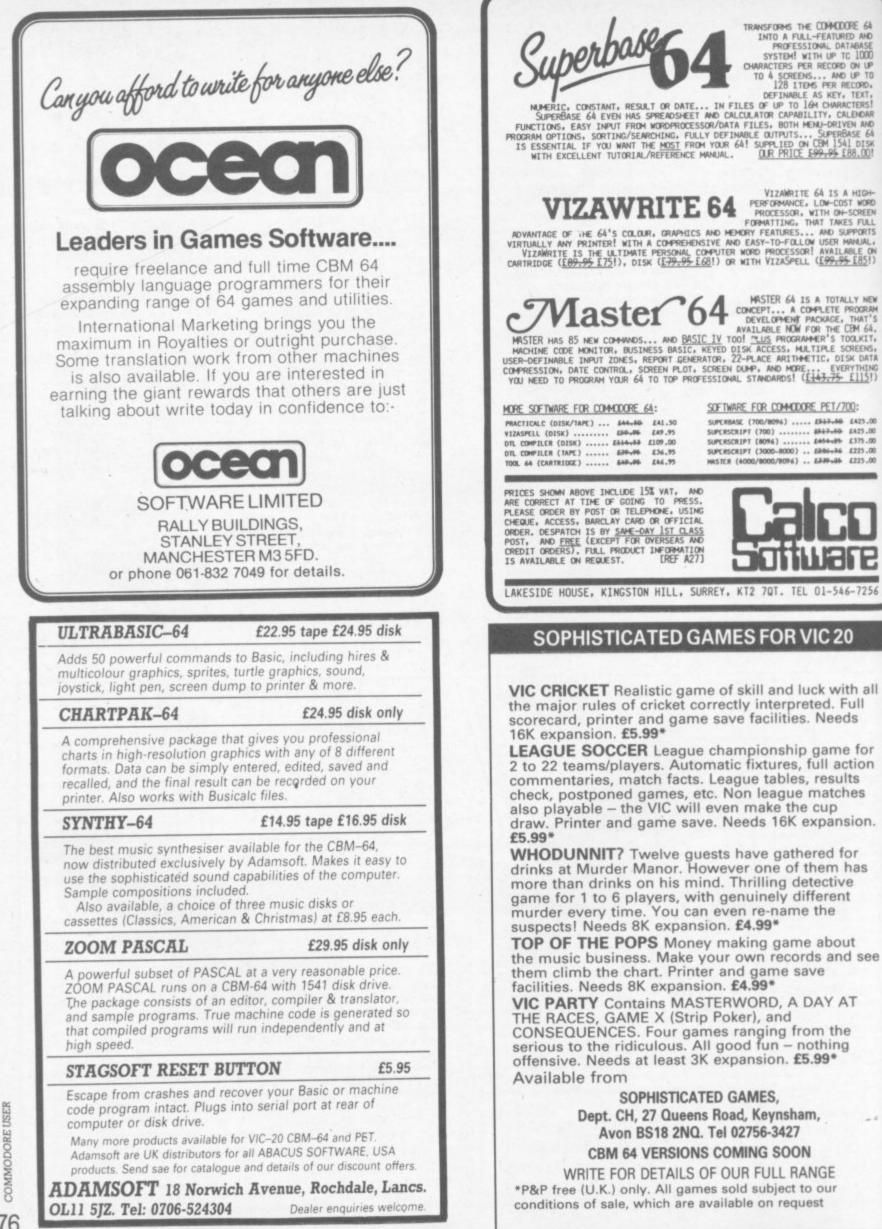

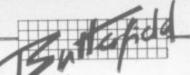

## **Commodore 64 Vide**

## Part Five: a lunar landing

#### by Jim Butterfield

The story so far: we're touring the 6566 chip, which gives the Commodore 64 its video. We have noted the chip goes to memory for its video information, but can only reach 16K; the computer controls which 16K bank via the control lines in 56576 (hex DD00). We looked through the video control words at 53248 to 53286 (hex D000 to D026), and then discussed video memory planning. Now let's put it to

#### work ....

Let's write a short program to demonstrate some of the features of the 64's video chip. Here comes a small Lunar Lander program.

Amazingly, it can work reasonably well in slow, old-fashioned Basic. First, let's draw the sprites for the rocket ...

100 DATA 0,24,0,0,60,0,0,198,0,1, 131,0,1,131,0,3,1,128,3,1,128, 3,1,128

110 DATA 3,1,128,3,1,128,3,1, 128,3,1,128,1,131,0,1,131,0,1, 131,0

120 DATA 0,102,0,0,126,0,0,0,0,0 0,0,0,0,0,0,0,0

A fairly crude craft - you can improve it if you like. We have drawn the sprite into 63 bytes of memory; one more and we can continue to the next sprite.

130 DATA 0 :REM gap between sprites

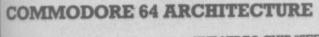

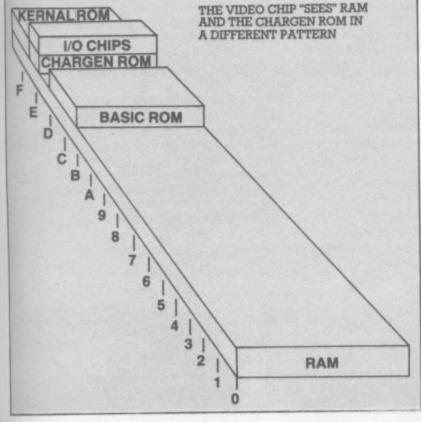

Now we're going to draw the rocket flame as a separate sprite. Why? Because later, when we look for collisions, we don't care what the flame hits - just the rocket. There's another reason: when we're not thrusting, we can simply turn this sprite off and the flame disappears ...

140 DATA 0,0,0,0,0,0,0,0,0,0,0,0,0, 0.0.0.0.0

150 DATA 0,0,0,0,0,0,0,0,0,0,0,0, 0,0,0,0,0,0,0,66,0,0,36,0,0,24, 0,0,24,0

Mostly zeros ... the flame is only at the bottom of the sprite. OK, we're ready to go: let's clear the screen and print instuctions:

160 PRINT CHR\$(147) 170 PRINT "LUNAR LANDER

BY JIM BUTTERFIELD" **180 PRINT** 

- 190 PRINT "PRESS 'SPACE' FOR MAIN THRUST
- 200 PRINT "PRESS 'F1' FOR LEFT THRUST"
- 210 PRINT "PRESS 'FT' FOR **RIGHT THRUST**"
- 220 PRINT 230 PRINT "WATCH OUT FOR

MINES" 240 PRINT

250 PRINT "LAND GENTLY OR YOU'LL BOUNCE!"

While the user is reading the instructions, we can read in the sprites and put them into slots 13 and 14. We can also set our sprite position addresses as variables and identify sprites 0 and 1 as using pictures 13 and 14.

```
260 REM set up
```

- 270 FOR J=0 TO 126:READX: POKE 832+J,X:NEXT J 280 X0=53248:Y0=53249:C0=
- 53279 290 X1=53250:Y1=53251:E=
- 53269

300 POKE 2040,13:POKE 2041,14

We'll make the rocket exhaust go 'behind' the main screen. This way, as we land the exhaust will go behind the background. We'll also give it colour to distinguish it from the rocket ship itself (you may pick your own) ..

#### 310 POKE 53275.2

320 POKE 53288,3 : REM thrust colour

330 PRINT "READY TO START" 340 X\$="Y":INPUT X\$

Variable E is used to enable the sprites. When we're ready, we'll turn them on; for now they can stay off.

#### 350 POKE E,0 360 IF X\$<>"Y" AND X\$<>

"YES" THEN END

We're ready to fly. Let's put the sprite high on the left part of the screen. Then we'll draw a screen with 'mines' for the player to avoid.

370 V=100:H=100:V0=0:H0=0 380 POKE 54296,15:POKE 54278, 240

390 REM draw screen

400 PRINT CHR\$(147) 410 FOR J=1 TO 18:PRINT:

NEXT J 420 FOR J=1 TO 4:FOR K=1 **TO 30** 

430 C\$="":IF RND(1)<.1 AND (K<20 OR K>25)THEN C\$=

14 m 440 PRINT C\$::NEXT K:PRINT: NEXT J

450 FOR J=1 TO 30:PRINT"=";; NEXT I

Let's place the sprite, and start the main play by checking the keyboard. We check for two different things - a new key (K\$), or an old key still being held down (K):

460 POKE X0, H:POKE Y0, V: POKE X1, H:POKE Y1, V 470 K=PEEK(203):GET K\$

480 REM main flight loop test keys 490 IF K\$="" GOTO 550

500 K0=ASC(K\$):V1=.1:H1=0

Let's check for the space bar: if it's on, we want to energize the rocket and the rocket flame. Our vertical thrust will be upwards (-.5), and we'll note that we will want to enable the flame video with a note that E0=3. We'll spot lateral thrust as keys F1 and F7, and set value Hl accordingly.

510 E0=1:IF K0=32 THEN V1= -.5:E0=3

520 IF K0=133 THEN H1=-.2 530 IF K0=136 THEN H1=.2 540 GOTO 560 550 IF K=64 THEN V1=.1:H1=0:

E0=1

Here's where we turn on our sprites: either rocket only (E0=1) or both rocket and flame (E0=3). As long as we're turning rockets

#### Cacommodore

Superbase SuperBase, the complete information storage and control system, is ideal for any business, office or professional environment where

records are kept... The very latest design techniques make SuperBase the last word in database technology, with all the power you need to control today's information, for tomorrow's needs! That's why SuperBase is...

#### The Ultimate CBM Database Manager

Key SuperBase features include fast key access, large record size, user-definable inputs, outputs, record formats... multiple screens, multiple selection criteria... word processor links, sorting, calendar, calculator... program or menu control, on-line or batch processing, transaction linking... and it's available NOW for Commodore models 700, 8096 and 64!

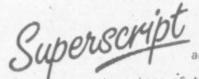

A Commodore enthusiast wanted a word processor that was simple, fast, and easy to use. He wanted to handle up to 20,000

characters of text, to use a wide screen format of up to 240 characters, with full window scrolling in all directions, and be able to use the screen while printing. He wanted a word processor at a reasonable price. The enthusiast, Simon Tranmer, couldn't find one, so he wrote ...

#### The Ultimate CBM Word Processor

SuperScript does everything he wanted... and much more. It provides a complete document preparation and storage system, making optimum use of memory and disk space. In short, it provides all the advantages of a dedicated professional word processor... And now SUPERSCRIPT II is available for Commodore models 700 and 8096, with a host of new features including arithmetic, selective sort, column move... and the 700 series version even includes a spelling-checker!

#### FASTEST SERVICE - LOWEST PRICES!

|  | 7001                    |  |
|--|-------------------------|--|
|  | 0)<br>s (Commodore 700) |  |

COMMODORE 8096

| SUPERSCRIPT II<br>SUPERBASE (CBM<br>MEMORY UPGRADE | 80961            | ta 80961 | 1300-00 |  |
|----------------------------------------------------|------------------|----------|---------|--|
| PM96 Memory Ma                                     | nagement/Toolkit | etc      |         |  |

#### COMMODORE 2000/8000

COMMODORE 64

| SUPERBASE 64 database (disk)                | 196-91    | 276.52  |
|---------------------------------------------|-----------|---------|
| SUPERBASE 64 database (disk)                |           | 159.13  |
| VIZAWRITE 64 word-processor (disk)          |           |         |
|                                             | ·· LIGITI | 165.22  |
|                                             | or [52-14 | 151.30  |
| VIZASPELL 64 disk dictionary/spelling check |           | £73.91  |
| is a water - utraspeil combined (disk)      |           |         |
| MASTER 64 Basic IV + 85 new commands (disk) | 1125.00   | £100.00 |
| MASTER 64 Basic 14 + 65 Her Constitution    | 1 100.50  | £94.78  |
| DTL COMPILER 64 (disk)                      |           |         |
| ATL COMPTIED 64 (tabe)                      | ** ****** |         |
| DIE LUMPILER GE LORD Support ate (cartridos | ). [4].4] | £40.83  |
| TOOL 64 Toolkit/DOS Support etc. (cartridge |           |         |
| PRACTICALC 64 Spreadsheet (disk or tape)    | ********* | 2.04.14 |

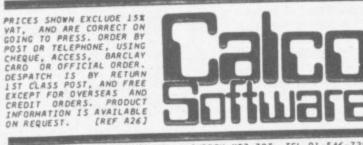

LAKESIDE HOUSE, KINGSTON HILL, SURREY KT2 7QT. TEL 01-546-7256

## BYTEWE

#### IMPORTANT ANNOUNCEMENT FROM BYTEWELL

If you have difficulty in obtaining a C2N cassette deck Don't panic. We have arranged with Microtech of Barry to supply us with an interface to allow you to use any domestic tape recorder to load and save programs on your Vic-20 or CBM64.

Compatible tape decks also available.

For full details please write enclosing stamped addressed envelope to:

> BYTEWELL 203 Court Road, Barry, S. Glamorgan, CF6 7EW.

#### VIPLY W **BUSINESS QUALITY PROGRAMS** HOME COMPUTER COSTS

#### Simply Write Word Processor

A favourite with PET/CBM users since 1981. Completely rewritten for VIC-20 and 64, with function keys and colour for extra ease. Full screen editing. Keeps and appends standard sections to build contracts, quotations etc. Includes 'mail merge', page headers, page numbers. Links files for long texts. Sends control characters, graphics. Works with tape or disk files, any printer. Needs 16K.

£35 + VAT tape, £40 + VAT disk (PET £5 + VAT more)

#### Simply File Database Management System

Full-function information manager. Random access files on any Commodore single or dual disk drive. One of the best available systems on the PET/CBM at any price, and probably the best for 64 and VIC-20. Suitable for stock control, mailing lists, club and school records, VAT input and output records etc. Prints analysed columnar summaries with total and averages. Prints mail labels. Calculates. Creates sequential files to work with other programs (including 'Simply Write'). Even includes provision to add your own routine in the unlikely event it doesn't do everything you want!

PET/CBM £65 + VAT: VIC-20 or 64 £60 + VAT

Send for details of other useful Pet/Vic/64

Unique new assembler for Pet or 64 £22 + VAT

SIMPLE

SOFTWARE LTD

**15 HAVELOCK ROAD BRIGHTON BN1 6GL** PHONE (0273) 504879

COMMODORE USER 78

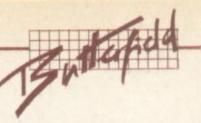

Registers

Y-scroll

X-scroll

**Character Base** 

cb13 \_ cb12 \_ cb11

LP

SSC | SBC

X

Y

X

RST

53265

53266

53267 53268

53270

53272

53273

|                                                                                                    |             | 6566 Video – Sprite R | egisters |                |                |      | 6566\            | /ideo ·    | -Contr | ol and M         | isc. R |
|----------------------------------------------------------------------------------------------------|-------------|-----------------------|----------|----------------|----------------|------|------------------|------------|--------|------------------|--------|
| Sprite S                                                                                                    | Sprite<br>7 |                       |          | Sprite<br>0    | Sprite<br>7    | D011 | Extend<br>Colour | Bit<br>Map |        | Row<br>Select    | Y      |
| 100 million (100 million (100 m | DOOE        | Position              | ×        | 53248<br>53249 | 53262<br>53263 | D013 | -                |            |        | Pen input        |        |
| D027 [                                                                                                    | D02E        | Colour                |          | 53287          | 53294          | D016 | x                | Reset      |        | Column<br>Select | >      |

#### Sprite bit positions

|      | 7 6 5 4 3 2 1 0                        |       |
|------|----------------------------------------|-------|
| D010 | X-position high                        | 53264 |
| D015 | Sprite enable                          | 53269 |
| D017 | Y-expand                               | 53271 |
| D01B | Background priority                    | 53275 |
| DOIC | Multicolour                            | 53276 |
| D01D | X-expand                               | 53277 |
| D01E | Interrupt: sprite collision            | 53276 |
| D01F | Interrupt: sprite/background collision | 53279 |

|             | IRQ enable | Light Collision Rastr<br>Pen Sprite Back | 53274 |
|-------------|------------|------------------------------------------|-------|
|             |            |                                          |       |
| A. Spilling | Colou      | rRegisters                               | -     |
| D020        |            | Exterior                                 | 53280 |
| D021        |            | Background no. 0                         | 53281 |
| D022        |            | Background no. 1                         | 53282 |
| D023        |            | Background no. 2                         | 53283 |
| D024        |            | Background no. 3                         | 53284 |
| D025        |            | Sprite Multicolour no. 0                 | 53285 |
| D026        |            | Sprite Multicolour no. 1                 | 53286 |

on and off, we might as well add sound effects, too:

560 IF PEEK(E)=E0 GOTO 600 570 REM thrust sound

580 POKE E,E0:IF E0=1 THEN POKE 54276,0: GOTO 600

590 POKE 54273,8:POKE 54276,129

600 IF H1=H9 GOTO 630

610 H9=H1:K=SGN(ABS(H9))\* 129:POKE 54273,99:POKE 54276.K

Gravity, thrust, or lateral thrust they all represent acceleration. We add acceleration to our speed to get new speed; then we add speed to position to get new position

#### 620 REM let's move it! 630 V0=V0+V1:H0=H0+H1

To prevent the player going off screen, we'll invent a 'field force' around the screen boundary. If you hit it, you'll bounce - that is, your speed will flip to the opposite direction.

We'll fudge a bit. The 'high bit' of the X position is tricky to set in Basic; there's often a flicker during the moment that we set the low and high values. So let's limit the player's travel to the left-hand three quarters of the screen and avoid the problem.

640 REM field force boundaries

650 IF V<50 THEN V0=ABS(V0) 660 IF H<20 THEN H0=ABS(H0) 670 IF H>240 THEN H0=-ABS(HO)

#### 680 V=V+V0:H=H+H0

We move the craft simply by changing its coordinates. Then we check the collision register to see if we've hit anything.

There's a problem here. It seems that collision is noted when the screen is drawn, not when you set the coordinates. Basic isn't super-fast, but it could be fast enough to miss that collision. If you watch the program closely, you will see that the rocket sometimes 'bounces' after it goes below ground level.

There's something else that contributes to this: Basic, being slow, may need to move the rocket several pixels in distance at a time. So rather than just touching the ground and stopping, the rocket may also leap from just above the grounds to well into it ... if it's going quite fast.

690 REM move craft, check collision

#### 700 POKE X0, H:POKE Y0, V: POKE X1, H:POKE Y1, V C=PEEK(C0):IF(C and 1)=0

**GOTO 470** 

Collision says we've hit something. We can look at our height (Y position) to see if it's the ground. If not, it must be a mine.

Screen (Video Matrix)

vm13 vm12 vm11 vm10

**IRQ** sense

D018

D019 IRQ

#### 720 IF V>218 GOTO 780 730 IF V+V0<218 GOTO 470

#### We could do a sensational

explosion here - but we'd need to define more sprites, or modify the one's we've got. Try your hand at it if you like. For the moment, hitting a mine will cause the rocket to disappear.

740 REM we seem to have hit a mine

#### 750 PRINT CHR\$(19); "CRASHED!":POKE E,0

760 GOTO 820

I decided arbitrarily to make the craft bounce if it hits too fast. If you'd rather crash, go ahead and do your destructive thing. See the previous note.

770 REM hit the deck ... too fast? 780 IF V0>1 OR V0<0 then V0 -ABS(V0):GOTO 470

#### 790 PRINT CHR\$(19); "LANDED!":POKE E,1

Because we may overshoot the ground and dig a little hole, we'll reset the vertical position of a successfully landed rocket to look neat. Then we wind up the game or play another one.

800 POKE Y0,219

#### 810 REM all done - shut down 820 POKE 54276.0:POKE 54296,0 830 PRINT "WANT TO TRY AGAIN";

840 GOTO 340

That's it. There are many features you can add - such as a fuel supply.

We could also have done a pretty background in highresolution graphics; but this would make it difficult to add features (if you wish) like meter readouts. In fact, I've used very dull graphics .. you may consider that a challenge.

We've done a simple sprite exercise. It's really not hard, even in Basic. In machine code it's almost too easy; you'll find that you need to slow your program down or everything will happen too fast.

Graphics is there, and it's not hard to use. A little experimentation and practice ... and you can animate a picture that's worth a thousand words.

Next time, we'll talk about using the interrupt for 'split screen' effects. This allows us to do some new things; we can even begin to break some of the rules we've previously set down. Copyright © Jim Butterfield

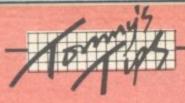

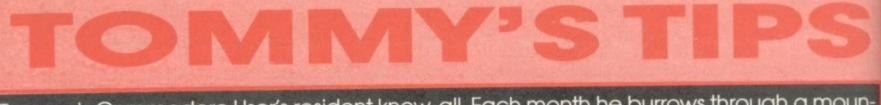

Tommy is Commodore User's resident know-all. Each month he burrows through a mountain of readers' mail and emerges with a handful of choice queries. The result, before you, is a wadge of priceless information and indispensable advice. There's even the odd useful tip as well.

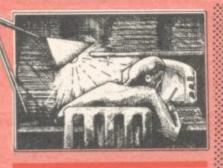

Dear Tommy, Just before Christmas I sold my Vic 20 and bought the Commodore 64 and 1541 disk drive. I was pleased with both and the disk was a lot easier and faster to use than the tape which I had with the Vic. The trouble now is that I have been looking for some software on disk for the machine and it seems to be very hard to find. Looking through the Vicsoft catalogue and Commodore User I found that nearly every program was either on tape or else no details were even given of the medium used - I actually only found one firm which did a game on disk for the Commodore 64. That is not much of a choice when looking for software.

Please could you tell me generally about the availability of software on disk? I want to know whether I need to buy a Datassette as well to have access to a reasonable selection of software.

On the subject of disks, could you tell me if the disk drive's red light is supposed to flash occasionally after the loading has begun? And are the clicking sounds which occur during loading normal? As you know the drive manual does not answer such questions.

Much of the business type of software such as word processors is on disk because it is difficult to use without having a disk to store all the data on. Games are a very different matter; and it is probably true to say that if a supplier does not state which medium the software is on, it is probably available only on cassette.

Having said that, you could always try writing to the software suppliers in question: they may be prepared to supply a game (or even games) on disk if asked; be prepared to spend more than the equivalent cassette version though disks cost a lot more than cassettes. I realise that £40 plus seems a lot to pay for a recorder when you aren't going to use it that much, but for the full range of games software there really isn't much choice.

With regard to the little red light on your drive; the flashing and the clicking normally indicate that the read head is searching for the next sector of the disk where the program is stored and is quite normal. However, if this occurs a lot it probably means that your files are scattered about on the disk making the reading very inefficient. Doing a 'Validate' will reorganise the program and data storage and reduce the head movement when loading a file. (See the disk games review in this issue - Ed)

Dear Tommy, A number of technical questions for you first, can't you (or somebody else) please write us plebs a pretty utility to dump a hi-res screen to printer? The Koalapad produces the most fancy graphics you want, but you cannot print them. The difference between a novelty drawing program and a useable, professional graphics package is precisely the ability to produce prints. Maybe it could be hidden away in the cassette buffer, WAITing for the "P" key to produce a print? ... (hint, hint...)

Second, I am using a Stack Motherboard to keep my cartridges semi-premanently plugged in. This causes a problem: when you switch on, the Kernal start-up routine

checks to see if anything has been plugged in and passes control to the relevant ROM. If all the ROMs have been switched out, however, some stupid little switch is still set somewhere. This means that if I want to use (say) Easy Script (which apparently uses the same address), I must unplug the Motherboard before I load the program.

The million dollar question is this: surely there must be some clever way of fooling the 64 and the program that nothing has been plugged in? After all, the Motherboard is dead when all the ROMs are switched out, so there cannot be any conflict.

**Building on question 2, surely** there is a way software-wise to 'switch off' the 64, giving me time to switch my ROMs? How about a little program (combined with the hi-res dump?) that allows one to do all this? Or am I now a typical user?

With regard to your first query, you don't say which printer you are using; a 'general purpose' routine is a little more difficult to write, although not impossible - keep your eyes peeled for an Epson dump routine in the (hopefully) nottoo-distant future.

As for the Motherboard problem, I was caught in exactly the same way. The problem is that it is not just a question of turning off the power to the cartridge, but disconnecting the EXROM and GAME lines as well. This involves fitting a DPDT switch on the board which will 'break' these lines if no cartridges are to be selected.

Stack says that the board is designed to be removed if you want a 'no cartridge' situation; but the company is also prepared to fit the necessary switch to the board for £5 plus £1.50 p&p. Presumably anyone intending to buy a board can ask for the modification to be done before sending off at a cost of just £5 extra.

If you wish to do the mod yourself you must break the two lines near the gold contacts on lines 8 and 9. Connect wires from the back of the contacts (ensuring you allow the board to seat in the socket correctly) to a DPDT switch at the

back of the board somewhere; then connect from the other side of the switch to contacts 8 and 9 on the nearest socket.

On your last question, the answer depends on whether you just want to change cartridges that are already plugged in or to add a new cartridge to the board. If it is the latter then the answer is no; you must power down before adding or removing any cartridge.

If however you wish to swop ROMs that are already plugged in, try this: switch off the current ROM, switch on the required ROM and momentarily connect pins 1 and 3 on the User port. This will have the effect of doing a cold start without affecting any data or machine code in memory, although the Basic pointers are reset. You can set up the reset switch permanently, or wire up a user port connector with a small push-switch attached.

The reason you can't do a software cold start is that switching ROMs with the power on sometimes causes a crash; the hardwear reset will always work. (Note that the switch must be a non-latching type.) It is also expedient to point out that there is a faint chance that you may damage a cartridge by switching it with the power on unlikely, but you must assess the risk against the need.

#### Dear Tommy, I have a few 64 questions:

- At what address does a Basic program start (i.e. after you've LOADed it?)
- How can I find the end address of a Basic program using a monitor?
- If I LOAD "PROGA",8,1 how can I find the starting and ending addresses?

A Basic program normally starts at location 2048. You can find the start address by this statement:

PRINT PEEK (43)+PEEK(44)\* 256

Similarly, the end address is given

PRINT PEEK(45)+PEEK(46)\* 256

## Unlock Your Imagination

0

SCORE COME CODE TOTIN

THIS REMARKABLE PRODUCT will revolutionise programming on the *Commodore 64*. By using the simple plain English commands you can now write and publish your own games to compete with the professionals. Powerful yet easy to use SCOPE will benefit beginner and competent programmer. You will handle all aspects of Graphics, Sprites, Colour, Sound, Music & Animation. All in original super-fast machine code.

> Dealer Enquiries Welcome

**COMMODORE 64** 

MCLUP \* Comprehensive Instruction Manual \* Tape Demo Routines \* Free Membership of SCOPE User's Club \* Programmer's Hot-Line phone.

WITH SCOPE YOU CAN WRITE TRULY ORIGINAL MACHINE CODE ACTION!

## NEW FROM THE GODS

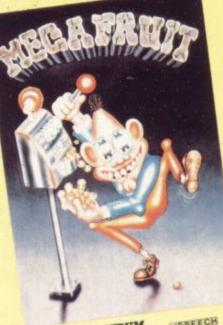

FOR ANY SPECTRUM Mega Fruit by Bob Hitching This is the ultimate fruit machine, with all the features of the real Arcade machines, such as Nudge, Hold, Gamble etc.

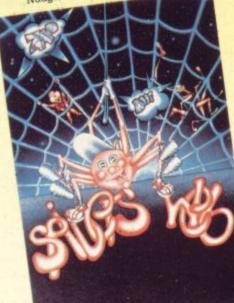

FOR ANY SPECTRUM Spiders Web by Peter Milne Micky is a greedy little spider. He traps lots of Files and Wasps on his web and then stores them to eat later but it's tough for Micky, as the Files bite back.

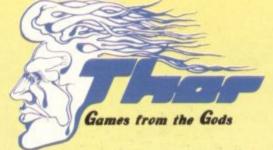

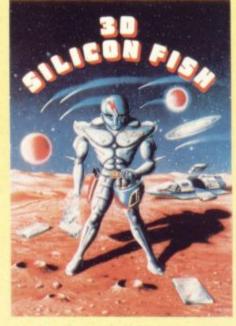

FOR THE UNEXPANDED VIC 20 and the CBM 64

**3D Silicon Fish** by Chris Stamp Sillo has to collect Silicon and return to Earth before the Krilyon destroys him. Will he make it and collect his reward? Only you can tell.

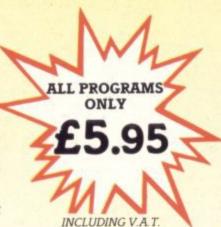

PICAMO RICAR

Pyramid Painter by Chas Smith Can you help Bert the painter finish off the pyramids before the balls or Thin Man finishes him?

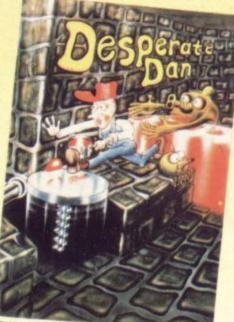

FOR THE BBC 'B' Desperate Dan by Reiner Bjerkeli Deep down in Dan's dungeon are the ghastly monsters, he keeps them at bay with liquid dartanium. This liquid is very sweet and is liked by several rodents. Dan is desperate for help to keep the creatures at bay. Can you help?

#### AVAILABLE FROM ALL GOOD COMPUTER STOCKISTS

1st CLASS POSTAGE

& PACKING BY RETURN

WE WELCOME HIGH QUALITY PROGRAM SUBMISSIONS AND PAY TOP ROYALTY RATES SPECIAL OFFER Free Poster With Every Game

DISTRIBUTORS / DEALERS ENQUIRIES WELCOME

| 3D Silicon Fish<br>CBM 64<br>Spiders Web<br>Any Spectrum<br>Pyramid Painter | P Tel: 051-263 8521/2  3D Silicon Fish Unexpanded VIC 20 Mega Fruit Any Spectrum Desperate Dan |  |  |  |  |
|-----------------------------------------------------------------------------|------------------------------------------------------------------------------------------------|--|--|--|--|
| BBCB                                                                        | BBC B<br>RCLAYCARD (delete as necessary)                                                       |  |  |  |  |
| Card                                                                        |                                                                                                |  |  |  |  |
| Number                                                                      |                                                                                                |  |  |  |  |
| enclose Cheque/PO for £                                                     |                                                                                                |  |  |  |  |
| Name                                                                        |                                                                                                |  |  |  |  |
|                                                                             |                                                                                                |  |  |  |  |

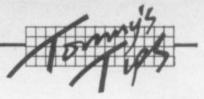

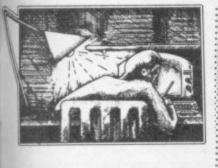

Dear Tommy, I have recently acquired a Commodore 64 computer and being completely new to computers I need a little advice. The questions I have are on POKEing and PEEKing in general. Having tried the program in the user manual on creating the balloon sprite POKEs 2042,13 I altered it to POKE 2042,10; of course nothing happened, and I lost the CLR/ HOME function and could not restore the screen without switching off the computer.

What I want to know is have I disturbed anything in the computer: and how do I know where to poke and where not to poke: and what does the 13th area of memory actually refer to in this program? Also, how do I actually use the PEEK command?

One of the problems with POKEing is that the computer will happily allow you to change all sorts of vital memory locations without any warning of the disasters which can befall you. But, the first thing to point out is that you cannot damage anything inside the computer – although you may well have to switch off and then on to reset the computer, thus losing any program in memory.

With regard to your specific problem, each sprite needs 64 bytes of memory to define it; but this can be anywhere in a 16K block of memory. The locations 2040 to 2047 are known as the Sprite Data pointers; they tell the computer where the sprites have been defined. In your case location 2042 indicates where the data for sprite 0 is held.

To find the actual address (assuming the screen area has not been moved), you need to calculate the start address of sprite data as X \* 64, where X is the number to POKE into 2042 (or another sprite pointer location). Thus POKEing 13 means that the sprite data is held in the 64 locations at 832 to 895, which is in the cassette buffer. By POKEing 10 you have told the computer to put the sprite data into locations 640 to 703, which happens to be a rather vital part of the Operating System area; hence your rather dramatic crash! To be completely safe, only POKE values between 13 and 15 (which all use the cassette buffer) or values between 192 and 255 (if you have moved the top of memory pointers first with POKE 56,48: POKE 55,0: CLR). The latter method will give you plenty of room for sprites, but will cut down your program area somewhat.

To really find out where you can and can't POKE, I recommend that you purchase either the Programmers Reference Manual which gives a full memory map or one of the many books available on the 64 which gives the same information.

As for the PEEK command, the syntax is as follows: **X+PEEK** (2042). This will make X equal to whatever value is contained in address 2042. In short, POKE puts a new value into an address: PEEK reads the value contained in an address.

#### Dear Tommy, I have a Vic with one 8K and one 16K cartridge. How do I use them together?

When using both an 8K RAM and a 16K RAM pack, the links inside the 8K cartridge must be altered to fit the RAM into the third block of expansion memory. This is because 16K always fits into blocks 1 and 2 in the memory map and cannot be altered.

To change the links on a Commodore RAM pack, open the cartridge by undoing the Philips screw in the bottom of the unit; then use a very fine screwdriver to unclip two small plastic lugs in the rear of the case. You must then ease the case apart, trying to disengage the front lugs without breaking them (that's the difficult bit). Having opened the case you will see a small switch-bank with four switches; no.1 will be ON and the rest will be OFF. To change the RAM to fit into block 3, turn 1 OFF and turn 3 ON (if you have two 8K RAMs you can turn 2 ON to fit one of the cartridges into block 2). Finally, fit the case back together, not forgetting the screw. A word of warning: make sure only one of the switches is ON at any time - otherwise the cartridge will not function correctly.

For those who like to experiment, setting switch 4 ON will fit the RAM into the ROM area starting at 40960 (A000) giving you an 8K area for machine code or data (but not Basic programs, I'm afraid).

Dear Tommy, I would be grateful to you for some advice on the use of a disk drive with the Vic

20. It seems that with the slow cassette operation on this computer that the loading of programs, especially of 16K, can be very tedious indeed. One would imagine therefore that the obvious solution would be a disk drive. Since very little software is produced on disk for the Vic, clearly programs - including those produced commercially - would need to be transferred to disk for it to be worthwhile contemplating such a large purchase.

It is therefore very surprising to me that I have never seen any articles dealing with this matter, regarding either feasibility or advice on how it may be done. Could you deal with this in one of your future columns?

There are a lot of points raised in this letter! The simplest case is copying one of your own Basic programs which does not use any files once it is running. All you have to do then is to load it from the tape deck and save it on to the disk.

The same applies if you use assembler programs – except that you need a machine-code monitor to save assembler programs properly, but if you are already writing programs in assembly language you will know all about that.

If your program uses data files, or loads other programs, then every file access has to be changed from device number 1 (the tape unit) to 8 (the disk). There are a few extra things which have to be done as well, because opening a data file on a disk is not quite the same as on the cassette deck. But once you have bought your disk drive and learnt how to use it, all that side will become easy.

Your problems start, though, if you want to transfer a commercially-produced program to disk. For a start it may be protected, in which case transfer (like any other form of copying) will be quite difficult (practically as well as ethically). If the program is not protected, you will be able to copy it to disk; but if it uses data files you will be faced with the task of changing the program to use disk files rather than cassette files.

Many software producers will swap a tape version of a program for a disk version, usually for a small fee ... which may not be so small if, as often happens, the disk version is more powerful than the tape version. But then there may not be a disk version available, which is especially the case for games programs.

To sum up, transferring a

number of programs to disk could well be a tedious job; and this task has indeed to be taken into consideration when weighing up the pros and cons of moving on to disk.

Dear Tommy, For almost two years now I have been using the Vic-20 and I still find its keyboard very fine to work with. Some keys tend to 'bounce' though: when I type a single character, two of them appeared on the screen. I wonder whether this is caused by dust (shame on me: I never used a dust cover) or could it be something in the hardware? Anyhow, do you happen to know a cure for this?

This problem is fairly common on all Commodore computers, and is indeed caused by dust getting down in between the keys.

Fortunately, it is fairly easy to fix. First of all, unplug everything especially the power lead. If you turn your Vic upside down and undo the three small screws holding the top and bottom halves of the vic body together, you will be able to lift the bottom off. There are two cables which need to be undone before the two parts will separate completely. One is the keyboard itself, the other goes to the 'POWER' LED. Make sure you remember where they come from, and notice that you must make a note of which way round the LED cable was plugged in!

Now on the brown back of the keyboard you will see a number of very small screws. If you undo these (and put them where you won't lose them), you can lift off the back of the keyboard.

Wipe the contacts with a clean cloth, making sure it doesn't leave bits of lint inside the keyboard; that should fix the problem. If not (or if you don't feel confident about ripping your Vic apart), then it is back to the jolly old Commodore dealer with it.

#### Dear Tommy, Is there a way of using the INPUT statement that removes the question mark which automatically follows it?

There is indeed – a couple of ways, in fact, but this is the simplest: use INPUT# having previously OPENed the keyboard (which is device number 0). So you might have something like this:

| 100  | OPEN 1,0: PRINT                        | "INPUT |
|------|----------------------------------------|--------|
| 1010 | IS": INPUT# 1, A\$<br>PRINT "[and]"A\$ |        |
| 1020 | CLOSE 1                                |        |

COMMODORE USER

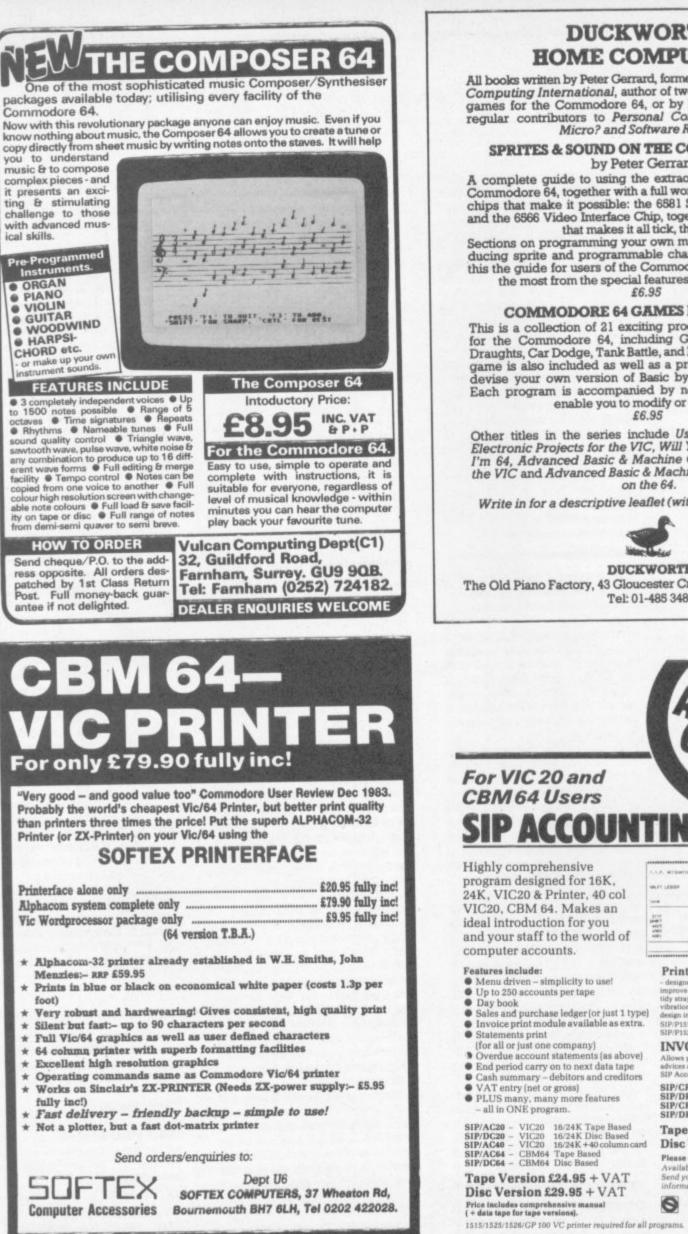

#### DUCKWORTH HOME COMPUTING

All books written by Peter Gerrard, former editor of Commodore Computing International, author of two top-selling adventure games for the Commodore 64, or by Kevin Bergin. Both are regular contributors to Personal Computer News, Which Micro? and Software Review.

#### SPRITES & SOUND ON THE COMMODORE 64 by Peter Gerrard

A complete guide to using the extraordinary features of the Commodore 64, together with a full working explanation of the chips that make it possible: the 6581 Sound Interface Device and the 6566 Video Interface Chip, together with the processor that makes it all tick, the 6510.

Sections on programming your own musical instruments, producing sprite and programmable character animation, make this the guide for users of the Commodore 64 who want to get the most from the special features of their computer. £6.95

#### **COMMODORE 64 GAMES** by Kevin Bergin

This is a collection of 21 exciting programs specially written for the Commodore 64, including Golf, Snake, Air Attack, Draughts, Car Dodge, Tank Battle, and Minefield. An adventure game is also included as well as a program to enable you to devise your own version of Basic by re-defining keywords. Each program is accompanied by notes on its structure to enable you to modify or extend it.

#### £6.95

Other titles in the series include Using the 64, 12 Simple Electronic Projects for the VIC, Will You Still Love Me When I'm 64, Advanced Basic & Machine Code Programming on the VIC and Advanced Basic & Machine Code Programming on the 64.

Write in for a descriptive leaflet (with details of cassettes).

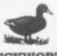

DUCKWORTH The Old Piano Factory, 43 Gloucester Crescent, London NW1 7DY Tel: 01-485 3484

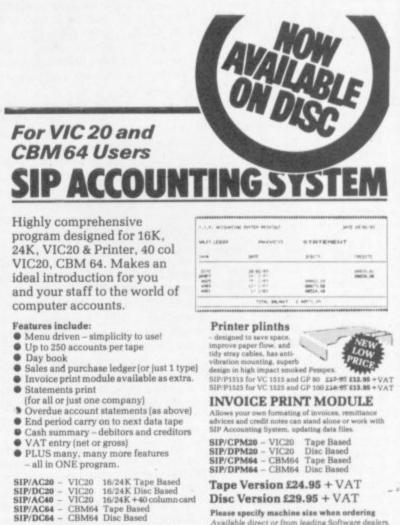

Disc Version £29.95 + VAT

Please specify machine size when ordering Available direct or from leading Software dealers. Send your orders or for further information please write or telephone: 0

Shore Industrial Plastics Ltd (Dept Cu) 1-13 Corsham Street, London N1 6DP. Telephone: 01-250 1978. Telex: 943763 Ref. SHM

COMMODORE USER 84

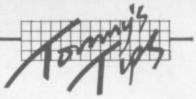

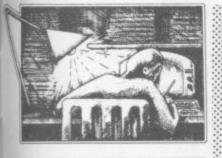

Dear Tommy, Please could you help me with a very annoying bug which is occuring on my 29K Vic-20. I have been trying to run a 24K program but it persists in crashing with a NEXT WITHOUT FOR error at the same point. As it is happening in a small loop this does not seem possible. Before this, however, it has read 87 **DATA** statements and performed over 200 GOSUB RETURNs with numerous loops.

I have carried out tests but there are no NEXT or RETURN statements missing. If I get round this bug the program physically slows down then crashes with an OUT OF

**MEMORY** error even though there are 4K bytes unused. I have a sneaking suspicion that the stack is overloading and that this is where the problem lies.

Could you please advise me whether I have a hardware failure? Or how I can reset the stack and pointers, if this is the area that is causing my troubles?

It is extremely unlikely that this is caused by a hardware fault. This sort of problem is always caused by either jumping out of a FORloop or a subroutine, nearly always the former. The only safe way to leave a FOR-loop before it has finished is this:

| 100 | FOR | I=1 TO | 100    |      |
|-----|-----|--------|--------|------|
| 110 |     |        |        |      |
| 120 | IF  | THEN   | I=100: | GOTO |
| 140 |     |        |        |      |

If you just jump straight to 150 you are asking for trouble. The problem is that this may not have any effect until much later in the program, when it is next to impossible to find out where the original problem lies

If you get an OUT OF MEMORY error when FRE(0) shows that there is still plenty of free memory available, you are jumping out of a subroutine instead of using a RETURN. This is normally easier to find than the first problem.

The best solution to both problems is tidy programming. Each FOR-loop should have only one NEXT statement; if there are several places where you want to do a NEXT, then jump to the one and only NEXT statement. Similarly, each subroutine should have only one RETURN. You should never jump out of a FOR-loop or a subroutine: If you do, the result can be chaos!

It is not possible to reset the processor's stack pointer from Basic, by the way.

Dear Tommy, Could you please explain the purpose of the memory locations 36880 -37135 on the Vic-20 computer.

What can be done by POKEing into this region? The Vic **Revealed** and **Mastering** the Vic-20 do nothing to explain this area.

I'm afraid that POKEing into this area will not achieve much because there is nothing there! This is just an empty bit of memory in between the VIC chip and the first PIA.

Dear Tommy, I recently discovered that by pressing the CTRL key and R, reverse graphics could be obtained on my Vic-20. What's more, it works within quotation marks. I had always thought that the only way of obtaining reverse graphics on the Vic was to press CTRL and 9 together. Have I made a new discovery?

This is just a little quirk in the way the Vic looks at the keyboard. Both CTRL-9 and CTRL-R in fact produce the same character. CHR\$(18).

FRUSTRAT by the problems of attaching Centronics

#### I/F printers to the CBM 64 and VIC 20?

#### Don't muck about -

- \* Waiting an age while the printer prints a page
- \* Converting 'CBM CODES' to ASCII
- Getting clumsy printer drivers to work on your system
- Trying to understand listings made on ASCII printers \* Losing data at the end of lines, C.R., and off the end of
- lines \* Repeatedly dumping on the printer for multiple copies

Solve all these problems - and more with the S.P.B. Serial IEEE Printer Buffer Interface FEATURES \* 11766 character buffer \* Full buffer control

- Code conversion \* Repeat Mode (up to 255 times) \*
- List Mode (Converts listing to an easy to read form) Emulates compatible serial printer commands
- \* Manual control of printing

Easy to use \* Dump your text to the printer in seconds using standard I/O commands (OPEN n, PRINT#n, CMDn etc) and let the printer get on with it! USE YOUR COMPUTER FOR COMPUTING!

#### **TWO VERSIONS AVAILABLE:-**

i, with centronics compatible interface il.with keyboard scanner interface for direct connection of cheap daisy-wheel typewriters for low-cost letter quality word processing

SEND: Self addressed envelope for full details and order form

W.J. Salter 'Breavezy' Trevorgey, Treburrick, Wadebridge, Cornwall **PL27 7LE** 

VIC-20 UNEXPANDED **Physics** Biology Maths **Computer Studies** Science Maths Mathematics Arithmetic Reasoning

Knowledge

O level/CSE Revision Aid O Level/CSE Revision Aid **CSE** Revision O Level/CSE Revision Aid Revision 12/14 Years Revision 12/14 Years Revision 8/11 Years **Revision 7/10 Years** 11+ Revision Quiz 9/99 Years

Exceptional value at just £4.95 each post free

DON'T JUST PLAY GAMES!

EDUCATIONAL

SOFTWARE

forthe

Immediate delivery by first class post

#### NO EXPANSION RAM NEEDED

Cheques/PO to: Micro-De-Bug Consultancy Dept CU, 60 Sir John's Road Selly Park, Birmingham, B297ER Tel: 021 472 7610 DEALER ENQUIRIES WELCOME

Unite away This is your page: normally we write for you, but here we listen. Feel free to let us know what you think - about the magazine, about Commodore, about suppliers, about life, art, the meaning of existence or whatever. We don't print everything we receive, of course; but anything that might be of specific relevance or general interest will make it to these

#### Insights

pages.

Do owners of the Commodore VICMON machine-code monitor realise that there is an extra command available but not listed in the instructions?

It is a compare command to compare blocks of memory. Syntax is as follows:

#### .C(start), (end), (start2)

.. where start/end are the memory locations which will be compared with the memory beginning at start 2. For example, to compare \$2000 to \$4000 with \$9000:

#### .C 2000, 4000, 9000

The memory locations which do not match correctly will be printed on the screen.

Another unique discovery? Try this:

#### POKE 157,64 1

FOR A+1 TO 11: OPEN A,3: 2 NEXT

It works for both the Vic and 64! I had always wondered what the "I/ O ERROR#" error message was for and finally I discovered how to generate it (only in a program, not in direct mode). The numbered display corresponds to the table of error codes on page 210 of the Vic Programmer's Reference Guide or page 306 of the 64's.

Why is this message in ROM? Does anyone know? Perhaps it was for debugging purposes.

Try these alternative line

replacements.

#### 2 OPEN0,0

- 2 OPEN 14,14
- 2 OPEN 1,3: OPEN 1,3
- or
- 2 LOAD "",8
- 2 LOAD "",2
- 2 OPEN 1,0: CMD1
- 2 CMD 1

USER

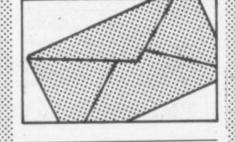

#### Alternative hi-res

I have just read Commodore User and noticed that you answered someone's question on how to create high resolution graphics on an expanded Vic. I have an alternative method which leaves the screen the same size and leaves either 8 or 10K:

- POKE 43,1: POKE 44,32: 10 **POKE 8192.0**
- POKE 641.0: POKE 642,32 20
- POKE 648,30: POKE 30
- 36866,150
- **POKE 36869,240** 40 PRINT "(clear screen)"; 50

This should be used as a short loader, not in the main program: but it is very quick and does the job perfectly. The following lines will automatically load the next program:

#### POKE 631,76: POKE 632,111: 60 **POKE 633,13**

**POKE 198,7: NEW** 70

It is then possible to carry on as though you are using an unexpanded Vic - but don't poke 51, 52, 55 or 56.

I hope you publish my tip as I had a lot of bother figuring it out and it might be useful to someonel

#### Richard Iken, 14 Stratford Drive, Aldindge, Walsall, West Midlands WS9 8LS

#### **Cash Traders**

Thank you for your detailed and workmanlike review of the above product. Some months have elapsed since we sent you the review copy - understandable in view of the thoroughness with which your reviewer carried out his task - and we have made some enhancements.

The user can now record both purchases made on credit and subsequent payment with discounts taken. There is an appendix in the user guide listing the pre-set nominal accounts. The system is now available on both disk and cassette and is still priced at £78.00 plus V.A.T.

Arnold L Shaw, Quick-Count Ltd, 15 Neeld Crescent, London NW4

Disk device no. switch

We are getting an increasing number of enquiries from those wanting to use two 1541 disk drives with the Commodore 64, and I wonder whether I might help those of your readers who are struggling with Commodore's incorrect instructions on converting one drive to device number 9 instead of

Take no notice of steps 5, 6, 7 and 8 on page 40 of the disk drive manual. The metal housing referred to does not exist in any of the 1541 drives we have seen, and nor do the jumpers allegedly "... on the left edge in the middle of the board". Instead, locate two small white circles in the approximate centre of the board which carry no numbers or identification. Inside each is a narrow track joining two semicircles, and these are the jumpers.

In true Commodore style, if you put the board the correct way up as indicated by the various printing on it, the order of the jumpers is not '1,2', but '2,1'. So in order to change the device number to 9, cut the track in the circle nearer the front of the disk drive. Cutting the other will change it to 10, or both will change it to 11. A touch of solder will take care of any changes of mind.

Be warned, though, that you will need a special utility even to make a security copy from one to the other. This has apparently sometimes been supplied with drives recently, but perhaps only by dealers who have written their own. Also, there is almost no software yet which operates with two single drives, as opposed to a true dual drive using drives 1 and zero on the same device number. We have just made small revisions in our Simply File for 64 database system to allow its use with two single drives as well as dual drives, and will be happy to advise existing or new users. Our Simply Write word processor could already be used with dual or paired-single drives.

Brian Tregar, Simple Software Ltd. 15 Havelock Road, Brighton, Sussex BN1 6GL

#### Pocket money

I am annoyed to see that your latest Commodore magazine has no programs for the Commodore 64 Please could you put more programs in for the 64. I am twelve and buying the Commodore magazine takes up most of my pocket money and to find m programs makes me disappointed.

Andrew Taylor, Weald cottage, 36 Millbank, Headcorn, Kent.

#### Logos

In response to Mr. W.J. Howard's letter in the March 1984 issue may I bring a Vic LOGO to your attention. It is called 'Turtle Graphics' and is produced by HES. I have had it for a few months and it is very good. It is supplied as a cartridge with a 72-page manual The UK distributor is Maplin Electronics. A 64 version, 'Turtle Graphics II' is also available.

F. Weil, 112 Quakers Lane, Potters Bar, Herts, EN6 1RG.

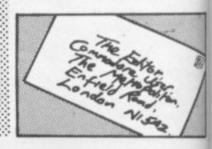

COMMODORE Kevin Smart, 13 Norman Cres-86 cent, Irvine, Ayreshire.

## MOUNT for Connoisseurs with COMMODORES SOFTWARE

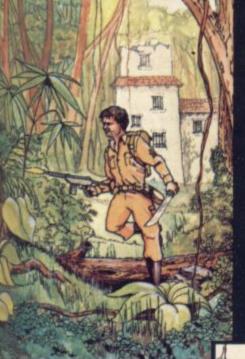

n

re

le

al

ıe

st

ly

w

35

be

W 0-

th

n,

st

no

54.

re

ve

re

ny

no

d.

e,

d's ay ur tle

ES.

nd

s a

al.

lin

tle

#### COUNTDOWN

Time is important. Accuracy essential. Courage mandatory. But, above all, Nerve is the prime attribute needed for your mission as an agent in the crack S.M.U. A Superb Arcade / Graphical Adventure. VIC 20 8K or 16K Expansion. Keyboard or Joystick.

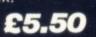

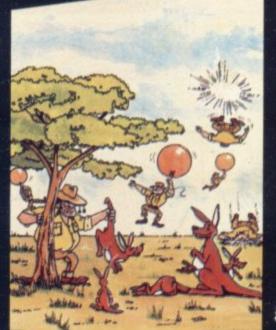

game...the Graphics are very good indeed ...there's also a lot of very good programm-ing." Personal Computer News. Dec22-Jan 4 1984. Can you use the very sophistocated defence set-up to beat off the cunning Swagmen ?

Pure Machine Code Action. Fully Featured. Superb colour and Graphics.

A game with a difference.

Any VIC20 Joystick. **COMMODORE 64** Keyboard or Joystick. E5.50 & E7.50

#### CHOCABLOC

A fast moving, pure Machine Code action game, with Chocabloc our hero trying to sort out some Real Cool Choc Bars - until everything goes crazy and the action is on! Arcade standard. Fully Featured. Excellent sound and graphics.

VIC 20 8K or 16K expansion. Keyboard or Joystick.

£6.50

#### JOGGER

Truly a jogger amongst joggers. If you have trotted with the rest, now run with the best. Machine Code action. Superlative sound. Creative Colour. A quality programme from Paramount. Any VIC 20. Joystick.

£5.50

Selected titles are available at BOOTS, JOHN MENZIES, major department stores and computer stores nationwide.

> Dealer, export and distribution enquiries to **Bob Horsham** (Paramount) Tel: 0642 604 470 (day) 0642 316 211 (night)

Authorised distributors: Centresoft Ltd. - Tel: 021 520 7591 Tiger Distribution - Tel: 051 420 8888 Pilonmist Ltd - Tel: 0924 264412 Websters Software Ltd - Tel: 0483 62222

| +   | MEGAWARZ                                                                                                    |
|-----|----------------------------------------------------------------------------------------------------|
|     | Where does your fantasy<br>go when your mind leaves<br>your body ?<br>Megawarz will take you<br>there you can be sure.<br>High resolution, multi-<br>colour graphics.<br>Sprite graphics.<br>Synthysound.<br>Pure Machine Code<br>action.<br>Arcade Standard.<br>A magical planetary<br>trip. |
| 201 | COMMODORE 64<br>Keyboard or Joystick.                                                                                                    |
| 1   | £7.50                                                                                                    |

#### antasy d leaves e you ure. nulti-

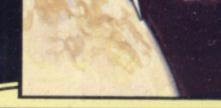

CU APR

Mail order - despatched by return, post-paid. Please make cheques/POs payable

|     |      | to: |      |      |
|-----|------|-----|------|------|
| PAR | AMOL | JNT | SOFT | WARE |

| 67 Bishopton<br>CHOCABLOC | Lane,<br>£6.50 | Stock | ton, Cleveland, TS18 1PU.<br>Name |
|---------------------------|----------------|-------|-----------------------------------|
| OUTBACK                   | £5.50          | []    | Address                           |
| OUTBACK 64                | £7.50          | []    |                                   |
| COUNTDOWN                 | £5.50          | []    |                                   |
| MEGAWARZ                  | £7.50          | []    |                                   |
| JOGGER                    | £5.50          | []    |                                   |

I enclose cash/cheque/P.O. for £.....

Overseas orders please add £0.50 per item

## DISK GAMES

FOR THE commoc

If you've got a 1541, you don't want to spend age waiting for cassette games to load. Freed from the restraints of loading times, Audiogenic Disk Games can give you typically around 30K of machine codel More code means better games, better graphics and sound, more variation, and those little extra touches that you will come to expect from a game. Here are our first great releases!

FORBIDDEN FOREST Forbidden Forest is more of a quest than just a game! The action takes Forbidden Forest is more of a quest man just a game! The action takes place in a four dimensional scrolling forest landscape which many have entered, but none has returned. Yes, I did say FOUR dimensional day fades into night as the action unfolds! The quest is to seek out and destroy the Demogorgon, mystic ruler of the Forbidden Forest. Before you can even set eyes on him you will have to contend with his army of fearsome creatures, including mutant spiders, showers of giant frogs, snakes, dragons, skeleton soldiers and more! You have only your trusty bow and arrows to depend on!

#### .

A challenge on an epic scale! Aztec Challenge takes you on a journey to Mexico and the ancient pyramid of Tenochtitlan. The ancient Aztec gods and their devotees have ensured that no ordinary human can learn the secrets of the temple and live to tell the tale. The pyramid is protected by all

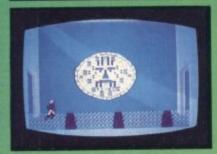

manner of treacherous traps and hidden perils - an epic test of your courage and cunning. Aztec Challenge features no less than seven totally different screens - here are just three of them - each of which presents a brand new challenge. We hope your joystick can stand up to it!

Slinky, the spring, was having fun hopping about when suddenly he came upon a pile of coloured blocks, so he thought he'd play around on them for a while. Much to his or coloured blocks, so he mough he a play around on memory a while. Mourrows amazement he found that they changed colour when he landed on them. Wow! But unknown to him, the blocks belonged to the Wicked Wizard, who sent his friends along to tease our poor hero. Slinky is a real fun package with ninety-nine levels, along to rease our poor nero. Slinky is a real run package with ninety-nine levels, amazing reward displays, and action replays. Where else could you meet such charming characters as Dusty the dust cloud, Marge the magnet, Ralph the random

raindrop, and Lorenzo the chameleon hopper?

### DISK GAMES £12.95 Audiogenic

FOR FREE COLOUR CATALOGUE OF OUR

FROM

Audiogenic

FRANTIC FREDDIE Frantic Freddie is fun all the way! Played to an unbelievable soundtrack of brilliantly arranged tunes, Frantic Freddie contains all the ingredients that make a game into a classic! Freddie is a telephone line engineer who has to climb up and down the telegraph poles, picking up pots of gold and avoiding the dreaded Greeblies. The Greeblies take on a different form with every new screeen, but one thing's

for sure - they may look cute, but they show no mercy! Frantic Freddie also features wacky messages, funny interludes and silly bonuses. Frantic Freddie - a game with a sense of humour!

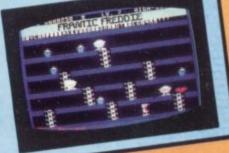

PLEASESEND ME YOUR COLOUR CATALOGUES

AUDIOGENIC PRODUCTS ARE AVAILABLE IN ALL MAJOR STORES OR FROM US. (MAJOR CREDIT CARDS ACCEPTED) BY MAIL ORDER DIRECT PRICES INCLUDE V.A.T. AND POSTAGE AND PACKING

Pegasis takes us back to the mythical age when the battle between Good and Evil was fought by heroes on winged steeds. As the champion of the forces of Good, you must topple the evil Black champion of the forces of Good, you must toppie the evil black Warriors from their jet black flying horses by swooping down on them from above, then land and finish them off before they can remount. In order to keep airborne, you must keep your wings flapping with the ioystick Fire button, and control direc-tion with the stick. The brilliant programming of Pegasis gives

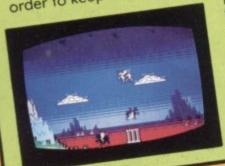

you stunning graphics, bonus creatures, great wing flapping sound effects, an incredible simulation of flying horse aerodynamics, plus - two players can play at the same time!

THESE FUN-PACKED PROGRAMS ARE ALSO AVAILABLE ON CASSETTE - £8.95

OTHER PROGRAMS, CLIP AND RETURN COUPON

## ARCADE ACTION & ADVENTURE WITH COMMODORE 64

#### Mobydick

The object of this game is to blow up submarines, destroy the helicopter and catch the falling pilot, but do not kill the whate. £7.95

#### Neociyps

race from distant solar system have invaded NEOCLYPS, one of your colonial planets. Being the good guy that you are, you set off to liberate the Common Folk of Neoclyps from the oppression of the Bad Guys. The Bad Guys have populated Neoclyps with several radar towers which reveal your posi-£7.95

You are the GOOD GUY, Freedom Fighter and renowned star pilot. The BAD GUYS, an alien

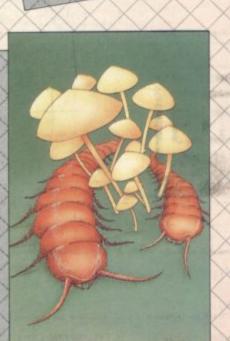

M<sup>n</sup>By Di<sup>r</sup>K

**Cosmic Split** 

You are caught in a vicious jungle of giant insects. Centipedes are attacking you from all sides. Killer fleas are dropping from the sky, and to top things off there's a venemous spider lurking in the background. £7.95

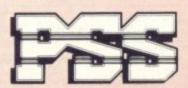

## METROBLITZ

Metroblitz The object of this game is to defend your city against an onslaught of suicidal aliens. £7.95

the finest arcade action and adventure from the U.S.A. Canada and the U.K.

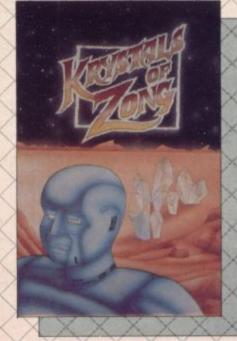

TANKA

**Kystals of Zong** 

Your object is to overcome various obstacles and overpower creatures intent on stopping you as you progress on your quest for the Krystals of Zong, Quick reactions will be necessary if you are to succeed clues will guide you. £7.95

#### PSS SOFTWARE

FOR INSTANT CREDIT CARD SALES TEL (0203)667556, SEND CHEQUE OR P.O. TO P.S.S. 452 STONEY STANTON RD. COVENTRY CV6 5DG. TRADE ENQUIRIES CONTACT JOHN FLETCHER, COVENTRY (0203) 81346

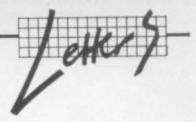

#### **Pan pipes**

We have recently seen the letter from Mrs Carter of Waltham Abbey, Essex printed in your April issue. I'm glad to enclose a copy of my reply which explains about what happened.

It would be most helpful if you could inform your readers of what has happened and also to tell them that if they bought a copy of 60 programs for the Commodore 64 in December, January or February they should tear out the title page (it's the first page of the book) and mail it together with their name and address to Elizabeth Kinnell, Pan/ PCN Computer Library, Pan Books Ltd., Cavaye Place, London SW10 9PG. We will immediately replace the defective copy with a revised edition.

D.M.R. Kewley, Director, Children's and Educational Publishing, Pan Books Ltd., Cavaye Place, London SW10 9PG.

The letter in question mentions

that Pan discovered in early January that the book was defective and immediately withdrew it from sale. "Our customers, the bookshops, were all notified of this fact and asked to return existing stock to Pan. We also notified them to advise their customers to return their faulty copies to us through the procedure of tearing out the first page of the book and sending it into our office. We undertook to replace all defective copies notified to us either through the booktrade or through this direct method."

The fault lay with the printer used to print the programs, says Pan. All the programs were checked on a screen then dumped on to printout.

"Unfortunately, and we believe uniquely, the printer we used had a defective memory chip which caused it to print out incorrect characters at random. As the programs had all been checked on screen and no-one had ever come across a printer which didn't print out exactly what the computer instructed, the print-out was not checked character by character. It was only when customers started to have problems with programs that had worked perfectly well for us that we realised that something was at fault ..."

#### Anything you Karn do

Help! Does anybody out there know how to find the word or meat or get out of the dungeon in Heros of Karn written by Interceptor Micros? Please write to the magazine and the letter might be printed. This game is driving me crazy, so please help ...

By the way, it's a brilliant mag: but it should have an Adventure page as lots of people play and write adventures!

Simply brilliant mag: keep up the good work.

Stephen Oliver, 20 Chacombe Road, Middleton Cheney, Nr. Banbury, Oxon.

| A  | A - | 11  |      | - |
|----|-----|-----|------|---|
| On | SO  | m   | ۱n   | n |
|    | 20  | 11. | /111 | 1 |

Glad you liked the Softchip-64 ... can't resist writing on one thing though, it is true about the Basic IN-PUT# accepting only lines shorter than 89 characters, not 80 as on Pets. This I suppose is due to the Vic being developed first and then the chap who changed it for the 64 not remembering he had two lines of 40 characters again not four lines of 22. I'm sure this is one of those things Commodore chaps forget as easily as the rest of us!

David Tindale, Whitby Computers Ltd, 8 Chubb Hill Road, Whitby, North Yorkshire YO21 1JU

COMMODORE USER 91

|                                                                                                    |                                                                                                    |                                                                                                    | CON                                                                                                    | <b>/</b> M(                                | DD                     | O      | <b>SE</b> | E |      | N |
|----------------------------------------------------------------------------------------------------|----------------------------------------------------------------------------------------------------|----------------------------------------------------------------------------------------------------|----------------------------------------------------------------------------------------------------|--------------------------------------------|------------------------|--------|-----------|---|------|---|
|                                                                                                    |                                                                                                    | -                                                                                                    |                                                                                                    | 15                                         | 2                      | r      |           |   |      |   |
|                                                                                                    |                                                                                                    |                                                                                                    |                                                                                                    | TIT                                        | TT                     |        |           |   |      |   |
|                                                                                                    |                                                                                                    |                                                                                                    |                                                                                                    |                                            |                        |        |           |   |      |   |
|                                                                                                    |                                                                                                    |                                                                                                    | The state of the state of the s | orating Vi                                 | c Comp                 | uting. |           |   | <br> | - |
| Please enter:<br>\$12.00<br>\$18.00                                                                                                    | my annual sub                                                                                                    | scription to                                                                                                   | Commodore Use                                                                                                    | r. I enclose a c                           | c Comp                 | uting. |           |   | <br> | - |
| Please enter :                                                                                                    | my annual sub<br>U.K.<br>EUROPE<br>Rest of wo                                                                      | scription to<br>Acco<br>rld                                                                                    | Commodore Use                                                                                                    | x. I enclose a c<br>your<br>harge          | c Comp                 | uting. |           |   | <br> | - |
| Please enter:           \$12.00           \$18.00           \$32.00           Now return the           COMIMOI                                    | my annual sub<br>U.K.<br>EUROPE<br>Rest of wo<br>is form with yo<br>ORE USER                                       | Accord<br>Accord<br>and<br>aur cheque/s<br>SUBSCR                                                              | incorpo<br>Commodore Use<br>or use<br>ess/Mastero<br>nu<br>postal order to:-<br>IPTIONS                                                                                                    | r. I enclose a de your<br>charge<br>umber: | c Comp<br>cheque/post  | uting. |           |   | <br> | - |
| Please enter :<br>2 £12.00<br>2 £18.00<br>2 £32.00<br>Now return th<br>COMIMOL<br>BKT SUBS<br>DOWGAT                                              | my annual sub<br>) U.K.<br>) EUROPE<br>) Rest of wo                                                                | acciption to<br>Accord<br>rld<br>ur cheque/r<br>SUBSCR<br>SERVICE<br>DOUGLE                                    | incorpo<br>Commodore Use<br>or use<br>ess/Masterco<br>nu<br>postal order to:-<br>IPTIONS                                                                                                    | NAME:                                      | c Comp<br>cheque/post  | uting. |           |   | <br> | - |
| Please enter :<br>2 £12.00<br>2 £18.00<br>2 £32.00<br>Now return the<br>COMIMOL<br>BKT SUBSE<br>DOWGAT<br>TONBRID<br>Commodore 1<br>the October 1 | my annual sub<br>U.K.<br>EUROPE<br>Rest of wor<br>is form with yo<br>OORE USER<br>CRIPTION<br>E WORKS,<br>GE, KENT | Accord<br>Accord<br>and<br>wr cheque/y<br>SUBSCR<br>SERVICE<br>DOUGLA<br>TN9 2TS<br>ed monthly<br>ss you speci | incorpo<br>Commodore Use<br>or use<br>ess/Mastero<br>nu<br>costal order to:-<br>IPTIONS<br>S<br>IS ROAD                                                                                                    | n. I enclose a de your<br>harge mber:      | c Compl<br>cheque/post | uting. |           |   | <br> | - |

#### **QUALITY USER PORT HARDWARE VIC 20/64**

INPUT/OUTPUT EMULATOR Switches and LED indicators are fitted for the eight user port lines and two control lines. Fully buffered with user port connector duplicated on rear. Price £59.95 each

**INPUT/OUTPUT CONTROLLER** 

Accepts up to eight independent logic signal inputs or switch contacts in the range 3-30V DC. Drives up to eight independent outputs through darlington stages which can each switch up to a max 500mA at 50V DC. All inputs are optically isolated and all outputs diode protected for inductive (relay) loads. Connectors provided. Price £59.95 each

MANY HOME, HOBBY AND INDUSTRIAL CONTROL APPLICATIONS FULL 'BASIC' DOCUMENTATION SUPPLIED Price excludes VAT Add P&P – UK £1.00 Overseas £3.00 Further User Ports available shortly including A/D and D/A converters. Send cheque or PO with order to:

#### MICRO-DATUM

Suite 44, Paddock Mount Offices, Dawley, Telford, Shropshire TF4 3PR. Tel: (0952) 501376

#### **Commodore 64 Database** DATAFILE

Powerful options include: Print all/selective records, delete, amend, save, load, copy, alphanumeric sort, user defined fields, memory check, total numeric fields, multi field interrelational, global and between limits searches etc. Fully menu driven with comprehensive easy to use instructions. Disk and cassette fully compiled.

Outstanding value:- cassette £7.45, disk £10.25. Fast delivery by first class mail. Send cheque/PO to: A & C SOFTWARE

51 Ashtree Road, Tividale, W. Midlands B69 2HD

SAY YES FOR COMMODORE

HARDWARE, SOFTWARE & PERIPHERALS

Caxton House,

MANCHESTER

Commodore appointed VIC 20 dealer.

Permanent showroom-shop display. Hardware-Software-Accessories.

Books-Service-Maintenance.

Personal computers with Personal service.

198 DEANSGATE, MANCHESTER.

DELTAFLEX

**Commodore 64** If you are tired of shooting everything in sight, then why not try our "Brainteasers" Puzzle Games?

Games include: Stack-a-Disc, Battleships, Colour-Flip, Codebreaker, Number Cruncher

All on one cassette with menu selection!

Exceptional value at £5.00 inc. p&p., mail order only

TELEPHONE 061 834 4233.

17, Fountain Street,

Tel: 0532-522181

Morley, West Yorkshire

COMPUTERS

YORKSHIRE

SERVICES

LIMITED

ELECTRONICS

Vic 20 & 64

SALES & SERVICE

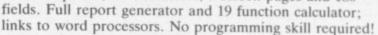

INFO TAPE 64 £16.95

**INFODISK 64 £75.00** 

- a very powerful Data Base system with variable length records up to 2,400 characters, 9 screen pages and 180

Stores up to 3000 Data items, report generator and 19 function calculator. Records can be transferred to INFO DISK when you upgrade.

Prices include P&P and V.A.T. Tel: 0949 61318

Beaver Software Systems, Stathern, Melton Mowbray, Leics LE14 4HJ.

#### CARTRIDGE CITY **COMMODORE 64 CARTRIDGE RENTALS**

- ★ Choose from a rapidly growing range
- ★ Descriptive catalogue
- ★ Yearly membership only £5
- Hire rate from £1.50 for 10 days \*
- First hire FREE \*
- Big discounts on software and hardware \*
- ★ Monthly Star Program Offer

Large SAE appreciated for details: CARTRIDGE CITY, Dept. C, 25 GAITSIDE DRIVE, ABERDEEN AB1 7BH. or phone: (0224) 37348

FREELANCE Commodore 64 programmers wanted. We are rapidly converting our best-selling educational software to run on this incredible machine. If you think you can handle this challenge, write, giving tull information about yourself and the machines to which you have access, to:

Chalksoft Limited 37 Willowslea Road Worcester

WR37QP Telephone (0905) 55192 (24 hr ansaphone)

Members of The Computer Trade Association

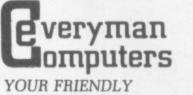

COMPUTER SHOP IN WILTSHIRE VIC PRINTERS DISC DRIVES

BOOKS, CARTRIDGES

SOFTWARE .

DUST COVERS

8 14 Edward Street, Westbury, Wilts BA13 3BD

(0373) 864644

Chalksoft

HEF

**Commodore 64**-THE BEST VALUE ON THE MARKET

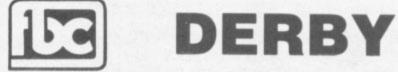

#### **CBM64 AND VIC20 DEALERS** We have the largest selection of hardware, software and books

in the area. **FIRST BYTE COMPUTERS,** 

> **10 MAIN CENTRE,** LONDON ROAD, DERBY. TEL: 0332 365280

Send cheque or P.O. to:

DELTAFLEX 6 Magdalen drive, Woodbridge, Suffolk **IP12 4EF** 

Vic-20 software for sale. £100 of games on 15 cassettes for £40 ono. Cassettes include Skramble, Space Invaders, Gridrunner, Cosmiads,Rox/Deflex, Music synthesiser. Will consider splitting or swapping. Also 10 copies of Vic Computing £5. P Simpson, 11 Egremont Street, Millom, Cumbria LA18 4EA

Commodore Pet 3016 For office/home. Substantial memory. Built-in monitor. Includes: tape recorder, teaching book and software price: £230 ono. (was £700). Contact John Speers, 5 Woodlands Road, Camberley, Surrey GU15 3LZ. Phone Camberley 26758

Morse Code tutor Commodore 64. Variable sending speeds. Text/random. £4.99 inc p&p. Cheques/POs Doublesoft, 49 Nags Head Lane, Brentwood, Essex

Junior Maths-CU Commodore 64. Ideal tutor for addition/ subtraction/tables. £3.99 inc p&p. Cheques/POs Doublesoft, 49 Nags Head Lane, Brentwood, Essex

Vic-20 originals: Matrix, Trax, Lazerzone, Cosmic Firebirds, all 8-16K, £3. Arcadia, Bewitched, Space Phreeks, Tornado, Cavern Raider, Rabbit Chase, Blitz, Jackpot, Meter mania, Metalgalactic Llamas, Vicmen, Asteroids, all 3.5K £2. Rat Race cartridge, £4. Phone Welwyn Garden City 28587 to confirm sale (after 4pm)

**Copier! Make back** up copies of your favourite CBM 64 games. Also header reader program written in machine code can copy 99% of games available. Instructions are contained in the program, available on cassette only. CBM copier £5. Robert Lewis, 34 Ceidrim Rd, Garnant, Dyfed, Wales.

Vic-20 only 3 months old. Unwanted present, 9 months maker's warranty. All box packed in original packing inc. 6 games cartridges, 5 cassettes. Only £160 ono. Phone 01-561 1658

Swap my 64 software for yours. Choose from over £300 send list to James Marsden, 6 Wish Hill, Eastbourne, East Sussex or phone (0323) 54240 Especially wanted American imports no disks Vic-20 Software Hire, dozens of titles from 40p per week. Send \$3 cheque/PO for your membership kit to: Vic-20 Software Hire, (Dept CU), 242 Ransom Road, Mapperley, Nottingham or phone 626953 for details

Vic-20 plus disk drive plus printer plus cassette player plus motherboard plus full memory expansion, Forth, Machine Code Monitor, games tapes and cartridges, Super Expander, Introduction to Basic Parts 1 and 2, books etc ... Telephone Witham 519756 for details. Offers £500 ono

Swap! unwanted EasyScript for good database prog, SuperBase 64 or similar. Will throw in Sprite Man and Hungry Horace for good swap. Must be a comprehensive 'Base'l Phone Whitby 600767 (after 6pm)

**Vic-20 Users. GNAT** will allow you to make back-up copies of cassette based games, etc that cannot be copied in any other way. Price is £4.95. EASYSAVE will let you save machine code programs with a name so that you can load them back as easily as Basic programs. Price is £4.95. The Vic-20 RESET BUTTON will enable you to recover from a crash caused by the system lock-up in machine code programming without switching off. Invaluable to M/C programmers. Price is £3.95. These items and others available from:- Minversound Ltd, 8 Frederick Street, Luton, Beds LU2 7QS. Tel: (0582) 413583

Vic-20 and Commodore 64 listings. Vic-20 up to 16K max only £1.00 and sae. Commodore 64 only £1.20 and sae. Fast return of cassette and listing. Send cassettes to John Walker, 14 Leamside, Leam Lane Estate, Gateshead, Tyne and Wear NE10 8NT

Vic-20 cassette deck 16K Super Expander, Joystick, 5 cartridges, 10 cassette games, Intro to Basic Part 1, four books. All this for £150. Tel 0294 28464. Kevin Cannell, 25 Pollards Gossops Green, Crawley, Sussex

Memory for Vic-20 Stack Storeboard at 15% off cheapest known price. Send £5.40 per 2K chip to Mark Weymouth, 14 Paragon Close, Cheadle, Stoke ST10 1JD

#### Commodore 64

programmers Experienced machine code programmers required for SW London based educational games software house. Creativity, graphics ability and willingness to work with a team essential. Good salaries. Tel: Peter Lever (01) 874 6046

Vic-20 plus cassette recorder, Joystick, lightpen and software. 14 cassette games, 8 and 16K RAM expansions. Geography and English educational programs. Introduction to Basic Part One cassettes and book. Cartridges. Andrew Gaskell 182 The Avenue Leigh Lancs £200 – ono. Leigh 671104

Fireman with 64 aged 34, many interests, living Northern Scotland, would like to exchange programs, letters from anyone abroad. Beginner with computers! Box No:

Vic-20 8KD Word processor. 27 functions. Your writing becomes professional. Must be cheapest on offer. Instructions included. Homework, essays, business. This program is a must. £9,90p&p. P/ O, cheques, J Scott, PO Box

Vic-20 3 games on one cassette for unexpanded Vic-20. Othello, Connect Four, Mastermind, Great value at only £4.95 inc p&p. P. Archer, 151 Albert Road, Chaddesden, Derby.

747-Pilot for Vic-20 with Super Expander or NEW 8K+ expansion memory version – state which. High resolution display of aircraft attitude and angle of bank, numerical readout of speed, Mach number, engine thrust, fuel, flaps, height, vertical speed, course, miles covered and elapsed time. Take off, climb, cruise, descend and land! Hi-res graphics, colour, sound and function keys. Cassette £6.99 from VICTAY, 12 Leahill Close. Malvern, WR14 2UE, England.

Home Accounts. Put your house in order! Probably home computing's best use! Comprehensive coverage of bank accounts, credit cards, H.P. Inbuilt accuracy check. Records all transactions. Projects cashflow for any period ahead. Available for CBM64 or Vic-20. £7.50 or FREE details from R.B. Computer Services, 2 Hazlewood, Windmill Hill, Brixham, Devon. Tel: 080 45-55532. 64 Software, Hobbit £10

Gridtrap £7, Galaxy £7. If all 3 4 Graphic Editor free or £3 for GEd. A Pomponi, 36 Lansdown Rd, Swindon, Wilts. Tel: 487377 Mon-Thu after ópm SS

1

M

0

0

D

SSIFIEDCLASSI

1

0

Swap my Vic Avenger cartridge, the famous Space Invader game for any Adventure cartridge. Contact Jonathan Finn, 8 Prestwick Drive, Blundellsands Liverpool L23 7XB. Tel: 051 924 6657

Commodore 64 Games Library yearly membership 55. Two weeks hire at £1.40 which includes post and packing Send stamped addressed envelope to 175 The Harebreaks North Watford Herts

Sales Commodore 64, Disk Drive 1541, Easyscript, games, macro assembler, 20 disks, books, magazines, under guarantee only 4 months old Cost £476 will sell for £370. Phone (0865) 54084

Vic-20 + Cassette deck + super expander + 16K RAM pack + Programmers Reference Guide + Joystick + £160 of the latest software + lots of mags all in good condition for £170 ono. Tel: Mansfield 792911

Stay Friday to Sunday at one of Worcestershire's finest Hotels and learn "Basic" on Commodore 64s. All rooms have bath, colour TV, etc. 14 hours of instruction from a qualified lecturer, maximum of 20 people on each course. 10 computers. Cost £65.00 fully inclusive. Write for brochure to: Gainsborough House Hotel, Bewdley Hill, Kidderminster. Tel: 0562 754041

USA User Group desires to exchange quality Commodore 64 software. Send disk(s) of best PUBLIC DOMAIN software to: Class of 64, 6219 13th Avenue South, Gulfport Florida, USA 33707. Thanks

| COPYMATE 64. A back-up           |
|----------------------------------|
| utility for the Commodore 64,    |
| will make personal security      |
| copies of most cassette-based    |
| software. Supplied on a quality  |
| cassette with full instructions. |
| Send £4.75 to: Horizon           |
| Software, 15 Banbury Close,      |
| Danesholme, Corby, Northants     |
| NN18 9PA                         |

•••••

#### **DON'T GET LEFT BEHIND!**

Use the order coupon below to make sure you get your monthly copy

|        | To my newsagent:                                                                  |
|--------|-----------------------------------------------------------------------------------|
|        | Please send/reserve me a copy of Commodore User every month until further notice. |
| Name:  |                                                                                   |
| Addres | S:                                                                                |
|        |                                                                                   |

|   |  |  |  | 14 |   |  |  |  |   |
|---|--|--|--|----|---|--|--|--|---|
| _ |  |  |  |    |   |  |  |  | - |
|   |  |  |  |    |   |  |  |  |   |
|   |  |  |  |    | 1 |  |  |  |   |

Commodore User is published twelve times a year by the Paradox The Metropolitan, Enfield Road, London N1 5AZ oup. Subscriptions and back issues are handled by B.K.T. Subscription Services, Dowgate Works, Douglas Road, Tonbridge, Kent TN9 275; Telephone 0732-351216

Annual subscription (UK) £12.00. (EUROPE) £18.00. (REST OF WORLD) £32.00.

Cheques and postal orders should be made available to Commodore User Ltd.

Printed by Garrod & Lofthouse Ltd, Crawley; Phototypesetting by Carlinpoint Ltd, London WC2 and PDQ Ltd London N10; Reproduction by Elan Litho Ltd, London EC2. Distributed by Associated Newspapers.

material is accepted on an 'all rights' basis unless otherwise agreed. Enclose SAE if you want the return of original manuscripts and photographs.

All material © copyright Commodore User 1984 and contributors. No part of this issue may be reproduced in any form without the prior consent in writing of the publisher, other than short excerpts guoted for the purposes of review and duly credited. The publishers do not necessarily agree with the views expressed by contributors and assume no responsibility for errors in reproduction or interpretation in the subject matter of this magazine or any results arising therefrom.

Vic 1525 Graphic Printer. New. Bought in ignorance for daisywheel. Will accept £175. You collect or despatched for £180. Dew, 18 Granston Close, Woodlands, Reigate. tel: Reigate 45408

Vic Software Club Bored of your games cassettes, want some new software in exchange? Free membership. sae to K. Mullock, 26 Furzefield Road, Reigate, Surrey

Wanted CBM 4032 and 4040 (or 3000 series) units – together or separately. Price according to Basic, DOS, condition etc. I will collect. Phone Radlett (09276) 6124

Two top ten selling games, Amok £4.50 ovno The Wizard and Princess £4.25 ovno Both brand new originals. Timothy Bradshaw, 98 Stanton Road, Stapenhill, Burton on Trent. Tel: 0283 65797

|                      | Ad-I     | ndex                      |        |
|----------------------|----------|---------------------------|--------|
|                      |          |                           |        |
| Action File          | 59       | MST                       | 21     |
| Adamsoft             | 76       | Ocean                     | 76     |
| Adman Electronics    | 45       | Oxford Computer Systems   | A read |
| Anger                | 36       | Paramount Workstations    | 83     |
| Anirog               | IFC      | Precision Software        | 4      |
| Artic Computers      | IBC      | PSS                       | 9      |
| Audiogenic           | 88/89    | Quick Count               | 5      |
| Breavery Trevorgey   | 84       | Ram Electronics           | 3      |
| Bytewell             | 78       | Richard Shepherd Software | 1      |
| Calco Software       | 76/78    | Scientific Software       | 3      |
| Commodore            | 68       | Severn Software           | 2      |
| The Computer Room    | 12       | SIP                       | 8      |
| Chromasonic          | 52       | Simple Software           | 7      |
| Duckworths           | 85       | SMT                       | 2      |
| Duplex               | 30       | Soft Choice               | 2      |
| Dynatech             | 72       | Softalk                   | 2      |
| Electronic Aids      | 22       | Softex                    | 8      |
| Ferranti & Davenport | 16       | Sophisticated Games       | 7      |
| Fleece               | 14       | Starcade Software         | 2      |
| Gemini               | 74       | Stack                     | OBO    |
| Handic               | 26       | Steam Powered Computer Co | 3      |
| HCC                  | 34       | Sumlock                   | 7/3    |
| ICS Electronics      | 69       | Sullis                    | 6      |
| Incentive Software   | 55       | Superior Systems          | 1      |
| ISP                  | 81       | The 64 Software Centre    | 4      |
| K-Tel                | 55/57/58 | The 64 Supplies Co        | 6      |
| Kiwi                 | 38       | Thor                      | 8      |
| Kuma Computers       | 21       | Thorn EMI                 | 7/3    |
| LCL                  | 36       | Tremiver                  | 5      |
| L.W. Satines         | 22       | Virgin Games              | 1      |
| Micro Debug          | 85       | Viza                      |        |
| MMS                  | 45       | Vulcan Electronics        | 8      |

#### **CLASSIFIED ORDER FORM**

| Starting with:       | Issue        | dated             |              |               |
|----------------------|--------------|-------------------|--------------|---------------|
| ext of advertis      |              |                   | - first word | will be bold) |
|                      |              |                   |              |               |
|                      |              |                   |              |               |
|                      |              |                   |              |               |
|                      |              |                   |              |               |
|                      |              | 51                | -            |               |
|                      |              |                   |              |               |
|                      |              |                   |              |               |
|                      |              |                   |              |               |
|                      |              |                   |              |               |
|                      |              |                   |              |               |
|                      |              |                   |              |               |
| Do you require a box | number (pric | e £5 per insertio | on)?         | Yes 🗌 No 🗌    |
| Your Name:           |              |                   |              |               |
| Address:             |              |                   |              |               |
| · · · ·              |              |                   |              |               |
|                      |              |                   |              |               |
| hone:                |              |                   |              |               |
| Total enclosed       | (16 A.       |                   |              |               |

#### FREE ADS

of a classified ad section in Commodore n obvious omission. So we're going to start a Classified page - and for the average reader entirely FREE!

#### ase the Classified Ad section:

the box under which you want your ad to indicate how many times you want it to one or two): then write your ad, using one r box. The first word will be printed in **bold** 

want an ad in one of the FREE sections, you e up to 30 words - though they'll have to your name and address.

#### stops being free:

ant more than 30 words, each additional l cost you 7p per insertion.

want a box number - that is, we collect the nd forward them to you - that will cost you sertion. Don't bother to include the Box No. f your ad: just tick the 'Box No' box.

#### 's not free at all:

ividuals or user groups can have a FREE ad: a company or some other profit-making n, contact the Ad Department for rates (01-). That also applies if you have a product of n to sell.

#### pay:

th the order form, please, otherwise your ad in.

#### e form to:

FIED ADS dore User tropolitan Road N1 5AZ

# PERFORMANCE

omputin

#### DANCING FEATS.

Are you the next Rod Stewart, Stevie Wonder, Paul McCartney or Louis Armstrong? Find out with DANCING FEATS the great new computer musical composing and performing game from Artic!

Blues! Jazz! Rock! Boogie! Experiment with beat, style, tempo and endings to produce your very own kind of music! See as you play! Notes and chords selected are displayed on the screen as you perform to aid your composing skill! Give it a try tonight at home and who knows, you might end up at the Albert Hall!

#### Commodore 64 £6.95

Now available for Commodore 64, Planet of Death, Inca Curse, Ship of Doom, Espionage Island and Mothership, all at £6.95.

#### ARTIC COMPUTING LTD

Main Street, Brandesburton, Driffield YO25 8RL

Cheques and PO's payable to Artic Computing Ltd. Dealer enquiries welcome. Access and Barclaycard welcome.

WARNING: These programs are sold according to ARTIC COMPUTING LTD's terms of trade and conditions of sale. Copies of which are available on request.

Send S.A.E. (9in.  $\times$  6in.) for FREE catalogue of our wide range of programs.

|       |        | ng Ltd, Main Street<br>h, Driffield YO25 8RI |
|-------|--------|----------------------------------------------|
| Diana | supply | State of the local division of the           |

| and the second second | 1.000 | 1000  | ALL AND THE ALL AND | and the second second second | _ |
|-----------------------|-------|-------|---------------------|------------------------------|---|
| *Cheque               | for   | total | amount              | enclosed s                   | E |
| -                     | -     |       | 100 mar             | Contraction of the           |   |

Address

DANCING FEATS

Access/Barclaycard No.

Please delete or complete as applicable

#### A new age has dawned

I VA

with the

It's a new, easier way to creative software and it's fun too! The Stack Light Pen means freedom from the old labours of the keyboard and a new software style for the future.

Using the Light Pen means you can create programs, including games, with that extra dimension...control, at the touch of the pen. With your Light Pen you can remove words or images from the screen or put them back onto it, or simply move them about the screen. You can even trigger off a series of actions on screen, stopping them at will...with the touch of the Light Pen!

Already Available BBC

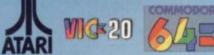

And it's so easy to use...simply hold it against the screen, touch the contacts and away you go!

#### LIGHTPEN SOFTWARE

We've already created software for you to use with your Stack Light Pen... DRAUGHTS, GO, LIFE, CROSSWORD TWISTER, SIMON, OTHELLO SEEK & DESTROY, SHUFFLER, LOST IN THE LABYRINTH and there's more on the way!!

STACK LIGHT PENS and SOFTWARE are available from your LOCAL DEALER or direct from:

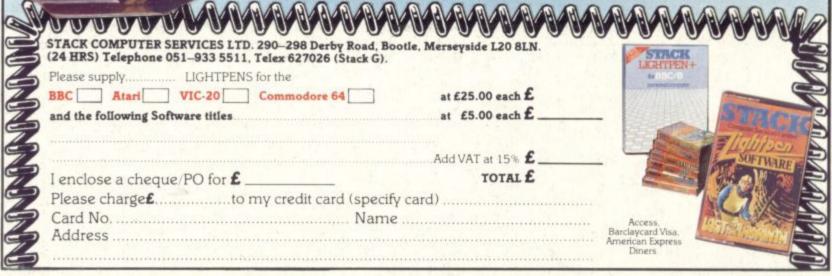